$t_{he}$  soo ocse

N° d'ordre:

## **UNIVERSITE DES SCIENCES ET TECHNOLOGIES DE LILLE**

# **THE SE**

# **pour obtenir le grade de DOCTEUR DE L'UNIVERSITE Spécialité : GENIE ELECTRIQUE**

présentée et soutenue publiquement par

# **Michel GILLOT**

Diplômé de l'Ecole Nationale d'Ingénieurs de Metz le 28 avril. 2000  $\approx$ 

# **ETUDE ET REALISATION DE TRANSFORMATEURS D'ADAPTATION D'IMPEDANCE HAUTE FREQUENCE 3 MVA POUR INSTALLATION DE CHAUFFAGE PAR INDUCTION**

Directeurs de thèse: MM. Robert BAUSIERE et Francis PIRIOU

 $\text{Iury}:$ 

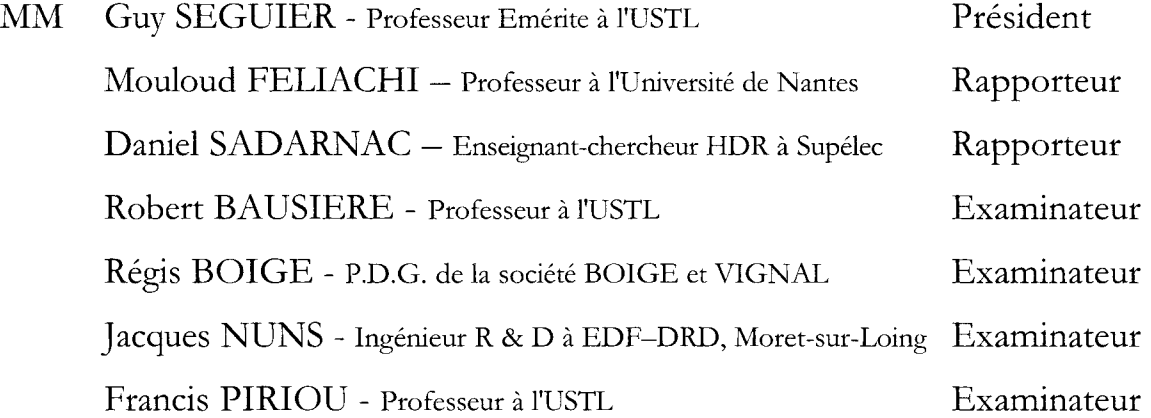

 $\mathcal{L}^{\text{max}}_{\text{max}}$  and  $\mathcal{L}^{\text{max}}_{\text{max}}$ 

# **AVANT-PROPOS**

Cette étude a été menée :

- au groupe Induction-Plasma, Département Applications de l'Electricité dans l'Industrie, Division R&D de EDF au centre des Renardières à Moret-sur-Loing,
- au laboratoire CREFACI (Centre de Recherche et de Formation pour les Applications du Chauffage par Induction) à l'école des Hautes Etudes Industrielles à Lille.

Je tiens à remercier sincèrement :

Monsieur Jacques NUNS, pour le sujet très intéressant qu'il m'a proposé, pour les moyens techniques et humains mis à ma disposition, et pour m'avoir donné l'occasion de participer à de nombreux congrès internationaux,

Monsieur Raoul MOTTE-MOITROUX pour avoir accepté de mettre à ma disposition les matériels et logiciels du laboratoire CREFACI,

Messieurs BAUSIERE et PIRIOU pour avoir accepté de diriger cette thèse, pour m'avoir aidé à mettre de l'ordre dans mes idées parmi les nombreux prototypes étudiés, ainsi que pour la rédaction de ce mémoire,

Messieurs SEGUIER, FELIACHI et SADARNAC pour avoir accepté de juger ce travail,

l'école des HAUTES ETUDES INDUSTRIELLES pour m'avoir accordé du temps dans ma charge d'enseignant,

les élèves-ingénieurs de l'école HEl qui m'ont aidé par leur travail dans ce projet,

mes collègues de HEl qui ont contribué de près ou de loin à l'avancement de ce travail,

Monsieur Régis BOIGE pour m'avoir permis de présenter le prototype du transformateur 3MV A sur le stand de BOIGE et VIGNAL S.A lors du congrès PCIM'98.

# **SOMMAIRE**

# **INTRODUCTION**

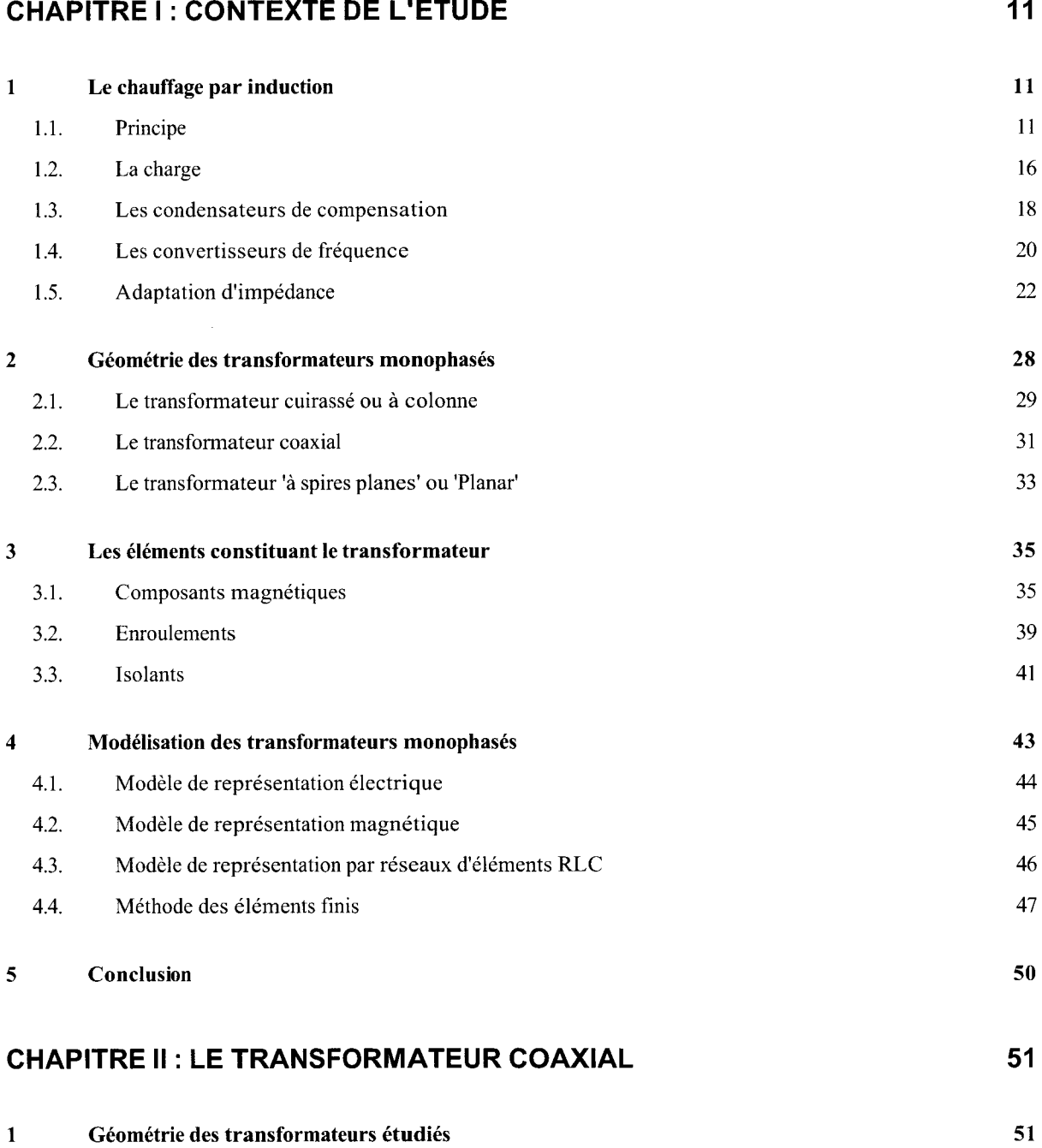

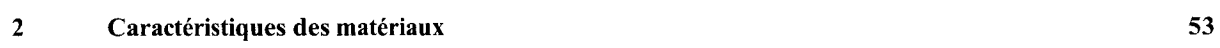

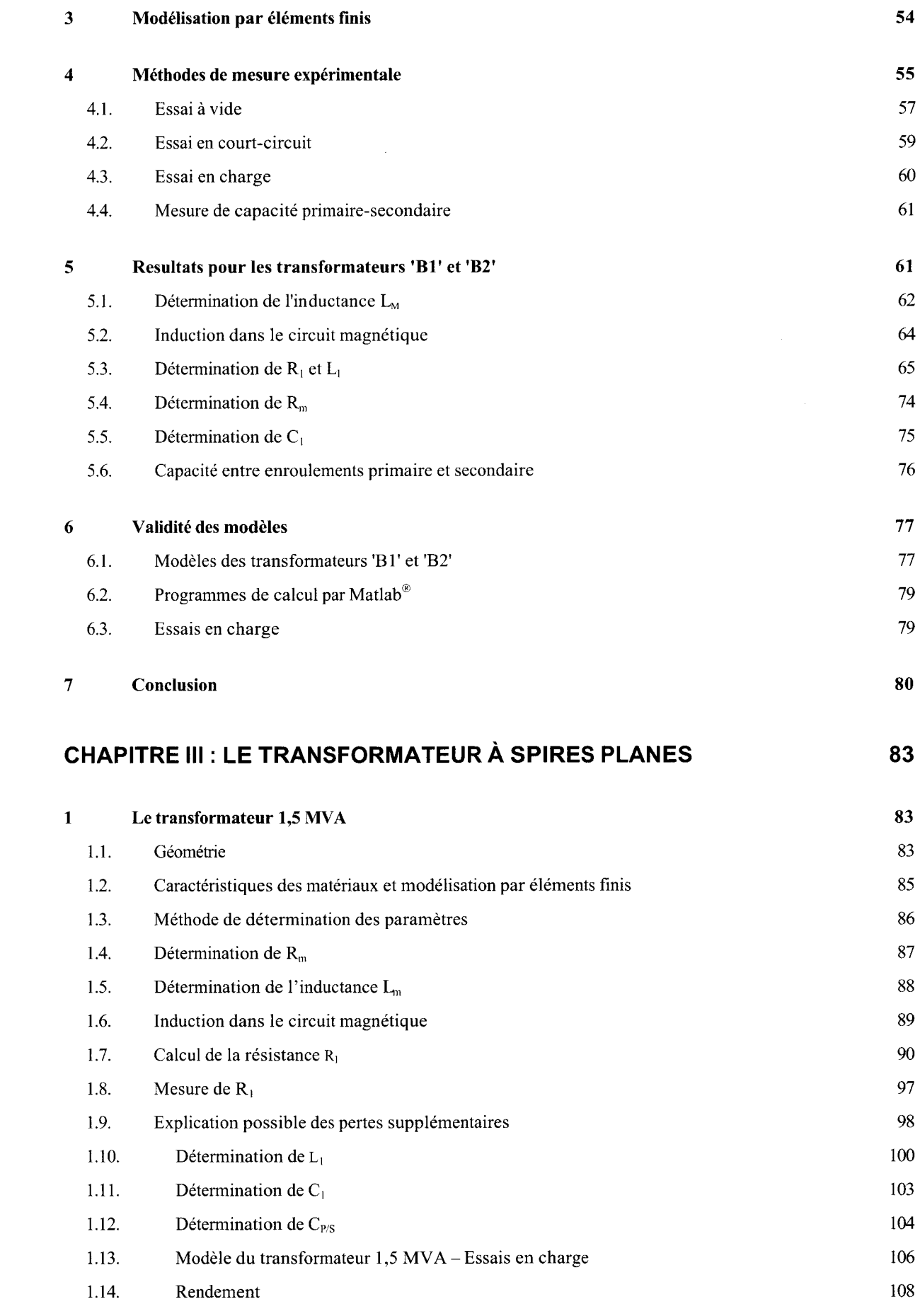

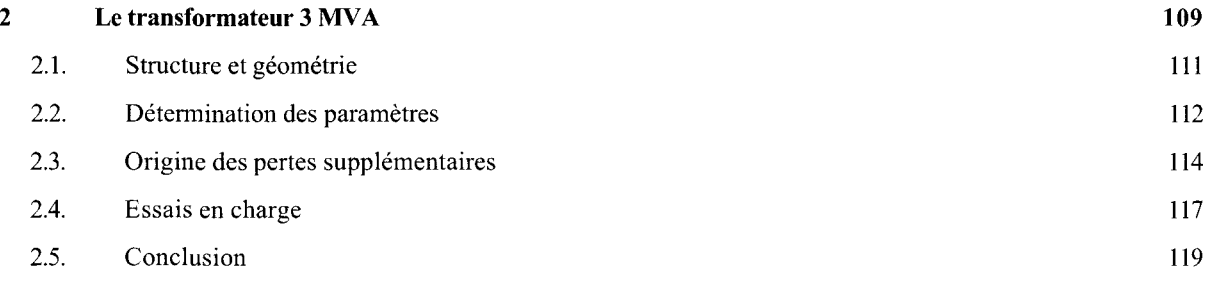

# **CONCLUSION GENERALE**

# **BIBLIOGRAPHIE**

# **ANNEXES**

## **INTRODUCTION**

L'initiative de ce projet provient d'une recherche effectuée par Benoît Michaud en 1994, dans le cadre d'une thèse portant sur l'étude d'une torche à plasma inductif de 350kW [1]. La demande émane du groupe Induction-Plasma de la Direction des Etudes et Recherches de EDF à Moret-sur-Loing, sous la conduite de Jacques Nuns.

Il ressort de cette étude que pour atteindre une tension de l'ordre de 2kV pour un tel dispositif, il existe deux possibilités qui sont le pont capacitif élévateur de tension et le transformateur. Le pont capacitif étant délicat à mettre en œuvre, le transformateur représente la technologie la plus fiable pour obtenir une stabilité de fonctionnement.

Un premier prototype de 1MVA, basé sur la technologie 'Planar' (représentation schématique sur la figure I-1) est réalisé. Celui-ci provient d'un transformateur à air initialement conçu pour étudier l'amorçage des plasmas inductifs. Il permet d'élever la tension par un facteur 4. Le diamètre intérieur est de 14 cm et la hauteur de 26 cm. Les enroulements sont parcourus par une circulation d'eau de refroidissement [20]. Des ferrites sont utilisées pour augmenter l'inductance de magnétisation ce qui permet de limiter le courant absorbé et donc, les pertes. Les inductances de fuite ainsi que les résistances équivalentes des

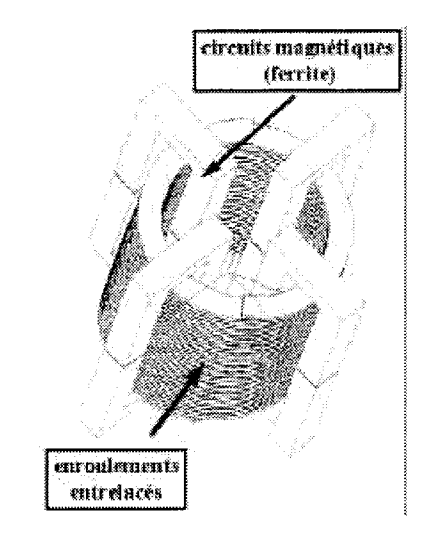

*figure 1-1: Prototype de transformateur* 

conducteurs étant trop élevées, ce prototype ne suffit pas pour atteindre des performances plus élevées en terme de chute de tension et de rendement

Parallèlement, une pré-étude a également été entreprise sur la technologie du transformateur coaxial. Un prototype est réalisé mais rapidement abandonné pour des problèmes technologiques dus à la fabrication. En effet, pour obtenir un rapport de transformation qui élève la tension avec un facteur 4, il est nécessaire de bobiner 4 tours de câble de fil divisé (fil de Litz) à l'intérieur d'un tube. L'encombrement pour passer les câbles et assurer leur connexion pose des problèmes d'isolation.

Des solutions existent, mais elles entraîneraient un coût d'étude et de fabrication trop élevé. A partir de là, un nouveau projet a été lancé, qui est présenté en partie au travers de cette étude. Nous avons alors choisi de réaliser des éléments de transformateur de rapport 1:1 que l'on peut associer en série et en parallèle de façon à créer le rapport de transformation souhaité (voir §2.2). La contrepartie est que les liaisons entre éléments vont générer des effets inductifs et résistifs supplémentaires qui dégraderont les performances.

Dans cette thèse, nous étudierons les deux technologies de transformateurs évoquées précédemment, pour une plage de fréquence qui s'étend de 50 kHz à 300kHz.

Dans le premier chapitre, nous préciserons l'environnement du transformateur et les différentes configurations possibles. Puis nous présenterons les résultats issus de l'étude des transformateurs coaxiaux d'une puissance de 400kV A dans le second chapitre. Le dernier chapitre sera consacré aux deux prototypes de transformateurs 'Planar', respectivement de puissance 1,5 MVAet3 MVA.

Un modèle sera proposé pour chacun de ces prototypes, établi à partir d'essais et de modélisations par éléments fmis.

# **CHAPITRE 1 CONTEXTE DE L'ETUDE**

#### **1 LE CHAUFFAGE PAR INDUCTION**

#### 1.1. Principe

Le chauffage par induction est une application directe de deux phénomènes d'électromagnétisme:

- la loi de Lenz-Faraday (génération d'une tension induite dans une boucle conductrice traversée par un flux d'induction variable)
- la loi d'Ohm (génération de puissance active dans un milieu résistif parcouru par un courant)

Au moyen d'un conducteur parcouru par un courant 11, le plus souvent sous forme d'enroulement bobiné solénoïde appelé inducteur, on crée un champ magnétique alternatif. Toute substance conductrice de l'électricité se trouvant dans ce champ magnétique variable, est le siège de forces électromotrices d'induction et par conséquent de courants induits  $I_2$  (figure I-1). Ces courants induits vont dissiper de la chaleur par effet Joule dans la substance même où ils ont pris naissance [35], [36], [37], [40].

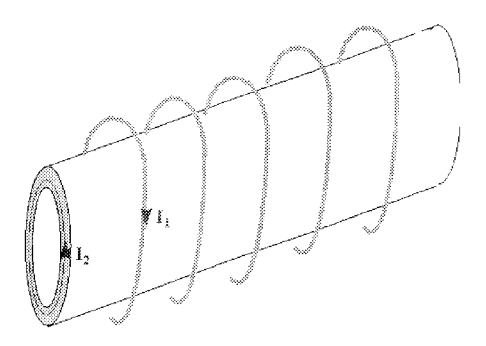

*figure l-l : L 1 inducteur et la pièce* à *chauffer* 

On assimile souvent l'ensemble inducteur et pièce à chauffer à un transformateur pour lequel l'inducteur constitue les spires primaires et la pièce constitue à la fois le bobinage secondaire de type mono-spire, ainsi que la résistance de charge dissipant de la puissance par effet Joule.

Sous l'action de la fréquence, les courants circulent dans une épaisseur de peau  $\delta$  dont l'expression est :

$$
\delta = \text{épaisseur de peau} = \sqrt{\frac{\rho}{\pi \cdot f \cdot \mu_0 \cdot \mu_r}}
$$

*équation* l-1

*avec* p = *résistivité f =fréquence des courants*   $\mu_0 = 4\pi$ .10<sup>-7</sup> S.I. *p,. =perméabilité magnétique relative* 

Dans ces conditions, pour une fréquence de fonctionnement donnée, il est alors possible d'effectuer différents types de traitements : chauffage à cœur ou en périphérie (fusion ou traitement superficiel de surface).

Les lois du chauffage par induction proviennent des équations de Maxwell qui s'écrivent, si on néglige les courants de déplacement, sous la forme suivante :

loi de Faraday

$$
ro\vec{t}\vec{E} = -\frac{\partial\vec{B}}{\partial t}
$$

*équation 1-2* 

conservation du flux

 $div \vec{B} = 0$ 

*équation l-3* 

théorème d'Ampère

 $\lesssim 2$ 

 $r\overrightarrow{of}H=\overrightarrow{j}$ 

*équation l-4* 

auxquelles viennent s'ajouter les lois de comportement des matériaux :

 $\vec{B} = \mu \vec{H}$ *équation l-5*   $\vec{j}=\sigma\vec{E}$ 

*équation 1-6* 

Nous ne décrivons pas ici les équations liées aux phénomènes thermiques et mécaniques.

Les équations utilisées en chauffage par induction, dans les cas simples, c'est à dire pour des pièces cylindriques de révolution pleines ou creuses, ou pour des produits plats, peuvent être résolues analytiquement [ 40]. On en déduit alors :

l'expression de la\_puissance active transmise à une pièce:

$$
P_c = \rho c \frac{H^2}{\delta c} \cdot F \cdot S_c
$$

*équation 1-7* 

*avec* 

*8c* = *épaisseur de peau dans la pièce Pc* = *résistivité (moyenne) de la pièce H* = *champ magnétique F =facteur de transfert de la puissance active S,* = *surface extérieure de la pièce soumise au champ H* 

l'expression de la puissance réactive transmise à une pièce :

$$
Q_C = \rho_C \frac{H^2}{\delta_C} \cdot G \cdot S_C
$$

### *équation 1-8*

*avec oc* = *épaisseur de peau dans la pièce p,* = *résistivité (moyenne) de la pièce H* = *champ magnétique*  G *=facteur de transfert de la puissance réactive S,* = *surface extérieure de la pièce soumise au champ H*  F et G, que l'on appelle respectivement facteur de transfert de puissance active et réactive, proviennent de la résolution des équations de Maxwell, ce qui conduit à des solutions sous forme de fonctions de Bessel.

On trouvera sur la figure 1-2 les abaques appelés courbes de Starck permettant de déterminer F et G dans le cas du chauffage de produits à section rectangulaire. Ceux-ci font intervenir le rapport *bla, b* représentant la largeur du produit et *a* son épaisseur *(b>>a),* ainsi que  $a/p$  avec p désignant l'épaisseur de peau  $\delta$  à la fréquence considérée.

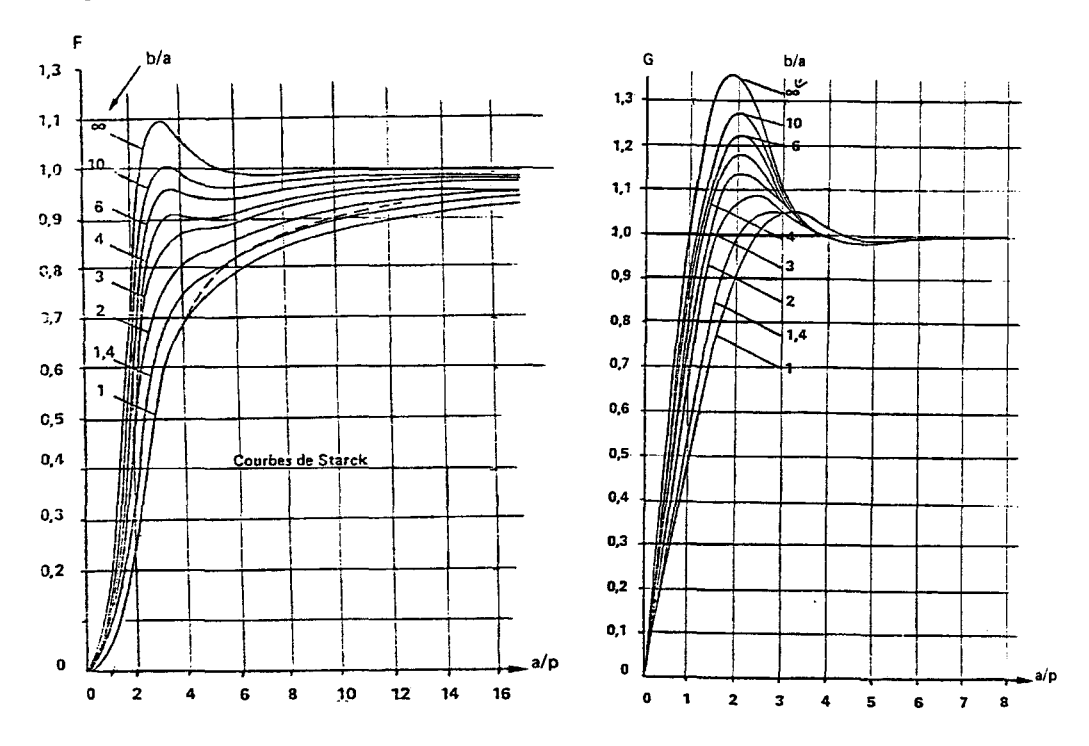

*figure l-2 : Courbes de Starck dans le cas de produits plats /40/* 

Il est également possible de déterminer l'expression de la puissance active dissipée dans l'inducteur :

$$
P_l = \rho_l \frac{H^2}{\delta_l \cdot k_l} \cdot S_l
$$

*équation* 1-9

*avec* p1 = *résistivité de l'inducteur 8*1 <sup>=</sup>*épaisseur de peau dans l'inducteur H* = *champ magnétique*  S1 = *surface extérieure de l'inducteur*  k1 = *coefficient de remplissage des spires*  et l'expression de la puissance réactive dans l'inducteur. En règle générale [ 40], on considère :

$$
Q_i \approx P_i
$$

### *équation l-W*

Enfin, l'expression de la puissance réactive stockée dans le volume V<sub>e</sub> (en général de l'air) situé entre la pièce et l'inducteur s'écrit :

$$
Q_{\text{entrefer}} = 2\pi \cdot f \cdot \mu_0 \cdot H^2 \cdot V_e
$$
  

$$
\text{équation I-II}
$$

*avec*  $f = fr\acute{e}quence$  $\mu_0 = 4\pi$ .10<sup>-7</sup> S.I. *H* = *champ magnétique Ve* = *volume situé entre la pièce et l'inducteur* 

Le courant I dans le cas d'un inducteur ayant la forme d'un solénoïde suffisamment long, a pour expression :

$$
I = \frac{H \cdot L}{N}
$$

#### *équation l-12*

*avec H* = *champ magnétique L* = *longueur de l'inducteur N* = *nombre de spires de l'inducteur* 

Dans le cas de structures plus complexes, il est nécessaire de résoudre les équations de Maxwell par la méthode des éléments finis en 2 ou 3 dimensions.

La technique du chauffage par induction existe depuis environ 50 ans, date à laquelle les convertisseurs électromécaniques permettaient de délivrer des courants de moyenne fréquence. Actuellement, les convertisseurs sont plutôt constitués d'interrupteurs à semi-conducteurs sous forme principalement d'onduleurs de tension et de courant de façon à tendre vers le minimum de pertes. Pour des fréquences supérieures à 500 kHz, les oscillateurs comportant des tubes à vide restent encore aujourd'hui les plus adaptés.

L'avantage du chauffage par induction est, sans aucun doute, sa forte capacité de transfert de puissance associée à une application possible de l'énergie sans contacts. A titre d'exemple, on peut citer le cas de traitement thermique de produits au défilé. Le débit massique à traiter, associé à des températures élevées, nécessite une puissance très importante. Les vitesses de défilement n'autorisent pas les solutions de transfert de chaleur par conduction ou par captage radiatif. Le chauffage par induction trouve alors sa place puisque c'est le matériau lui-même qui est source d'énergie.

On considère trois gammes de fréquence suivant le type de traitement à effectuer : de 50 Hz à 1000 Hz (basse fréquence) pour le chauffage à cœur et la fusion des métaux, de 1000 Hz à 35 kHz (moyenne fréquence) pour les traitements localisés sur des pièces relativement massives, et de 35kHz à 5 MHz (haute fréquence) pour les produits fins ou pelliculaires.

Un autre paramètre caractéristique est la puissance spécifique injectée dans la pièce rapportée à la surface du matériau. Elle peut atteindre  $10^4$  kW/m<sup>2</sup>.

## 1.2. La charge

Nous appelons charge l'ensemble inducteur et pièce.

L'inducteur est le plus souvent constitué de spires conductrices en cuivre enroulées sous forme d'un solénoïde, la pièce à chauffer se trouvant à l'intérieur du solénoïde. On peut également trouver des enroulements plats ou de forme adaptée à la pièce.

Dans la majorité des cas, pour les installations industrielles (de 5 kW à 1MW), les conducteurs formant les spires sont des tubes de cuivre afm de permettre une circulation interne d'eau de refroidissement. Pour des applications de puissance inférieure à 2kW comme les cuisinières à induction, les conducteurs sont constitués de fils divisés et refroidis par convection forcée d'air.

La pièce quant à elle, peut prendre différentes formes surfaciques (plaques, cylindres, surfaces annulaires, surfaces complexes) ou volumiques. Les matériaux conducteurs à traiter sont généralement constitués d'aciers magnétiques ou amagnétiques (aluminium, cuivre). On peut trouver des matériaux particuliers comme le verre ou les gaz plasmagènes, qui deviennent conducteurs à haute température.

Dans le but d'illustrer par un cas concret la mise en œuvre d'une charge en chauffage par induction, nous avons choisi de montrer (figure I-3) le cas simple de chauffage d'un tube. Nous avons donc réalisé un inducteur au laboratoire CREF ACI (Centre de Recherche, d'Essais et de Formation pour les Applications du Chauffage par Induction) de HEl, puis nous avons effectué une modélisation par éléments finis de ce dispositif au moyen du logiciel Flux2d $^\circ$ .

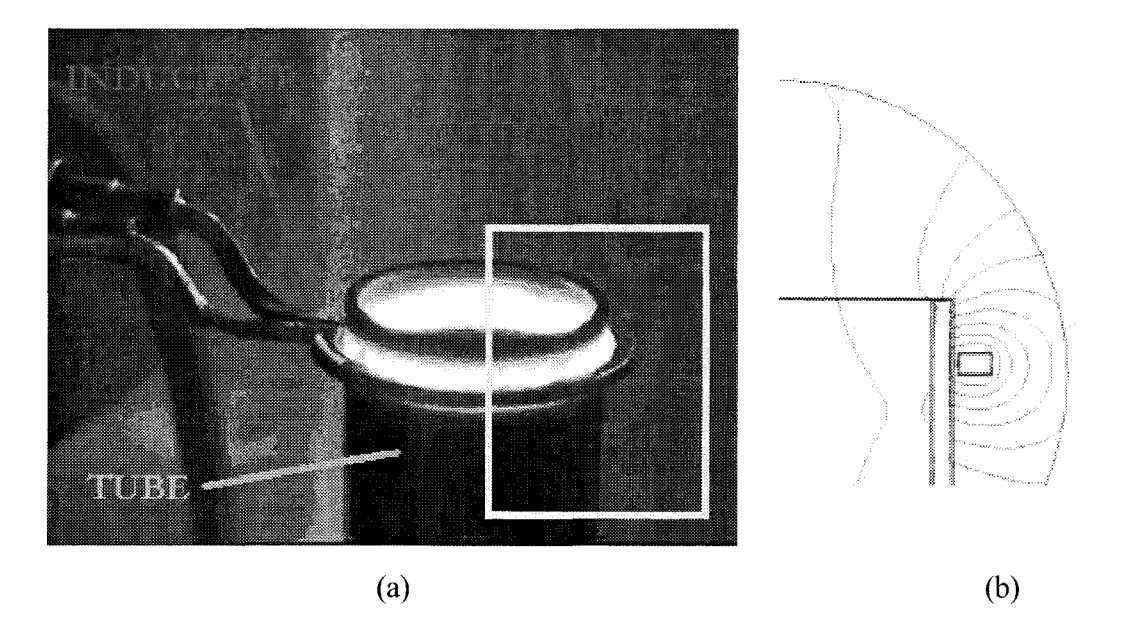

*figure I-3 : Exemple de chauffage d'une charge tubulaire* 

Le tube chauffé est un cylindre d'acier de diamètre extérieur 60 mm et d'épaisseur 3 mm, L'inducteur, de type mono-spire, a un diamètre intérieur de 62 mm. Il est réalisé en tube de cuivre à section rectangulaire ce qui permet un refroidissement par circulation d'eau.

Nous pouvons voir cette charge en fonctionnement sur la figure I-3 (a). Elle est alimentée par un courant à la fréquence de 131 kHz, sous une tension aux bornes de l'inducteur de 40V. Ceci permet d'obtenir après stabilisation en régime permanent, le chauffage localisé du tube à une température de l'ordre de 1000°C. A ce point de fonctionnement, l'acier est devenu amagnétique  $(\mu=1)$ . Sa résistivité est de l'ordre de 100.10<sup>-8</sup>  $\Omega$ .m. La profondeur de peau dans la pièce est de 1,3 mm. Sur la figure I-3 (b), la géométrie modélisée est de type axisymétrique. Nous pouvons voir la

représentation des lignes de flux correspondant à la zone encadrée de la figure 1-3 (a). Nous supposons avoir atteint un régime de fonctionnement stabilisé en température.

Le comportement de la charge dépend essentiellement de la résistivité électrique de la pièce  $p_c$ , de sa perméabilité magnétique  $\mu$  ou de sa forme. Les deux premières caractéristiques sont fortement influencées par la température. Or, le chauffage par induction permet des transferts de puissance très importants dans un temps très court. Dans ces conditions, l'étude de ce type de phénomène conduit à résoudre des problèmes couplés non-linéaires.

Dans la majorité des cas, on supposera que le régime de fonctionnement stabilisé est atteint. Dans ces conditions, la charge peut être considérée comme un simple dipôle R-L correspondant respectivement aux puissances actives et réactives transmises. Etant données les valeurs importantes de Lm devant R, il est possible de supposer que les grandeurs tension et courant sont parfaitement sinusoïdales.

Le déphasage  $\varphi$  qui existe entre courant et tension s'exprime alors par :

$$
tg\varphi = \frac{L\omega}{R}
$$

## *équation* f-13

où tgo représente le rapport entre la puissance réactive et la puissance active fournies à la charge. Dans les applications du chauffage par induction, cette valeur de tg $\varphi$  est couramment comprise entre 3 et 30.

### 1.3. Les condensateurs de compensation

Les valeurs de tg $\varphi$  données ci-dessus conduisent à un cos $\varphi$  "relativement" faible puisqu'il se situe entre 0,03 et 0,3. Afm de permettre un fonctionnement dans les meilleures conditions, c'est à dire avec des courants et des tensions minimum pour une même puissance active transmise à la

charge, il est indispensable d'effectuer une compensation de l'énergie réactive avec un ensemble de condensateurs de compensation.

D'autre part, l'association d'un circuit R-L avec un élément capacitif constitue un circuit oscillant. Cette fonction est intéressante puisqu'elle peut être intégrée, soit au sein d'un oscillateur que l'on trouve généralement dans les générateurs haute fréquence ou bien en sortie d'un onduleur lorsqu'il s'agit de transmettre de fortes puissances pour des fréquences plus basses. Ces deux possibilités se retrouvent d'ailleurs dans la majorité des systèmes d'alimentation de charges en chauffage par induction.

Les deux familles de circuits oscillants que l'on connaît sont le circuit oscillant de type parallèle et le circuit oscillant de type série. Dans le cas du chauffage par induction, il n'existe que deux possibilités qui correspondent aux cas décrits figure I-4 et figure I-5.

En ce qui concerne le circuit oscillant parallèle de la figure I-4, la fréquence de résonance est  $\text{égale à } f_0 = \frac{1}{2\pi\sqrt{LC}} \cdot \sqrt{1 - \frac{R^2C}{L}}$  et l'impédance équivalente qui passe par un maximum, est égale à  $Z_{eq}(\omega_0) = \frac{L}{RC}$ .

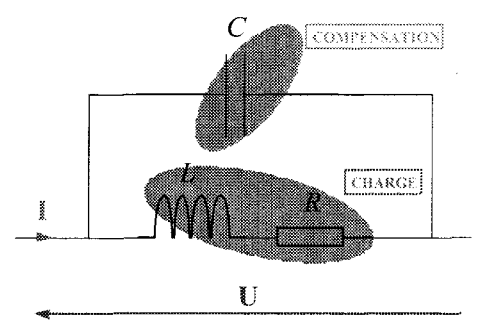

*figure 1-4 : Circuit oscillant de type parallèle* 

En ce qui concerne le circuit oscillant de type série de la figure I-5, la fréquence de résonance est égale à  $f_0 = \frac{1}{\sqrt{2\pi}}$ et l'impédance équivalente qui passe par un minimum, est égale à  $2\pi\sqrt{LC}$  $Z_{eq}(\omega_0) = R$ .

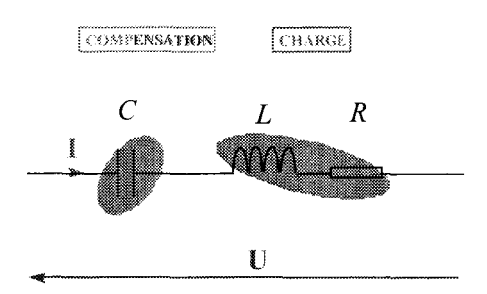

*figure 1-5 : Circuit oscillant de type série* 

Dans ces conditions, la charge équivalente se comporte, non plus comme une impédance complexe, mais comme une résistance. Pour un bon fonctionnement, le niveau de tension de la source doit pouvoir s'adapter parfaitement à l'impédance équivalente du circuit RLC à la résonance. Dans le cas contraire, la puissance active fournie par la source ne sera pas celle qui est prévue : l'installation est alors mal dimensionnée.

Dans ce qui suit, nous présentons donc les caractéristiques des convertisseurs de fréquence utilisés en chauffage par induction dans la gamme de fréquence qui nous intéresse. Le moyen de les adapter au dipôle RLC formé par la charge et les condensateurs de compensation sera également étudié.

## 1.4. Les convertisseurs de fréquence

Dans les gammes de fréquence et de puissance qui nous concernent, les convertisseurs de fréquence les plus utilisés sont les onduleurs de tension ou les onduleurs de courant. Etant données les valeurs courantes d'impédances de charge, l'onduleur de courant est la structure la plus adaptée au chauffage par induction [25].

Nous pouvons voir en figure I-6 la structure de ces onduleurs dans les deux cas.

Les commutateurs  $S_1$  à  $S_4$  sont, selon la topologie, des interrupteurs statiques commandés à base de thyristors, transistors MosFet ou IGBT associés à des diodes. Dans le cas d'un onduleur de courant, ils seront de type thyristor diode dual (bidirectionnels en tension et unidirectionnels en courant) et commandés à l'ouverture lorsque le circuit RLC est à tendance inductive à proximité de la résonance.

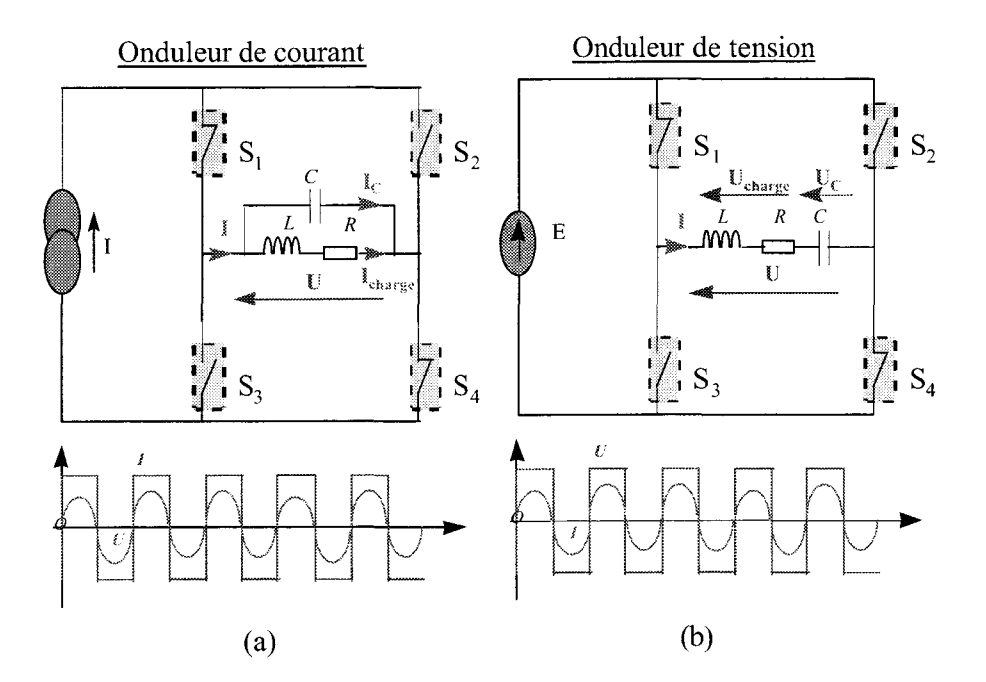

*figure 1-6 : Omluleur de tension et omluleur de courant* 

L'onduleur de courant peut alimenter un circuit oscillant de type parallèle (figure I-6-a) puisque ce dernier constitue une source de tension au sens topologique des convertisseurs de l'électronique de puissance. Cette structure, qui est la plus utilisée en chauffage par induction, s'adapte bien aux charges de basse impédance et supporte les valeurs de tg $\varphi$  élevées, car les surcourants engendrés peuvent être maîtrisés par un refroidissement forcé efficace. Au voisinage de la résonance dans le cas de l'onduleur de courant, nous avons la relation suivante :

$$
I_c \approx I \cdot tg \varphi = I_{charge}
$$
  
équation I-14

Par dualité, un onduleur de tension pourra alimenter un circuit oscillant de type série (figure I-6-b). Cette structure s'adapte bien aux charges de plus forte impédance et convient mieux pour les charges à faible valeur de tg $\varphi$ , car les problèmes de surtension aux bornes des condensateurs ou bien de la charge sont plus difficiles à maîtriser. Au voisinage de la résonance, la relation entre les différentes tensions dans le cas de l'onduleur de tension devient :

$$
U_{\text{charge}} = U_c \approx U \cdot t g \varphi
$$
  
*équation I-15*

Les niveaux de tension délivrés par les convertisseurs dépendent de la tension redressée du réseau 50 Hz. Ceci nous amène, en tenant compte des chutes de tensions en ligne jusqu'aux batteries de condensateurs, à un niveau de tension de l'ordre de 500V. Le réglage est généralement effectué au moyen d'un redresseur commandé, ce qui permet de faire varier la puissance dans la charge pour assurer, par exemple, la régulation de température de la pièce chauffée.

#### 1.5. Adaptation d'impédance

Nous avons vu précédemment que la charge, associée à une batterie de condensateurs de compensation, se comporte comme une impédance réelle à la résonance. Il s'agit d'alimenter cette impédance par un niveau de tension permettant de dégager la puissance active nécessaire au procédé de chauffage.

Prenons le cas de recuit d'une tôle par chauffage au défilé. Un calcul est présenté en Annexe 1. Nous montrons, par cet exemple, que le niveau de tension d'alimentation de l'inducteur doit être de l'ordre de 1800V. Or, les générateurs ne pouvant naturellement pas fournir de tensions supérieures à 500V, il est nécessaire d'augmenter la tension entre onduleur et inducteur. L'adaptation du niveau de tension revient à effectuer une adaptation d'impédance.

Les charges généralement concernées sont :

- les charges en plasma inductif, car la valeur du tg $\varphi$  est importante au démarrage du procédé,
- les charges en haute fréquence nécessitant de fortes puissances (chauffage de bandes et de tôles au défilé).

Pour élever la tension, deux possibilités existent : l'utilisation d'un pont élévateur capacitif, ou la mise en place d'un transformateur adaptateur d'impédance.

#### 1.5.1. Adaptation par pont élévateur capacitif

Ce cas de figure a été traité par B. Michaud [1]. Il consiste à ajouter un deuxième condensateur en série avec la charge lorsque l'on utilise un circuit oscillant de type parallèle.

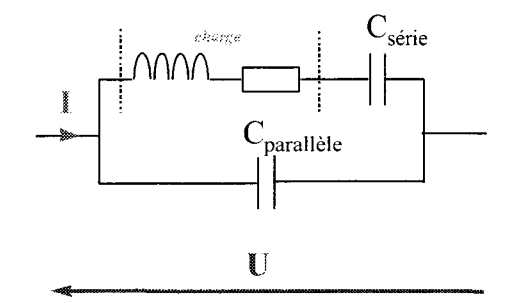

*Figure 1-7: Le pom élévateur cupacitif* 

Il s'agit d'un circuit du 3ème ordre, avec deux fréquences de résonance distinctes. Une fréquence  $f$  correspondant à la résonance série, et une fréquence  $f$  correspondant à la résonance parallèle. Pour pouvoir fonctionner de manière naturelle, le circuit doit se comporter comme un circuit résonant parallèle. Quant au circuit formé par la charge et le condensateur C<sub>série</sub>, il doit bien sûr pouvoir être assimilé à une impédance inductive. C'est le cas lorsque la fréquence de commande de l'onduleur est supérieure à la fréquence de résonance parallèle.

Les inconvénients de ce circuit sont :

- la possibilité de retrouver une composante de tension continue aux bornes des condensateurs,
- l'existence de deux fréquences de résonance proches l'une de l'autre,
- l'existence d'une charge critique pour laquelle le circuit oscillant ne fonctionne plus,
- une commande d'autopilotage des interrupteurs qui devient complexe,
- la nécessité d'utiliser des condensateurs à tension de claquage très élevée sur le circuit série,
- la gestion des variations brusques de charge (plasma par exemple).

L'avantage est que, dans le cas d'un fonctionnement optimal, le rendement de ce type d'adaptation d'impédance est excellent, puisqu'il ne dépend que des pertes occasionnées par les éléments passifs capacitifs fonctionnant en régime sinusoïdal.

#### 1 .5.2. Adaptation par transformateur

L'utilisation de transformateurs adaptateurs d'impédance est un moyen qui est largement utilisé dans différentes disciplines de l'électricité et plus particulièrement en électrotechnique. La fonction première du transformateur est de transmettre de l'énergie, en élevant ou en abaissant la tension. Son inconvénient majeur provient du fait qu'il dégrade les caractéristiques de rendement de l'installation, notamment dans les cas de fortes puissances et de moyenne fréquence. Enfin, il introduit des imperfections pouvant nuire au mode de fonctionnement de la source qui l'alimente.

Dans ce qui suit, nous allons décrire les différentes possibilités d'utilisation de ce composant pour les applications de chauffage par induction. Nous nous placerons dans le cas de l'alimentation de la charge par une source de type onduleur de courant si nous avons choisi un circuit oscillant de type parallèle, ou une source de type onduleur de tension si nous avons choisi un circuit oscillant de type série. En effet, ces deux topologies sont les plus adaptées dans la gamme de fréquence qui nous intéresse (voir § 1.4).

En ce qui concerne la topologie en onduleur de courant, on peut envisager trois cas qui sont présentés sur la figure I-8.

Pour le cas (a), les condensateurs peuvent fonctionner sous tension 'raisonnable' et le transformateur est alimenté en ondes de tension et de courant quasiment sinusoïdales, ce qui limite l'effet des capacités parasites. De plus, l'inductance équivalente de la charge vue du primaire est divisée par le rapport de transformation au carré, ce qui ramène la fréquence de résonance à une valeur plus élevée, et permet ainsi d'utiliser des charges d'impédance relativement importante en haute fréquence. Par contre, le transformateur transporte toute l'énergie réactive de la charge : par les courants importants que cela occasionne, les pertes dans les conducteurs sont fortement augmentées.

52

24

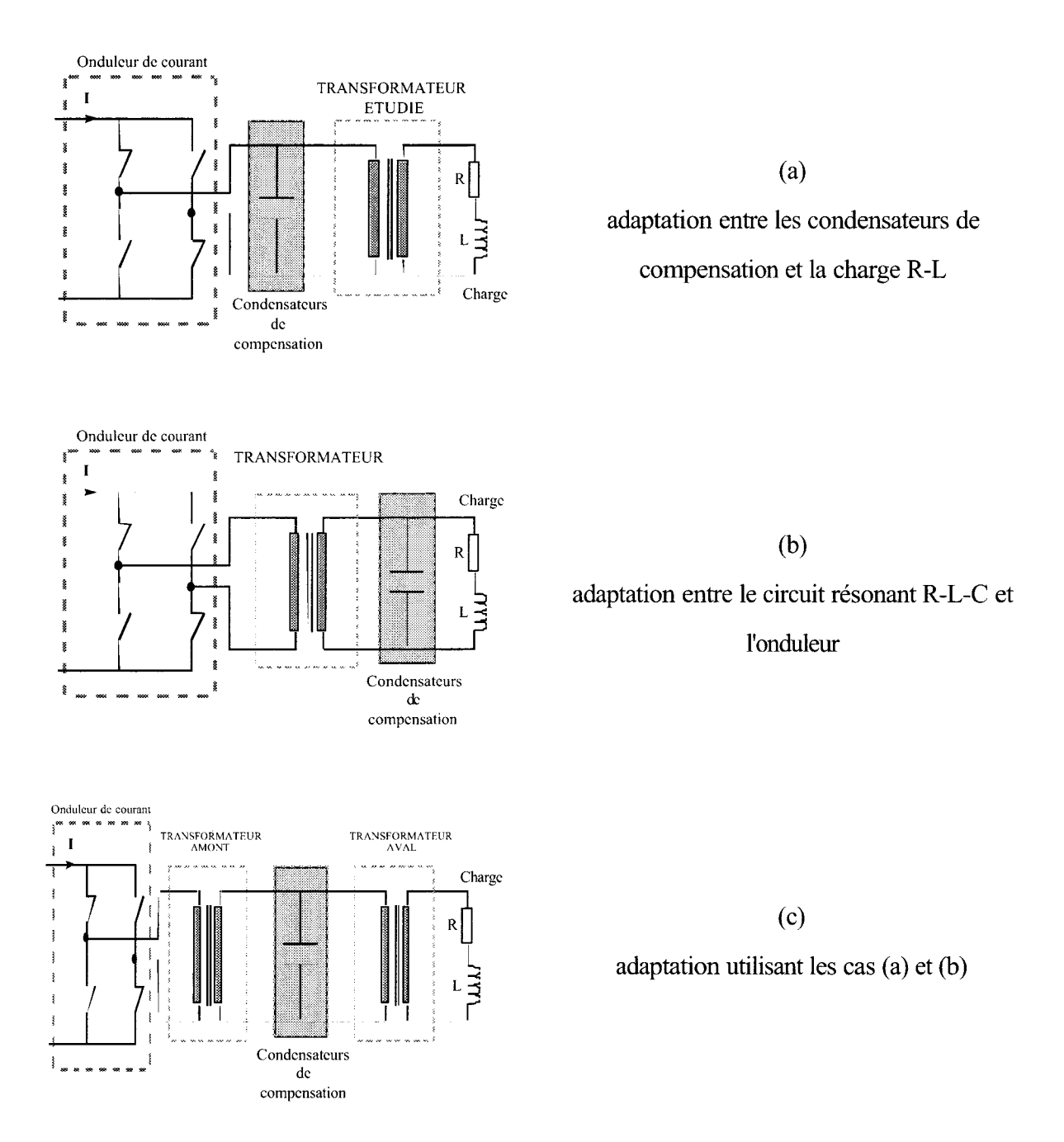

*figure I-8 : Différentes possibilités d'adaptation par transformateur - Cas de l'ondu!eur de courant* 

Pour le cas (b), le transformateur ne fait transiter que de la puissance active, puisque les condensateurs de compensation permettent d'obtenir un cos $\varphi$  de l'installation proche de 1. Les courants et tensions devenant moins importants, ses dimensions diminuent, ainsi que ses pertes. Par contre, le transformateur se trouve directement alimenté par des créneaux de courant, ce qui interdit tout bon fonctionnement de l'onduleur à cause des inductances de fuite. Il serait possible de corriger ce problème en utilisant une connexion entre l'onduleur et le transformateur qui soit à tendance capacitive, de façon à compenser la composante inductive parasite.

En ce qui concerne la topologie en onduleur de tension, nous trouvons de façon analogue à l'onduleur de courant, les 3 possibilités représentées sur la figure I-9:

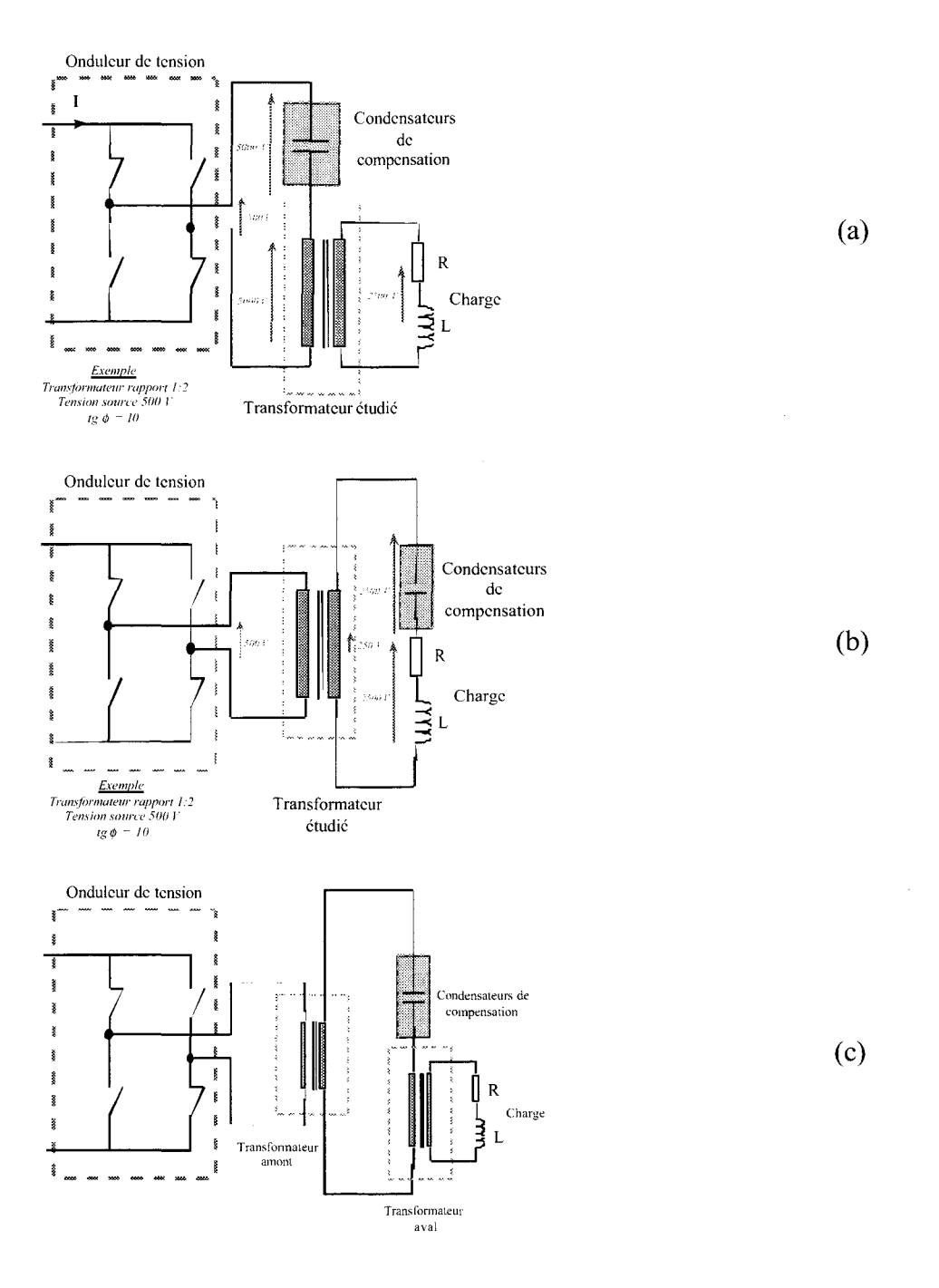

*figure I-9 : Différentes possibilités d'adaptation par transformateur - Cas de l'onduleur de tension* 

Pour le cas (a), le transformateur fonctionne quasiment en ondes sinusoïdales de tension et de courant. Etant donnés les facteurs de surtension intervenant dans le cas d'un circuit résonant de type série, le transformateur devra, en général, être utilisé en abaisseur de tension. Par contre, les condensateurs de compensation fonctionnent alors sous tension relativement élevée ce qui oblige à effectuer des couplages série-parallèle qui risquent de dégrader les caractéristiques du bloc capacitif.

Pour le cas (b), le transformateur est alimenté par des créneaux de tension. Cela présente un inconvénient dû à ses capacités parasites qui risque de créer des crêtes de courant dans les interrupteurs. Ceci est aisément compensé par les éléments parasites inductifs, ce qui de façon globale fonctionne correctement. L'avantage est que seule la puissance active de l'installation transite dans le transformateur.

Les cas (c) pour les deux types d'onduleurs permettent d'associer les avantages des cas (a) et (b).

Pour résumer et de façon générale, l'onduleur de courant convient mieux aux applications du chauffage par induction puisque les impédances courantes de charge s'adaptent bien à une alimentation sous des niveaux de tension de l'ordre de 500V. Toutefois, s'il est nécessaire d'élever la tension aux bornes de la charge, il est préférable de choisir une solution utilisant un onduleur de tension dans le cas (b). Le transformateur sera alors utilisé en abaisseur de tension aux bornes du dipôle R-L-C. La deuxième solution consiste à utiliser un onduleur de courant dans le cas (a) associé à un transformateur élévateur de tension. S'il est nécessaire de limiter la tension aux bornes de la charge, il sera préférable de choisir la solution onduleur de courant dans le cas (a), associé à un transformateur abaisseur de tension.

Nous voyons donc que le transformateur étudié trouvera sa place dans des configurations où il est utilisé soit en élévateur, soit en abaisseur de tension.

#### **2 GEOMETRIE DES TRANSFORMATEURS MONOPHASES**

Avant de décrire les différentes formes de transformateurs que l'on peut envisager dans le cadre de cette étude, déterminons les fonctions premières demandées à ce type de composant.

D'une façon générale, le transformateur doit pouvoir :

- transmettre de l'énergie,
- modifier l'amplitude des tensions ou des courants (ce qui revient à adapter les impédances),
- permettre éventuellement le réglage de différents rapports de transformation,
- assurer une isolation galvanique entre la source et la charge (fonction de sécurité),

De plus, les caractéristiques suivantes sont généralement demandées :

- faibles poids et volume par unité de puissance,
- faible niveau de perturbation électromagnétique (CEM), notamment en chauffage par induction où les courants qui circulent sont relativement importants [29], [31 ], [32].

Toutes ces fonctions et caractéristiques dépendent de la géométrie du transformateur. Celleci est constituée principalement d'un circuit magnétique et d'enroulements. On peut éventuellement prendre en compte l'environnement immédiat du transformateur qui, dans certains cas, influencera son comportement électrique, comme par exemple la cuve qui l'entoure si l'on effectue une étude électrostatique plus poussée [18], [19].

Ces différents éléments auront une influence sur le fonctionnement du transformateur. Les plus influents sont de façon classique les pertes Joule dans les enroulements ou encore les pertes par courants de Foucault et par hystérésis dans le circuit magnétique, ce qui aura pour conséquence de dégrader le rendement. D'autres éléments comme les inductances de fuite créeront des chutes de tension secondaire ou enfm les capacités parasites entre enroulements primaire et secondaire interviendront au niveau de l'isolation galvanique du transformateur.

Les principaux types de transformateurs qui peuvent répondre au problème sont donc :

- les transformateurs cuirassés et à colonnes,
- les transformateurs coaxiaux,
- les transformateurs 'à spires planes' ou 'Planar',

Nous allons dans ce qui suit décrire la spécificité de chacun de ces transformateurs.

## 2.1. Le transformateur cuirassé ou à colonne

Cette structure a l'avantage d'assurer le meilleur couplage entre les bobinages primaire et secondaire, ce qui permet de limiter les fuites magnétiques et par conséquent les chutes de tension secondaire. Nous pouvons voir en figure I-10 que le flux peut ainsi se refermer dans deux  $\frac{1}{2}$ colonnes de circuit magnétique.

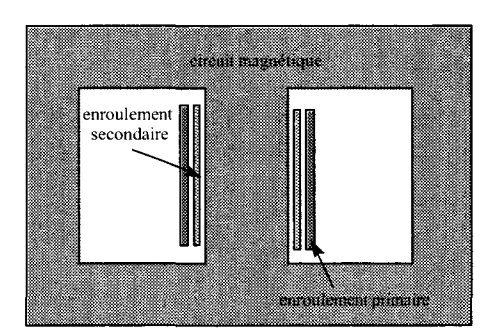

*figure I-10 : Structure des transformateurs cuirassés et à colonne* 

Les transformateurs cuirassés possèdent des circuits magnétiques de section carrée ce qui a pour conséquence de créer des efforts électrodynamiques plus importants en court-circuit. Pour les fortes puissances à fréquence industrielle, il tendent à disparaître au profit des transformateurs à colonne. Les constructeurs de générateurs de chauffage par induction utilisent en général cette dernière structure.

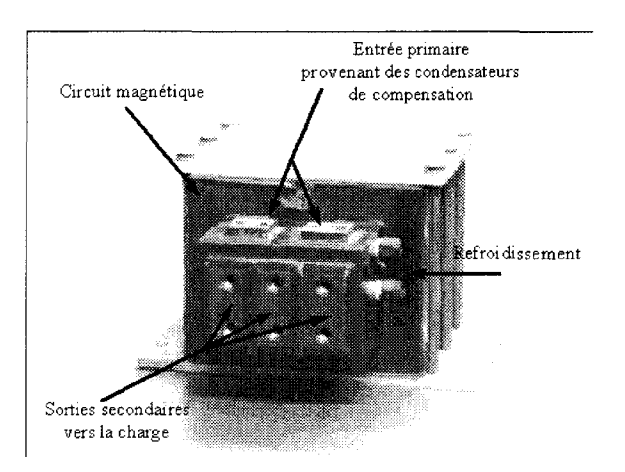

*figure I-11 : Exemple de transformateur 50 kV4 -lW kH:. utilisé en* cluu~ffàge *par induction (constructeur Célès)* 

A titre indicatif, nous avons représenté figure 1-11 un transformateur de 50 kVA, fonctionnant comme adaptateur d'impédance en sortie d'un générateur de chauffage par induction pour la gamme de fréquence de 30kHz à 80kHz. Pour des fréquences de cet ordre de grandeur, les ferrites représentent une des meilleures solutions afin de limiter les pertes.

Etant données les puissances mises en jeu, le volume du circuit magnétique peut devenir

conséquent. Dans ce cas, il est nécessaire d'assembler plusieurs éléments de ferrite. Par ailleurs, sur la figure 1-11, nous pouvons observer les raccordements en eau qui assurent le refroidissement de ces transformateurs. Leur rendement se situe dans une fourchette de 80 à 90% suivant les gammes de fréquence d'utilisation.

Cette structure à base de ferrite se retrouve également dans les transformateurs de petites alimentations à découpage et les convertisseurs continu-continu [2], [14], [46].

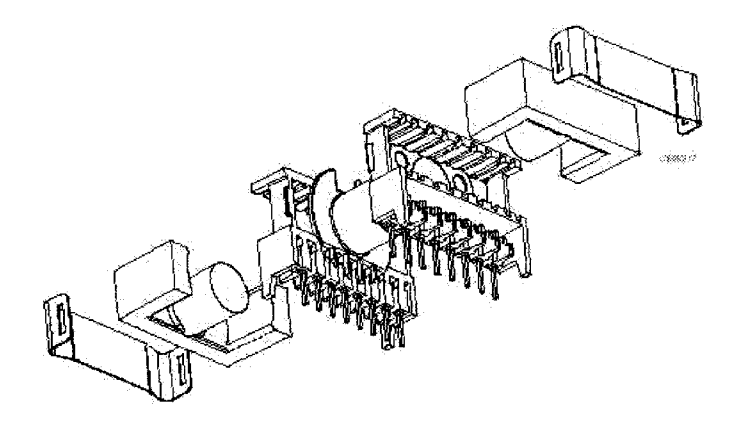

*figure I-12: Transformateur 'Ferrite' Philips type ETD [2]* 

Nous pouvons voir figure 1-12 l'assemblage complet d'un transformateur de ce type. Dans ce cas, les ferrites utilisées sont monobloc (moulées) mais leur technique de fabrication limite leur taille à une dizaine de cm pour des puissances transmises inférieures au kilowatt.

#### 2.2. Le transformateur coaxial

La technique du transformateur coaxial a déjà été utilisée dans le domaine radioélectrique par le fait que les inductances de fuite sont parfaitement contrôlées. Par ailleurs, dans le domaine des convertisseurs continu-continu, plusieurs réalisations ont été effectuées pour des fréquences de l'ordre de 50 kHz et pour des puissances actives de 50 kW [11], [12], [13].

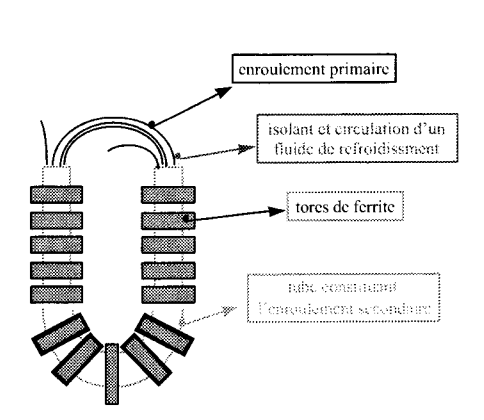

*figure l-13: Principe du*  tran~f'ormateur *coaxial* 

Toutefois, ce type de transformateur n'est pas très répandu dans la mesure ou sa fabrication reste difficile lorsque l'on souhaite monter en puissance.

Une première solution consiste à utiliser des tubes refroidis à l'eau comme enroulement primaire. Celle-ci semble difficile à mettre en œuvre à cause de l'assemblage de tubes rigides dans un coude rigide que forme le secondaire.

Une deuxième solution consiste à utiliser comme enroulement primaire, des câbles à fils divisés bobinés sur plusieurs tours, avec la possibilité de faire circuler un fluide de refroidissement dans le tube secondaire (figure I-13). Comme nous l'avons indiqué dans la présentation du projet, un prototype a été réalisé selon cette méthode. Il est représenté sur la figure I-14.

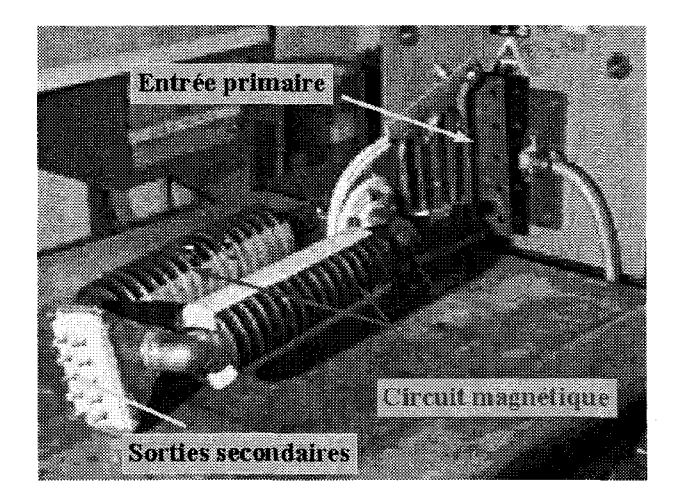

*figure J-14: Prototype du tmnsformateur coaxial de rapport 4:1* 

Cependant, celui-ci a rapidement été mis hors d'usage suite à un amorçage entre enroulement primaire et secondaire dû au niveau de tension élevé. En effet, dans ce cas, les câbles en fils divisés sont trop proches de la paroi du tube secondaire dont le diamètre est imposé par le diamètre intérieur des tores de ferrite.

Pour augmenter le diamètre intérieur des tubes, une première possibilité consiste à utiliser des éléments assemblés dans le but d'obtenir une section de circuit magnétique suffisante. Cette solution présente toutefois l'inconvénient de créer des entrefers qui font perdre le bénéfice de la ferrite monobloc. L'autre possibilité serait d'associer des éléments de rapport de transformation 1: 1 en série et en parallèle de façon à obtenir le rapport de transformation souhaité (figure I-15). Ceci permet d'utiliser un seul tube formant le conducteur primaire, situé à l'intérieur du conducteur secondaire.

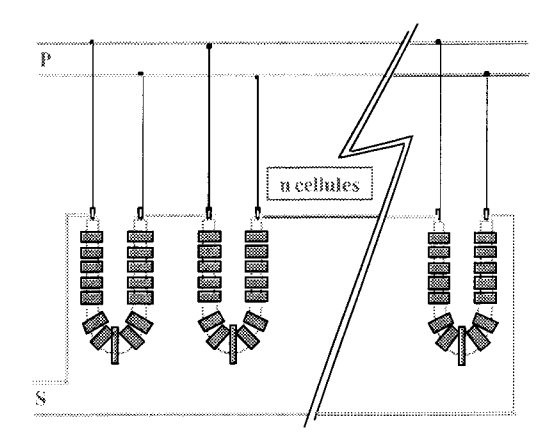

*figure 1-15: A.s'sociation d'éléments {:oaxiaux de rapport 1:1* 

L'inconvénient est que les liaisons entre éléments amènent des inductances et des résistances de ligne qui ne sont plus négligeables dans cette gamme de fréquence.

Dans le cadre de ce projet, l'étude a porté sur le comportement d'un unique élément de transformateur coaxial de rapport 1:1. Par contre, nous n'avons pas étudié le comportement de l'association série-parallèle puisque nous avons orienté notre projet vers le transformateur que nous présentons dans le paragraphe suivant.

## 2.3. Le transformateur 'à spires planes' ou 'Pianar'

La particularité de la technologie du transformateur à spires planes provient, comme son nom l'indique, du fait que les conducteurs ne sont pas des fils à section circulaire, mais sont constitués de bobinages plans sous forme de plaques conductrices ou de circuits imprimés. Ceci permet d'utiliser au mieux la section de conducteur parcourue par le courant. En effet, ceux-ci se concentrent particulièrement dans les régions correspondant à l'effet de peau lorsque la fréquence augmente.

Les bobinages primaires et secondaires sont le plus souvent imbriqués de façon à assurer le meilleur couplage. Le circuit magnétique vient ensuite se refermer autour de ces conducteurs afm de canaliser le flux d'induction magnétique.

Nous pouvons voir sur la figure I-16, la structure d'un tel transformateur qui, comme nous le constatons, est proche de celle du transformateur à colonne.

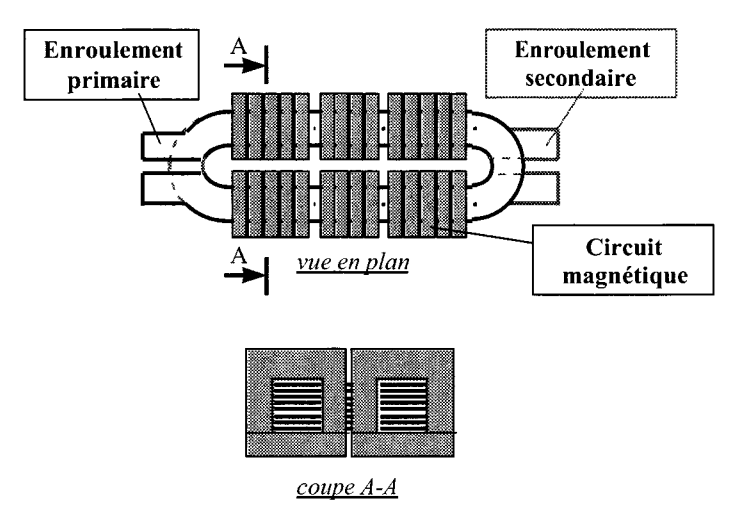

*figure I-16: Principe du transformateur 'Planar'* 

Le transformateur 'Planar' existe actuellement en version industrialisée pour des applications de puissance relativement importantes. Un exemple en est donné figure I-17 issu de la documentation du fabricant Payton Group [38] [39], qui propose des transformateurs dans la gamme 20 kHz à 1 MHz pour des puissances pouvant aller jusqu'à 20 kW à 100 kHz avec des rendements de l'ordre de 98%.

Ce type de transformateur est destiné à une utilisation pour des alimentations à découpage de forte puissance ou des convertisseurs AC-AC.

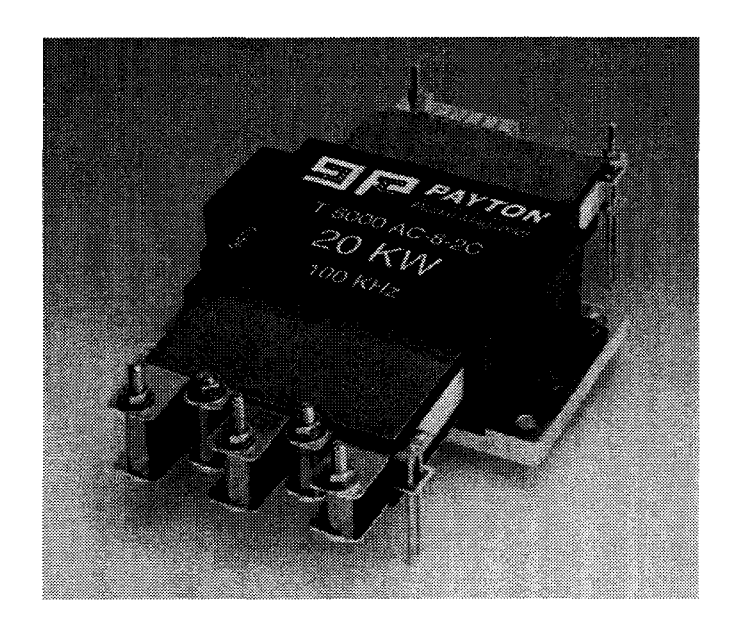

*figure* 1-17: *Tnmsformateur* 20 kfV-100 *kHz de Payton Group* 

Toutefois, la puissance active maximale à transmettre est relativement éloignée de celle visée pour cette étude. De plus, ces transformateurs sont destinés à être utilisés sur des charges pour lesquelles la valeur de tg $\varphi$  est peu élevée. En tout état de cause, le transformateur à spires planes prend de plus en plus d'importance de par ses bonnes caractéristiques de rendement et de faible chute de tension [9].

De même, dans le domaine des plus faibles puissances, nous pouvons trouver depuis quelques années, chez les fabricants de ferrite, des formes de noyaux adaptées à la mise en oeuvre de cette technologie. Par exemple nous voyons sur la figure 1-18, l'assemblage *figure* 1-18: Ferrites qui est proposé dans les catalogues et notes d'application Philips [2], *'P!tmar E cores' /2/* 

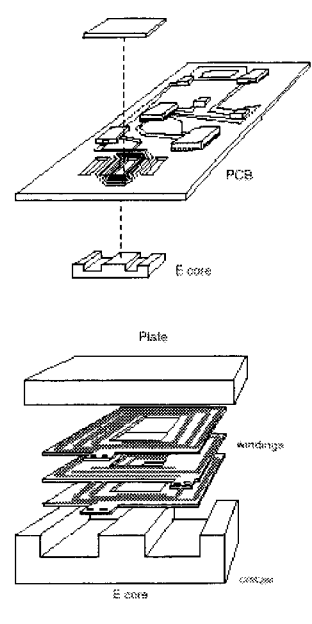

**Dist** 

[50]. Cela concerne un transformateur à spires planes dont la puissance est de l'ordre de quelques dizaines de watt.

#### **3 LES ELEMENTS CONSTITUANT LE TRANSFORMATEUR**

Les performances d'un transformateur dépendent avant tout du choix des matériaux le constituant. Il est donc intéressant de faire le point sur les évolutions dans ce domaine [26], [ 42]. Ceci est d'autant plus vrai que les contraintes d'utilisation pour notre étude sont très sévères (3MV A -200kHz).

Dans cette partie, nous allons donc décrire les différents choix possibles à ce jour pour la réalisation de notre transformateur.

Nous commencerons par effectuer l'inventaire des matériaux pouvant constituer le circuit magnétique, puis nous parlerons des bobinages. Enfm, nous apporterons quelques éléments concernant les isolants.

#### 3.1. Composants magnétiques

Le comportement des composants magnétiques est relativement complexe et de nombreux ouvrages et articles traitent de cette discipline [24], [34], [45]. Les propriétés qui sont généralement demandées dans le domaine des transformateurs sont les suivantes :

- une forte perméabilité magnétique de façon à garantir la meilleure canalisation du flux d'induction magnétique et à obtenir l'inductance de magnétisation la plus élevée possible.
- des faibles pertes volumiques,

 $\epsilon_{\rm c}$  )

• une forte induction de saturation puisque la tension par spire dépend de ce facteur. Le fait d'augmenter la valeur de la saturation permet de limiter le nombre de spires pour une même tension et par conséquent, de limiter les pertes dans les enroulements. Nous constaterons par la suite que les pertes Joule représentent une forte part des pertes totales.

A ce jour, les seuls matériaux magnétiques utilisables pour cette application sont les tôles magnétiques au silicium à grains orientés, les ferrites, les matériaux amorphes et nanocristallins.

## 3.1.1. Les tôles magnétiques au silicium

Les tôles magnétiques sont surtout utilisées pour les transformateurs fonctionnant à des fréquences industrielles. La plupart des fabricants proposent des épaisseurs de tôle telles que les pertes soient acceptables pour ces fréquences. Or, dans le cadre de notre étude, c'est à dire pour une fréquence de 200 kHz, il serait nécessaire d'utiliser des tôles beaucoup plus fmes pour obtenir des pertes volumiques du même ordre de grandeur. Ceci est difficilement envisageable pour la réalisation de circuits magnétiques de grande taille. Par conséquent, cette solution ne peut être retenue.

## 3.1.2. Les ferrites

Les matériaux ferrites, quant à eux, possèdent les propriétés les mieux adaptées. Les fabricants s'attachent à améliorer les caractéristiques en fonction des domaines d'application. En ce qui nous concerne, nous tirons profit du développement des ferrites dans le domaine des alimentations à découpage. La gamme de puissance dans ce secteur, qui est en majorité inférieure au kW, est toutefois assez éloignée de celle que nous traitons. D'autre part, la force de pression nécessaire à l'opération de frittage des ferrites en limite cependant les dimensions. Il est alors nécessaire d'assembler plusieurs éléments de façon à obtenir la section requise.

Un grand nombre de fabricants proposent les ferrites comme matériau de l'électrotechnique [2], [ 44]. Ces ferrites font partie de la catégorie des matériaux céramiques qui sont des oxydes magnétiques [6], [24], [41]. Ce sont des matériaux très durs, fragiles, chimiquement inertes et thermiquement isolants (environ 4 W/m.K). La plupart des ferrites modernes ont une structure
cristallographique cubique. Leur composition générale est le MeFe<sub>2</sub>O<sub>4</sub> où Me représente une des différentes liaisons bivalentes de métaux comme le manganèse (Mn), le zinc (Zn), le nickel (Ni), le cobalt (Co), le cuivre (Cu), le fer (Fe) ou le magnésium (Mg). Les composés les plus courants sont le manganèse-zinc (MnZn) ou nickel-zinc (NiZn). Ils permettent d'obtenir de bonnes propriétés magnétiques en dessous de la température de Curie. Ils peuvent être facilement magnétisés et possèdent une résistivité particulièrement élevée. Les ferrites NiZn ont une plus forte résistivité et sont plus adaptées à des fréquences supérieures à 1 Mhz. Toutefois, les ferrites MnZn possèdent une plus forte perméabilité et une induction de saturation plus élevée. En conversion de puissance, les fabricants proposent des caractéristiques électriques et magnétiques telles que celles proposées dans le tableau 1. On peut les trouver sous forme de E, U, I, C et de tores, ou encore sous forme de circuits adaptés à la technologie de type 'Planar' pour les faibles puissances.

| Matériau ferrite | $\mu_i$        | $B_{sat}(mT)$  | Temp. de Curie | résistivité        | <b>Type</b> |
|------------------|----------------|----------------|----------------|--------------------|-------------|
|                  | $\hat{a}$ 25°C | $\lambda$ 25°C |                | électrique         | de          |
|                  |                | (3000A/m)      |                | $(\Omega \cdot m)$ | ferrite     |
| 3B8              | 2300           | $\approx 450$  | $\geq 200$     | $\approx$ 1        | MnZn        |
| 3C15             | 1800           | $\approx$ 500  | $\geq 190$     | $\approx$ 1        | MnZn        |
| 3C30             | 1800           | $\approx 450$  | $\geq 220$     | $\approx 2$        | MnZn        |
| 3C81             | 2700           | $\approx 450$  | $\geq 210$     | $\approx$ 1        | MnZn        |
| 3C85             | 2000           | $\approx 450$  | $\geq 200$     | $\approx$ 2        | MnZn        |
| 3C90             | 2000           | $\approx 450$  | $\geq$ 220     | $\approx$ 5        | MnZn        |
| 3C94             | 2300           | $\approx 450$  | $\geq$ 220     | $\approx$ 5        | MnZn        |
| 3F <sub>3</sub>  | 1800           | $\approx 450$  | $\geq 200$     | $\approx$ 2        | MnZn        |
| 3F4              | 900            | $\approx 450$  | $\geq 220$     | $\approx 10$       | MnZn        |
| 3F35             | 1400           | $\approx$ 500  | $\geq$ 240     | $\approx$ 5        | MnZn        |
| 4F1              | 80             | $\approx 350$  | $\geq 260$     | $\approx 10^5$     | NiZn        |

*Tableau 1 : Caractéristiques usuelles des ferrites (doc. Philips /2/)* 

Ce tableau nous permet de constater que les inductions de saturation sont beaucoup plus faibles que dans le cas des tôles au silicium (0,5T maxi. contre plus d'un Tesla dans le cas des tôles).

En ce qui concerne les pertes volumiques, elles se situent pour les ferrites entre 100 et 180W /kg selon la fréquence et le niveau d'induction. Elles proviennent d'une part des courants induits dans le matériau en fonction de la fréquence, d'autre part de l'énergie développée dans le cycle B (H) et dont la forme varie avec la fréquence. Des formules empiriques permettent par exemple de déterminer l'expression des pertes totales en régime sinusoïdal à 25°C dans le matériau ferrite B50 à 25°C [21] [22] :

$$
P = 1,82 \cdot 10^{-5} \cdot f^{1,17} \cdot \hat{B}^{2,26} + 3,45 \cdot 10^{-7} \cdot f^{2} \cdot \hat{B}^{2}
$$

*équation* l-16 *avec*  $P = \text{puissance volume}$  *P*  $\text{perdue on } \text{m} \times \text{m}^3$ f *=fréquence en kHz*   $\hat{B}$  = valeur max. de l'induction en mT

Pour cette étude, les pertes fer ne seront évaluées qu'à partir d'essais. Il est possible de tenir compte de lois de comportement plus précises des ferrites mais nous n'avons pas étudié ce point du fait que les pertes dans le matériau magnétique sont négligeables vis à vis des pertes totales.

#### 3.1.3. Amorphes et nana-cristallins

L'utilisation des matériaux amorphes et nano-cristallins est en forte croissance dans le domaine de l'électrotechnique. Le matériau nana-cristallin n'existe pas à l'état brut, mais il est obtenu à partir d'alliages amorphes (sans structure cristalline), à base fer, soumis à un traitement thermique spécifique. Le mode de fabrication est strictement le même que celui des matériaux amorphes. C'est seulement après le traitement thermique que l'on obtient des îlots cristallisés de Fe-Si (polycristaux formés de grains de quelques nanomètres), occupant environ 60 à 80% du volume total selon la composition et le traitement effectué, noyés dans un reste de phase amorphe [ 4], [24].

Ces matériaux présentent certains avantages par rapport aux ferrites :

43

- induction de saturation comprise entre 0,7 T et 1 T à  $100^{\circ}$ C (0,5 T maxi. pour les ferrites),
- surface du cycle d'hystérésis très étroite, donc pertes fer réduites avec la fréquence (de 45 à 60 W/kg à 100 kHz et 0,2 T pour les matériaux type

Vitroperm500F ou Vitrovac6030F de VAC [28], 40W/kg pour le matériau 2714A (Cobalt-based) de Metglas® Magnetic alloy [27].

- possibilité de réaliser des formes toriques à section rectangulaire, avec encapsulage métallique, de taille non limitée a priori,
- amélioration du rendement avec la température d'environ 3% de 20 °C à 100°C (augmentation des pertes pour les ferrites de l'ordre de 45 à 60% pour le même intervalle de température).

Par contre les problèmes de coût et de fragilité de ces matériaux restent encore dissuasifs pour une utilisation industrielle. De plus, les largeurs d'éléments magnétiques, qui dépendent du procédé de fabrication, ne dépassent guère quelques dizaines de millimètres. Cela signifie que, pour obtenir des sections importantes, il est nécessaire d'empiler un nombre important d'éléments.

En conclusion, le matériau ferrite sera celui qui est retenu pour notre étude. En effet, il est le mieux adapté par ses qualités magnétiques et ses faibles pertes Joule. Il présente un inconvénient au niveau de l'assemblage, car les plus grandes ferrites ont un volume ne dépassant pas 0,2 dm<sup>3</sup>. Par conséquent, cela impose d'assembler plusieurs éléments et génère entrefers et fuites magnétiques.

Nous n'étudierons pas ici la possibilité d'utiliser des matériaux amorphes ou nana-cristallins. Les avantages qu'ils peuvent apporter ne sont pas dans l'immédiat prioritaires. Toutefois, cette solution n'est pas à rejeter et pourrait faire l'objet d'une étude économique visant à prouver le bienfondé de leur utilisation.

# 3.2. Enroulements

Les enroulements des transformateurs sont des éléments qui, nous le verrons dans cette étude, prennent une place prépondérante dans la détermination du rendement, notamment lorsque la fréquence augmente .

Les deux variables entrant en ligne de compte dans la constitution d'un enroulement sont le matériau utilisé et sa géométrie.

En ce qui concerne la nature du matériau, il n'y a pas dans l'état actuel de grandes nouveautés, si l'on considère une utilisation à température inférieure à 100°C. Le cuivre qui est largement utilisé pour ses propriétés électriques et sa facilité de connexion, et l'aluminium plutôt utilisé dans les installations de forte puissance, restent les matériaux de base.

D'autres matériaux comme les supraconducteurs peuvent être à l'origine de projets industriels. Le but est d'obtenir des pertes nulles en courant alternatif pour de fortes puissances avec par exemple celui du transformateur 50 Hz 200 kVA de Alstom [23]. Cependant, ces techniques semblent encore difficilement envisageables pour une question de coût des transformateurs destinés à des applications en production.

En ce qui concerne la géométrie de l'enroulement, le choix s'effectuera en fonction de la gamme de fréquence [52]. Par exemple, en chauffage par induction, il est fréquent d'utiliser des conducteurs creux, refroidis à l'eau car, à cause de l'effet de peau, les courants électriques ne circulent qu'à la surface du conducteur. La section interne peut être alors utilisée pour faire circuler un fluide de refroidissement. Une autre approche consiste à utiliser des conducteurs à fils divisés (fil de Litz), qui présentent l'avantage d'adapter la section de chaque brin en fonction de l'épaisseur de peau ou encore les enroulements plats ou imprimés présentés sur la figure 1-19 [39].

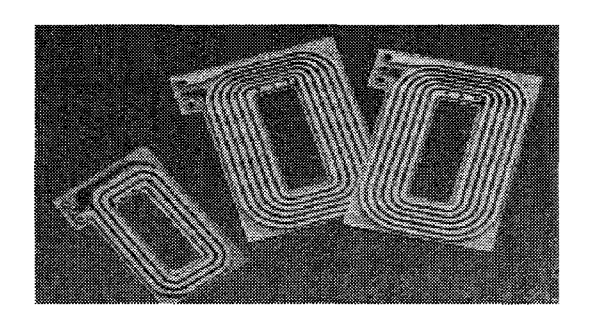

*figure I-19: Conducteurs imprimés (doc. Payton)* 

De nombreuses études et communications proposent des solutions de réalisation de bobinages et déterminent par exemple l'influence du couplage magnétique sur la résistance apparente ou encore sur les capacités reparties [9], [15], [33].

Dans le cas qui nous intéresse, nos efforts ont surtout porté sur l'optimisation des pertes dans les enroulements du transformateur. En ce qui concerne le transformateur à spires planes, la géométrie des conducteurs dépend de la largeur disponible à l'intérieur des U de ferrite. Pour le transformateur coaxial, c'est le diamètre qui défmit la géométrie des conducteurs. Leur épaisseur est obtenue à partir d'un compromis entre l'effet de peau dans le conducteur et la rigidité mécanique nécessaire. Par exemple, à 200 kHz, l'épaisseur de peau dans le cuivre est de 0,16 mm. Cependant, les courants circulant sur les deux faces du conducteur, une 'feuille de cuivre' de 0,32 mm n'est pas suffisante pour assurer cette rigidité. C'est pourquoi le choix se portera sur une tôle de cuivre d'épaisseur 1 mm.

Par ailleurs, il faut noter que deux spires primaires et secondaires en regard constituent un condensateur de valeur relativement importante. La géométrie des bobinages peut donc influencer le rôle isolateur du transformateur entre primaire et secondaire.

## 3.3. Isolants

Nous venons de décrire la possibilité de défauts d'isolation de nature capacitive entre primaire et secondaire. Dans ce qui suit, nous allons nous intéresser à l'isolation du transformateur en terme résistif, qui dépend de la nature et de la forme des isolants employés.

Pour des niveaux maximum de tension de l'ordre de 2 kV, et pour des fréquences ne dépassant pas 200 kHz, les caractéristiques principales demandées aux isolants sont une forte rigidité diélectrique pour éviter les 'claquages', une permittivité relative suffisamment faible pour limiter l'effet des capacités parasites. Il est alors possible de s'intéresser à la tenue en température et vérifier que les pertes diélectriques sont les plus faibles possibles.

La forme intervient surtout par le fait qu'elle fixe la répartition du champ électrique entre masses isolantes et conductrices, et seule une étude électrostatique au moyen d'une méthode par éléments finis permettrait de connaître avec précision cette répartition.

Ces isolants sont généralement mis en œuvre entre conducteurs et, entre conducteurs et châssis. Ils peuvent être solides, liquides ou gazeux.

Les isolants solides sont couramment utilisés en électrotechnique et sont nombreux. Ils peuvent être à base mica, époxy, céramiques ou polyéthylènes. Nous ne décrirons pas ici les différentes variétés puisque ce point n'a pas été abordé.

Les isolants liquides, quant à eux, ont l'avantage de pouvoir circuler de façon naturelle ou forcée dans les endroits les plus inaccessibles. Ils peuvent donc assurer la fonction de refroidisseur. Toutefois, ils ont l'inconvénient de devoir rendre étanche le caisson contenant le transformateur. Enfin, ils interdisent la disposition du transformateur dans n'importe quelle position. Le point faible de l'isolant liquide concerne sa tenue à l'inflammation. En effet, les nouvelles réglementations imposeront à partir du 1<sup>er</sup> janvier 2000 le retrait de tout liquide isolant chloré et notamment les PCB (polychlorobiphényles). Les seules possibilités dans cette catégorie restent donc les huiles silicones et les esters.

Les huiles silicones sont difficilement inflammables et, compte tenu de la solubilité de l'eau plus importante que dans les huiles minérales, il s'avère que les techniques de remplissage des cuves sont plus difficiles et plus coûteuses.

Les esters sont des diélectriques organiques de synthèse non chlorés, biodégradables, non toxiques et non polluants. Ils sont considérés comme inoffensifs pour l'environnement, présentant des temps d'éclair et de feu élevés, et sont donc difficilement inflammables. En outre, leur haute capacité de refroidissement, leur faible dilatation thermique et leur compatibilité avec les matériaux usuels permettent de les utiliser à la place de l'huile minérale sans modifier la conception des transformateurs.

Enfm, il existe des isolants liquides à forte rigidité électrique. Nous nous sommes intéressés au problème mais ce type de produit est très volatile ce qui implique des contraintes d'étanchéité particulières.

La catégorie des isolants gazeux n'est pas encore bien implantée dans le domaine des dispositifs électriques. Toutefois, des recherches dans ce sens sont effectuées, et certains constructeurs proposent des solutions au niveau industriel [30].

L'azote constitue le gaz le plus approprié, dans la mesure où un dispositif pourrait assurer le refroidissement de l'enceinte contenant le transformateur. D'autre part, cette solution doit pouvoir être mise en oeuvre en combinaison avec un isolant solide pour assurer un maintien mécanique des éléments. L'intérêt d'utiliser un isolant gazeux est double : obtenir une permittivité relative proche de 1, ce qui diminue fortement l'impact sur les capacités parasites, ainsi qu'une très forte rigidité diélectrique, dans l'éventualité d'augmenter encore la tension de fonctionnement.

### **4 MODELISATION DES TRANSFORMATEURS MONOPHASES**

Le transformateur monophasé peut être représenté de différentes façons en fonction des conditions d'utilisation et des phénomènes que l'on cherche à étudier. Dans le cas de courants forts, l'électrotechnicien préférera utiliser un schéma en représentation dans le plan complexe. Les inductances de fuite sont réparties au primaire et au secondaire et l'inductance de magnétisation est saturable. L'électronicien utilisera pius volontiers un modèle mettant en œuvre les notions d'inductances propres des enroulements et de mutuelle.

Dans le cadre de cette étude, nous avons supposé et vérifié que les transformateurs se trouvaient à un point de fonctionnement éloigné du coude de saturation des circuits magnétiques. Nous n'avons donc pas tenu compte des non-linéarité dues à ce phénomène. En revanche, l'effet de la fréquence sur les pertes Joule a bien été mis en évidence. Le choix des modèles de représentation sera par conséquent effectué en connaissance de cause.

Pour déterminer les caractéristiques d'un composant passif aussi complexe que le transformateur, on peut envisager différents modèles de représentation.

Un grand nombre de méthodes peuvent être mises en oeuvre de façon à déterminer les éléments du modèle retenu.

Si l'on désire effectuer une représentation fine, on peut utiliser une approche telle que la méthode des éléments finis [3], [8], qui garantit une détermination de grandeurs locales (induction, densité de courant) et globales (puissances, tensions, courants), qu'il serait impossible d'obtenir par calcul analytique avec une grande précision. La méthode de représentation par réseau d'éléments RLC quant à elle, permet de quantifier avec précision le comportement du transformateur en fonction de conditions quelconques d'alimentation [10] [16] [55]. Cependant, ces deux méthodes imposent des temps de calcul importants.

Une autre approche consiste alors à utiliser une représentation magnétique avec la notion de réluctance [5] [49]. Celle-ci donne des résultats satisfaisants avec des temps de calcul limités, et peut être envisagée par couplage avec les circuits électriques. Cette méthode ne permet pas de déterminer des grandeurs locales.

Enfm, une méthode basée sur les modèles de représentation électrique peut être utilisée [15] [16] [54]. Les éléments du modèle seront alors déterminés par des mesures expérimentales associées à des calculs analytiques ou la méthode des éléments fmis.

Dans ce qui suit, nous allons décrire 4 modèles de représentation du transformateur.

#### 4.1. Modèle de représentation électrique

Cette représentation du transformateur utilise un schéma équivalent constitué de résistances, inductances et condensateurs. Etant donné que l'on suppose que les grandeurs sont sinusoïdales, cette représentation permet de résoudre les équations électriques dans le plan complexe. On trouvera sur la figure 1-20 un exemple de schéma équivalent de transformateur utilisé dans le domaine des hautes fréquences [54].

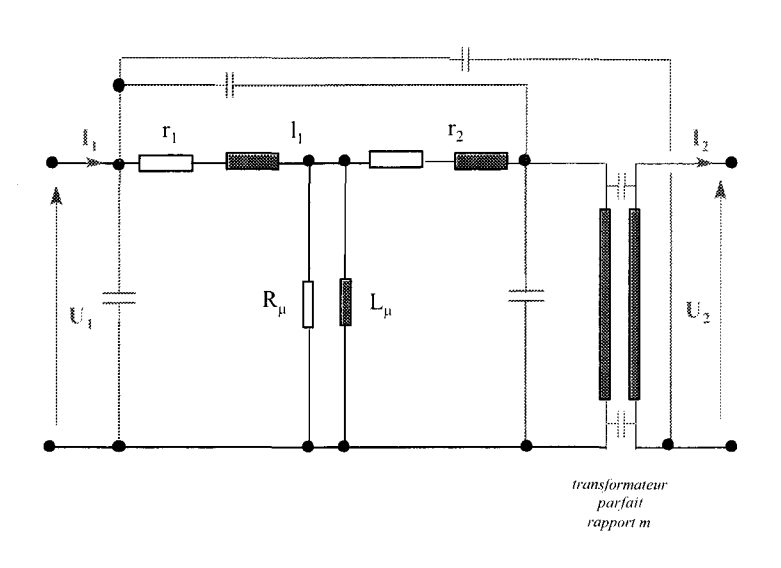

*.figure f-20: Exemple de modèle de représentation électrique* 

Ces éléments peuvent être déterminés à partir de mesures expérimentales pour certains, par calcul numérique pour d'autres. Ils peuvent varier en fonction de facteurs tels que la fréquence ou le niveau de tension d'alimentation. C'est pourquoi il est nécessaire d'associer à chaque élément une équation ou un graphe permettant de le décrire avec précision.

Enfin, il est possible de résoudre les équations de circuit au moyen d'un programme de calcul en grandeurs complexes comme ®Matlab, ou bien de les intégrer à un logiciel de simulation de systèmes électriques comme ®pSpice.

### 4.2. Modèle de représentation magnétique

La représentation par réseaux de perméances ou de réluctances permet de mettre en évidence les phénomènes magnétiques (saturation) qui le plus souvent sont masqués par les problèmes électriques. A titre d'exemple, nous avons représenté sur la figure 1-21 le schéma magnétique équivalent d'un transformateur [5]. Nous voyons clairement apparaître les réseaux de dérivation du flux dans l'air qui ne sont pas utiles dans la fonction transformateur. De plus, il est possible d'envisager un couplage avec le circuit équivalent électrique. Les éléments magnétiques peuvent être déterminés par la méthode des éléments finis.

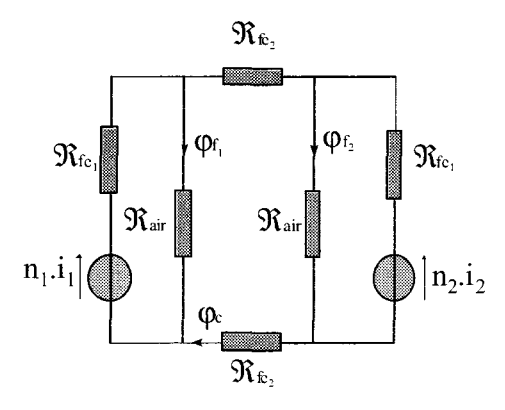

*figure l-21 :* Jlfodèle *de représentation magnétique* 

### 4.3. Modèle de représentation par réseaux d'éléments RLC

Pour l'étude en régime transitoire de transformateurs destinés au réseau de distribution électrique, EDF utilise un outil de calcul (SUMER) développé au sein du Département Machines Electriques de Clamart sur le principe de la discrétisation en éléments électriques [55], [56]. Les programmes ®Flux2d et ®EMTP sont utilisés respectivement comme interface d'entrée pour la définition de la géométrie et comme traitement des grandeurs de sortie.

La méthode revient à générer un maillage électrique en découpant les bobinages en domaines élémentaires. Les potentiels sont alors calculés aux nœuds du maillage électrique. Le modèle de chaque élément est décrit sous forme de cellules en *1t* représentant les termes propres et les termes de couplage. Cela permet de construire un réseau équivalent du transformateur appelé "modèle réseau" que nous avons représenté sur la figure I-22.

Les grandeurs de sortie globales (tension, courant, puissances active, réactives) peuvent être exploitées directement en alimentant ce modèle par une source déterminée voire quelconque. Les éléments qui y figurent n'ont pas forcément de signification physique. Dans certains cas, nous pouvons par exemple trouver des éléments ayant une valeur négative.

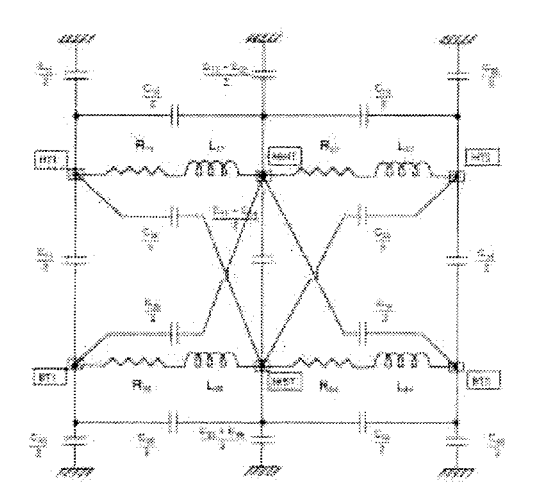

*figure I-22 : Modèle réseau du transformateur [56]* 

Les avantages d'une telle représentation sont les suivants :

- le transformateur peut être étudié dans la gamme des hautes fréquences sans devoir mailler finement la géométrie,
- le transformateur peut être étudié en régime transitoire (phases de démarrage, cas de fonctionnement dégradés),
- le schéma équivalent peut être intégré dans un environnement de calcul plus étendu (étude dans le contexte de fonctionnement d'un convertisseur d'électronique de puissance par exemple).

# 4.4. Méthode des éléments finis

La simulation par éléments finis prend une part très importante dans la modélisation des systèmes électrotechniques. En effet, si l'on désire étudier un système avec précision, il est nécessaire de résoudre les équations de Maxwell en tenant compte de la géométrie réelle et des caractéristiques des matériaux magnétiques.

Dans le cadre de cette étude, nous utiliserons deux types d'outils de calcul : l'un bidimensionnel qui permettra de déterminer certaines grandeurs dans les parties de transformateurs comportant une symétrie dans le plan. L'autre, tri-dimensionnel permettra de mettre en évidence l'existence de phénomènes 3D.

L'utilisation de ces méthodes permet de décrire avec précision des grandeurs électromagnétiques locales. Elles peuvent être couplées aux équations de circuit pour définir un bloc fonctionnel équivalent à l'ensemble du transformateur.

En outre, il est possible sur la base d'une géométrie, de déterminer d'autres grandeurs locales dans des domaines tels que la thermique ou encore l'électrostatique. Nous n'avons pas abordé ces points dans le cadre de cette étude mais **il** serait possible de s'y intéresser.

#### **4.4.1. Simulation bi-dimensionnelle**

L'outil utilisé est le logiciel ®Flux2d. Il permet d'analyser des problèmes de nature thermique, électrique et magnétique. Des calculs par éléments fmis en régime permanent et transitoire peuvent être effectués. La démarche de calcul est représentée sur l'organigramme de la figure 1-23.

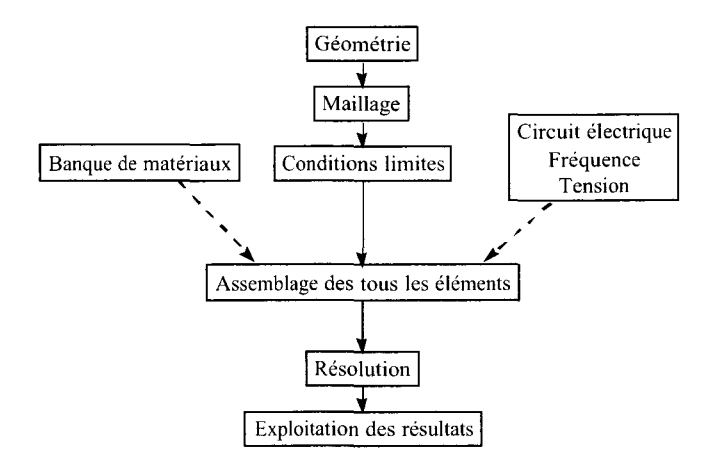

*figure 1-23 :Démarche utilisée dans Flux2d en calcul magnétodynamique* 

Dans le cas bi-dimensionnel, à l'aide d'une formulation en potentiel vecteur magnétique A et scalaire électrique V, les équations de Maxwell peuvent s'écrire sous la forme suivante:

$$
\frac{\partial}{\partial x}\left(v\frac{\partial A}{\partial x}\right) + \frac{\partial}{\partial y}\left(v\frac{\partial A}{\partial y}\right) = -J_0 + \sigma \cdot \left(\frac{\partial A}{\partial t} + \frac{\Delta V}{l}\right)
$$

 $équation I-17$ 

où A représente la composante suivant z du potentiel vecteur, v la réluctivité,  $J_0$  la densité de courant uniforme suivant z,  $\sigma$  la conductivité, 1 la longueur suivant z et  $\Delta V$  la différence de potentiel scalaire électrique [53].

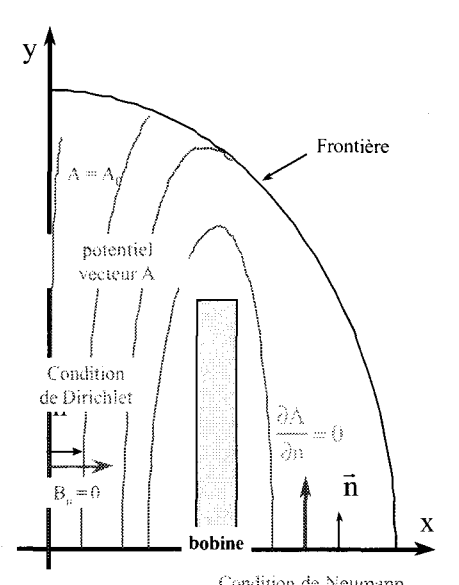

Pour que le système soit complet, on doit prendre en compte les conditions aux limites qui peuvent être :

> $B_n = 0$  sur une surface  $\Gamma_b$  (condition de Dirichlet)  $H<sub>t</sub> = 0$  sur une surface  $\Gamma$ <sub>i</sub> (condition de Neumann)

D'autres conditions aux limites telles que les conditions de périodicité peuvent être utilisées dans le but de réduire le domaine d'étude. Elles sont définies par:

> $A(x+X) = A(x)$  $A(x+X) = -A(x)$

où X représente la période géométrique.

*figure 1-24 :Exemple de modélisation d'un bobinage* 

*torique* Si le domaine est ouvert, on doit théoriquement considérer une région suffisamment éloignée pour prendre en

compte l'infini. Dans le logiciel Flux2d, on crée un nouveau domaine appelé "région infinie".

Enfin, les équations électriques peuvent être couplées aux équations magnétiques [53].

A titre d'exemple, nous avons représenté sur la figure I-24 les conditions aux limites ainsi que la distribution des lignes de champ d'un bobinage torique modélisé en axisymétrique.

# 4.4.2. Simulation tri-dimensionnelle

Dans le cas d'une modélisation numérique tri-dimensionnelle, diverses formulations peuvent être envisagées pour résoudre les équations de Maxwell. A ce niveau dans le cas de la magnétodynamique, on peut dégager deux familles : les formulations A-V, en potentiel vecteur magnétique A et scalaire électrique V, et les formulations  $T-\Omega$ , en potentiel vecteur électrique T et scalaire magnétique  $\Omega$ . En magnétostatique, on aura recours à la formulation en potentiel vecteur A ou en potentiel scalaire  $\Omega$ . Dans cette étude, on utilisera les formulations en magnétodynamique du logiciel ® Flux3d.

Avec ce logiciel, la résolution en A-V est plus longue d'un point de vue temps de calcul. Cependant, il est possible d'imposer la tension aux bornes des conducteurs massifs.

La résolution en  $T-\Omega$  est plus rapide mais elle nécessite le calcul d'un champ source.

### **5 CONCLUSION**

- 2

Dans cette étude pour répondre au cahier des charges, nous avons retenu les transformateurs de type coaxial et Planar. Pour ces transformateurs, les circuits magnétiques utilisés seront des ferrites. Le refroidissement sera assuré par un bain d'huile.

Pour les étudier, nous utiliserons le modèle de représentation électrique. Certains éléments seront déterminés par des essais, d'autres à l'aide de la méthode des éléments finis en 2D.

Enfin, une modélisation en 3D servira à interpréter des phénomènes observés expérimentalement.

# **CHAPITRE Il LE TRANSFORMATEUR COAXIAL**

# **1 GEOMETRIE DES TRANSFORMATEURS ETUDIES**

En raison des limitations présentées au chapitre 1, notre étude sur les transformateurs coaxiaux portera sur deux prototypes, de rapport de transformation 1: 1, appelés 'B 1' et 'B2'. Pour chacun de ces prototypes, les gammes de fréquence de fonctionnement vont de 50 à 150kHz pour le prototype 'B1' et de 150 à 300kHz pour le prototype 'B2'. Ces deux transformateurs peuvent être associés de façon à modifier le rapport de transformation.

La différence entre les transformateurs étudiés porte sur la hauteur h du circuit magnétique (figure II-1 (a)) ainsi que sur la nature des ferrites de type B1 et B2 [44] que nous décrivons figure II-1-(b). Le circuit magnétique est réalisé avec des tores de ferrite placés autour du tube extérieur. Le choix de ces ferrites a été déterminé par la gamme de fréquence de fonctionnement. Leurs caractéristiques sont rappelées en Annexe 15 et en Annexe 16.

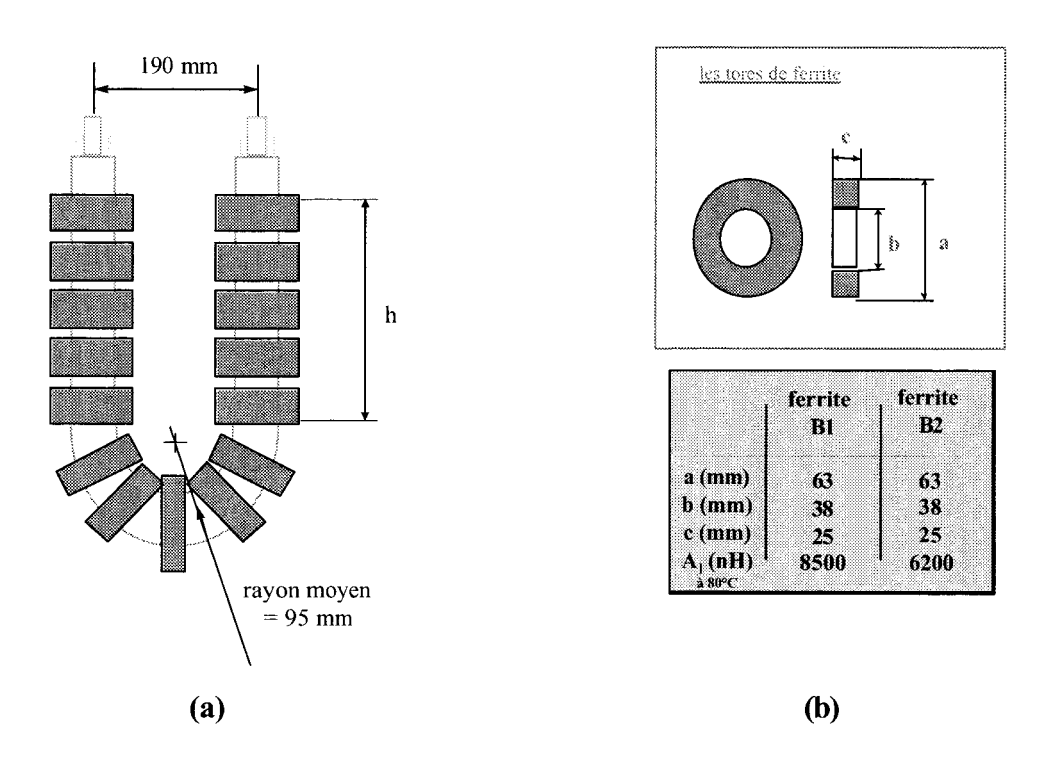

*figure ll-1: Dimensions des prototypes 'Bi' et 'B2'* 

Le primaire et le secondaire de chacun de ces transformateurs est constitué de 2 tubes de cuivre, concentriques, cintrés sur le même rayon de courbure. Une bande de Téflon est enroulée en hélice entre les deux tubes, en laissant libre un canal de forme hélicoïdale afin de permettre la circulation de l'huile, qui assure à la fois l'isolation électrique et le refroidissement. Le transformateur 'B 1' est refroidi par une convection forcée d'huile (pompe + échangeur huile/air) alors que le prototype 'B2' sera immergé dans un bain d'huile.

Les caractéristiques des deux prototypes sont résumées dans le tableau 1.

|   |                                            | Transformateur 'B1'                    | Transformateur 'B2'                   |
|---|--------------------------------------------|----------------------------------------|---------------------------------------|
|   | Diamètre moyen du tube extérieur           | $35 \text{ mm}$                        | $35 \text{ mm}$                       |
|   | Diamètre moyen du tube intérieur           | $27 \text{ mm}$                        | $27 \text{ mm}$                       |
| ٠ | Epaisseur des 2 tubes                      | $1 \text{ mm}$                         | $1 \text{ mm}$                        |
|   | Interstice tube primaire - tube secondaire | $3 \text{ mm}$                         | $3 \text{ mm}$                        |
|   | Longueur développée des tubes de           | $\approx 1$ m                          | $\approx$ 55 cm                       |
|   | cuivre                                     |                                        |                                       |
|   | Hauteur h (figure $II-1-a$ )               | $12 \times 25$ mm = 300 mm             | $5 \times 25$ mm = 125 mm             |
| ٠ | Type de ferrite                            | tore $T-6300A$                         | tore T-6300A                          |
|   |                                            | matériau B1                            | matériau B2                           |
|   |                                            | 50 à 150 kHz                           | 150 à 300 kHz                         |
|   | Nombre de ferrites                         | 30 dont $2 \times 12$ sur la hauteur h | 15 dont $2 \times 5$ sur la hauteur h |
|   | Longueur totale 'sous les ferrites'        | $30 \times 25$ mm = 750 mm             | $15 \times 25$ mm = 375 mm            |

*Tableau 2: Camctéristiques géométriques des* tran~f'ormateurs *'81' et '82'* 

On trouvera sur les figures II-2-a et 2-b une vue des deux transformateurs étudiés. A titre indicatif, nous pouvons observer sur la figure II-2-b le circuit de refroidissement par eau des connexions. L'eau doit être suffisamment pure puisqu'elle se trouve en contact direct avec les pièces sous tension. Cette technique est courante en chauffage par induction et permet de plus d'effectuer un bilan calorimétrique.

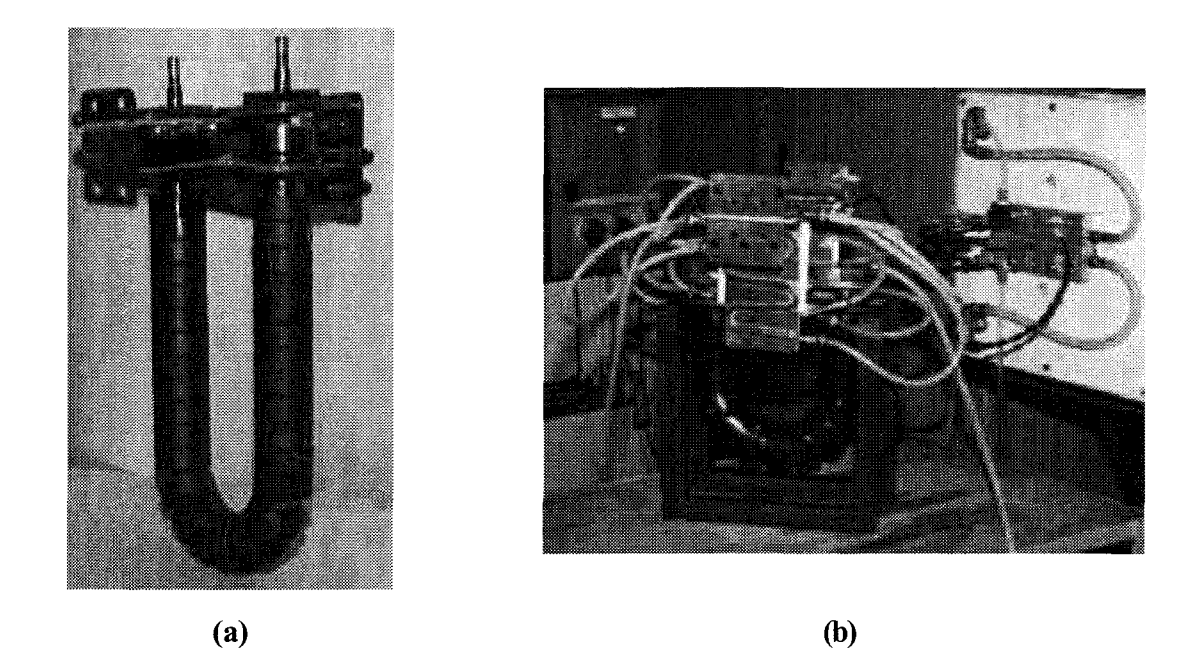

figure II-2 : Vue des prototypes 'B1' et 'B2'

#### **2 CARACTERISTIQUES DES MATERIAUX**

Pour cette étude, nous nous sommes particulièrement intéressés aux aspects électromagnétique et électrocinétique. Les domaines thermique, électrostatique et mécanique n'ont pas été abordés. Nous avons choisi de caractériser les matériaux par leur résistivité électrique p et par leur perméabilité magnétique relative initiale  $\mu$  à 80 °C [2], [44].

La résistivité électrique s'exprime en fonction de la température par la relation :

$$
\rho_{\theta} = \rho_{20} \left( 1 + \alpha_{20} \cdot \Delta \theta \right)
$$

*avec*  $\alpha_{20}$  = *coefficient de température du cuivre* = 0,0038 °C<sup>-1</sup> à 20°C  $\rho_{20}$  = résistivité du cuivre = 1,7.10-8  $\Omega$ *m* à 20°C

A 80°C, nous obtenons donc une résistivité d'environ 2.10<sup>-8</sup>  $\Omega$ .m. L'étude du transformateur étant effectuée en régime thermique permanent, nous conserverons cette valeur pour tous les calculs.

Pour les ferrites, la perméabilité relative initiale est définie par les fabricants à l'origine de la courbe de première aimantation par :

$$
\mu_r = \frac{1}{\mu_0} \cdot \frac{\Delta B}{\Delta H}
$$
 pour de faibles variation s de H

Les tolérances données sur ces caractéristiques étant relativement peu précises  $(± 20\%)$ , nous conserverons une valeur moyenne, constante, et nous supposerons que le comportement magnétique est linéaire. En ce qui concerne cette dernière hypothèse, nous verrons qu'elle est confirmée dans la mesure où le point de fonctionnement du transformateur est éloigné du coude de saturation.

A titre indicatif, nous avons regroupé dans le Tableau 3 les caractéristiques physiques des matériaux utilisés.

| Nom                    | ρ réelle                | p utilisée                | Щ               |
|------------------------|-------------------------|---------------------------|-----------------|
|                        | $\dot{a}$ 80°C          | $\dot{a}$ 80°C            | $\dot{a}$ 80°C  |
| Cuivre                 | $2.10^{-8}$ $\Omega$ .m | $2.10^{8} \Omega \cdot m$ |                 |
| Ferrite B1             | $1 \Omega.m$            | $\propto$                 | $3400 \pm 20\%$ |
| Ferrite B <sub>2</sub> | $1 \, \Omega.m$         | $\propto$                 | $2500 \pm 20\%$ |

*Tableau 3 : Caractéristiques physiques des matériaux* 

### **3 MODELISATION PAR ELEMENTS FINIS**

Pour l'étude des deux transformateurs, nous déterminerons des grandeurs globales à partir de modélisation 2D par éléments finis. Cette modélisation permettra également de visualiser la distribution locale de la densité de puissance et de l'induction.

La formulation utilisée correspond à un calcul en magnétodynamique puisque nous travaillons en régime alternatif sinusoïdal. Dans cette partie, nous nous intéresserons aux grandeurs électriques (tension, densité de courant ... ) et magnétiques (induction, flux ... ).

La totalité du transformateur ne peut être modélisée en 3D puisqu'il s'agit d'une géométrie complexe. En 2D, on néglige le circuit d'alimentation et la partie coudée non recouverte de ferrites (voir figure II-2-a). En fait, on ne considère que la partie sous ferrites que l'on suppose rectiligne.

Pour des raisons de symétrie, seul le quart du transformateur est modélisé. La longueur active correspond à la longueur de ferrite empilées, soit 7 50 mm pour le transformateur de type 'B 1' et 375 mm pour le type 'B2'.

On trouvera sur la figure II-3 le maillage. Il comporte 6724 éléments surfaciques et 13616 nœuds.

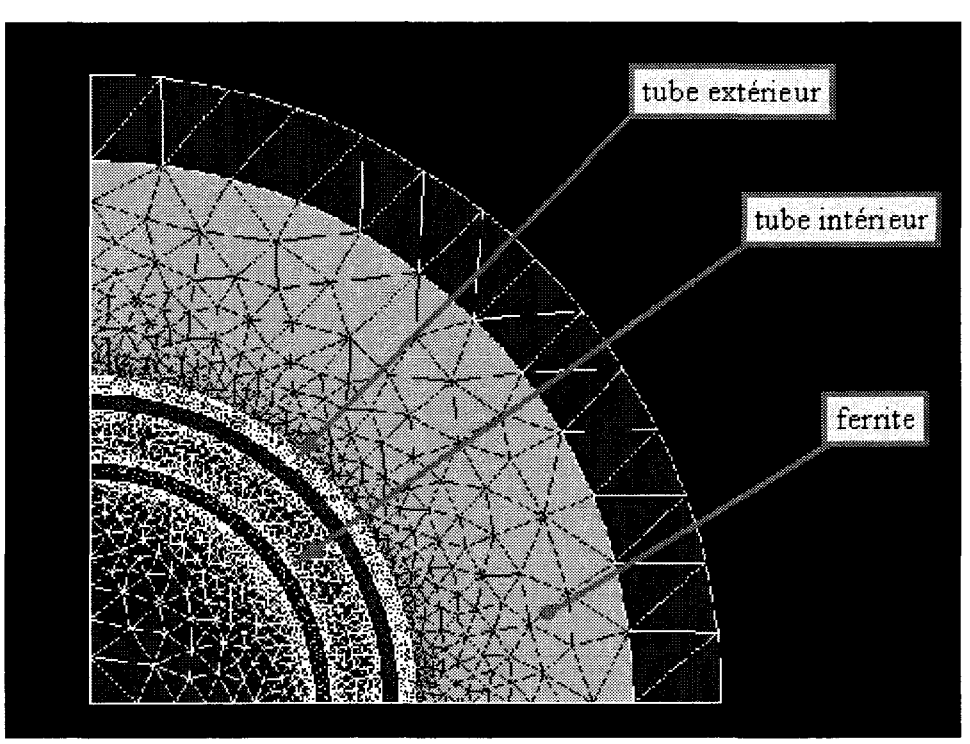

*figure* 11-3 : *Géométrie et maillage* 

## **4 METHODES DE MESURE EXPERIMENTALE**

Les mesures expérimentales ont été effectuées au laboratoire CREF ACI de l'école des Hautes Etudes Industrielles (HEl) à Lille pour les puissances inférieures à 50 kW et au centre EDF/DRD de Moret sur Loing pour les puissances supérieures.

Le modèle électrique que nous avons retenu est représenté par le schéma électrique de la figure II-4. Nous avons distingué la zone située sous les ferrites, et la zone correspondant aux connexions.

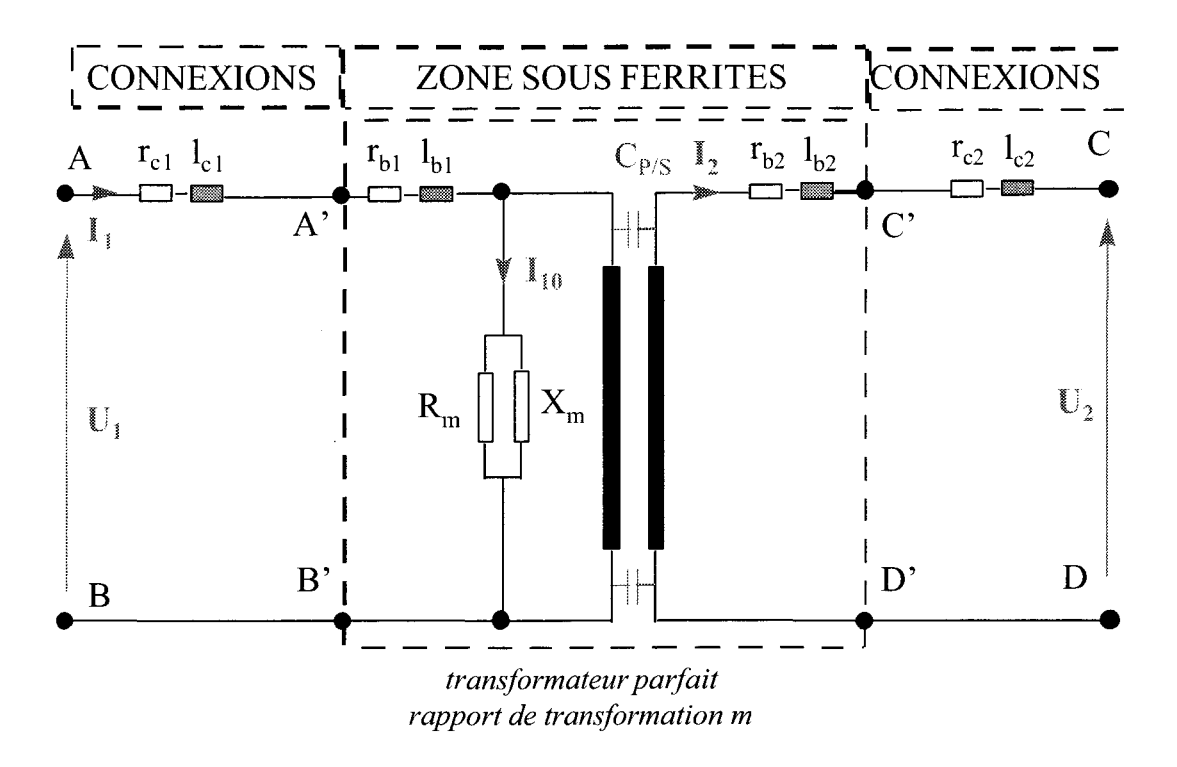

*figure JJ-4: Jl'Jodèle de transformateur retemt* 

La résistance R<sub>m</sub> représente les pertes Joule dans le circuit magnétique. Les résistances  $r_{b1}$  $r_{b2}$ ,  $r_{c1}$  et  $r_{c2}$  représentent respectivement les pertes dans les bobinages primaires et secondaires sous les ferrites et les pertes dans les conducteurs de connexion hors ferrites, au primaire et au secondaire.

Nous définissons la même répartition pour les composantes inductives.

Dans ce qui suit, nous allons présenter la méthodologie utilisée pour déterminer les paramètres du schéma équivalent de la figure II-4.

# 4.1. Essai à vide

Le montage pour l'essai à vide du transformateur est représenté ci-dessous. L'impédance à vide du transformateur entre les bornes AB étant relativement élevée, il est nécessaire d'ajouter une inductance de réglage L<sub>p</sub> qui permet de ramener la fréquence de fonctionnement de l'onduleur à celle souhaitée pour les essais.

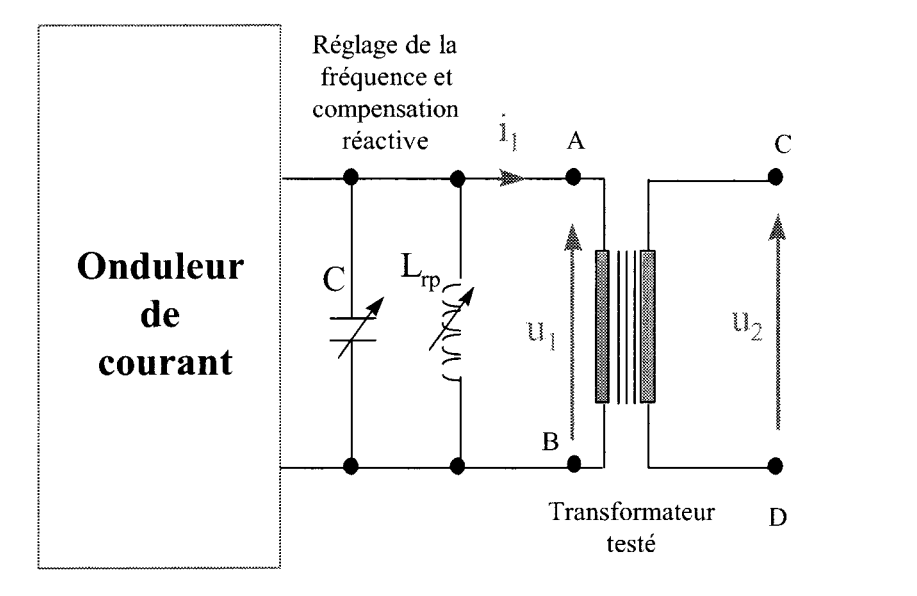

*figure II-5: Montage de l'essai à vide* 

A vide, les éléments autres que  $R_m$  et  $X_m$ , dans le modèle de la figure II-4, peuvent être négligés. Dans ces conditions, le transformateur sera réduit au schéma électrique équivalent de la figure II-6.

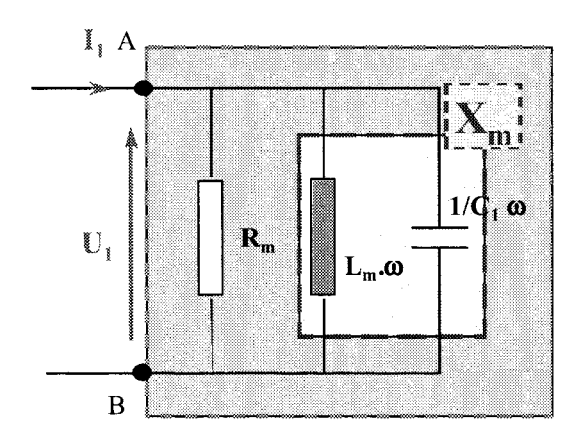

*figure ll-6 : S'chéma équivalent du transformateur* à *vide* 

L'élément  $X_m$  est une réactance qui pourra devenir soit inductive soit capacitive suivant la fréquence de fonctionnement. Nous pouvons alors considérer que  $X_m$  est constituée de la mise en parallèle d'un condensateur  $C_1$  et d'une inductance  $L_m$  (figure II-6).

Les grandeurs mesurées sont la tension  $\mu$  et le courant i du primaire. Associées à un traitement numérique, elles permettent de déterminer les puissances actives et réactives.

La puissance active transmise est obtenue par intégration du produit des tensions et courants instantanés primaires soit :

$$
P = \frac{1}{t_2 - t_1} \int_{t_1}^{t_2} u_1(t) \cdot i_1(t) \cdot dt
$$

avec  $t_2$  -  $t_1$  égal à un nombre entier de la période de pulsation de la puissance instantanée.

Afin d'augmenter la précision de calcul, on prend généralement  $t_2$  -  $t_1$  égal à 10 périodes de la pulsation des grandeurs mesurées.

 $U^+$ Nous pouvons alors en déduire la composante résistive équivalente R<sub>m</sub> telle que  $R_m = \frac{U_1^2}{P}$ où U1 représente la valeur efficace de la tension primaire obtenue par un traitement numérique.

L'essai à vide nous permet également de déterminer la réactance  $X_m$  à partir du calcul de la puissance réactive. En régime sinusoïdal nous pouvons écrire, par définition que :

$$
\frac{1}{X_m} = \frac{1}{jL_m.\omega} + jC_1\omega
$$

La réactance  $X_m$  devient inductive si la fréquence f est inférieure à la fréquence de résonance  $f_0$  du circuit  $L_mC_1$ . La résonance est atteinte lorsque la composante imaginaire de  $X_m$  est nulle soit :

$$
L_{m}.C_{1}.(2\pi f_{0})^{2}=1
$$

Si la fréquence f est supérieure à  $f_0$ , la réactance  $X_m$  devient capacitive.

Les mesures permettent de déterminer la valeur de  $X<sub>m</sub>$ . Par contre, la valeur de l'inductance Ln, qui correspond à l'énergie stockée dans le circuit magnétique, peut être déterminée par calcul, soit par la méthode des éléments fmis, soit à partir des caractéristiques fournies par les fabricants de ferrites.

Dans ces conditions, la valeur de  $C_1$  est obtenue à partir de  $X_m$ .

#### 4.2. Essai en court-circuit

Comme pour l'essai à vide, les grandeurs mesurées en valeurs instantanées sont au primaire la tension et le courant. Le courant secondaire ne peut être mesuré car le moindre capteur inséré dans le circuit oblige à modifier la configuration géométrique du court-circuit et introduit donc une impédance supplémentaire.

Le dispositif de mesure pour l'essai en court-circuit du transformateur est représenté sur la figure II-7. L'impédance du transformateur étant relativement faible en court-circuit, il est nécessaire d'ajouter une inductance de réglage L<sub>s</sub> qui permet de ramener la fréquence de fonctionnement de l'onduleur à celle souhaitée pour les essais.

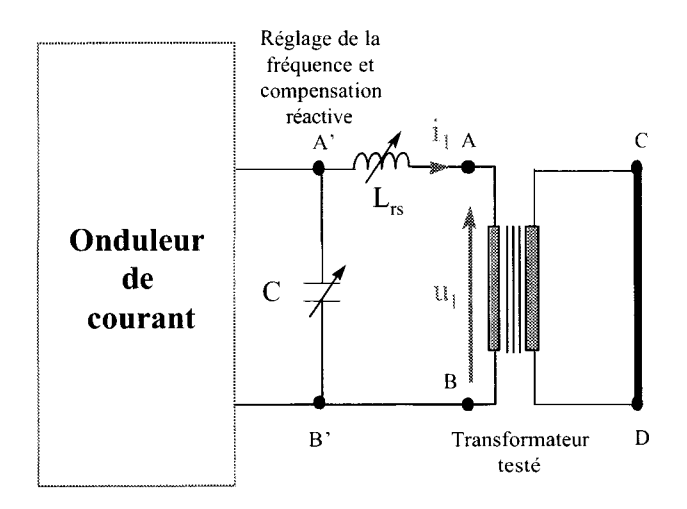

*.figure JI-7: Montage de l'essai en court-circuit* 

53

Le court-circuit est réalisé à l'aide d'une plaque de cuivre de forte épaisseur. Les essais s'effectuent sous tension réduite pour éviter la destruction du transformateur par des intensités trop importantes. La tension étant faible, les pertes dans le circuit magnétique seront négligées. De plus, l'impédance du circuit *R<sub>m</sub>*//X<sub>m</sub> (en pointillé sur la figure II-8) étant très élevée devant celle des autres éléments du circuit, il est possible de la négliger.

Si l'on prend pour modèle le schéma équivalent de la figure II-4, nous pouvons considérer que le transformateur en court-circuit vu des bornes A et B (figure II-7) se comporte de la façon suivante:

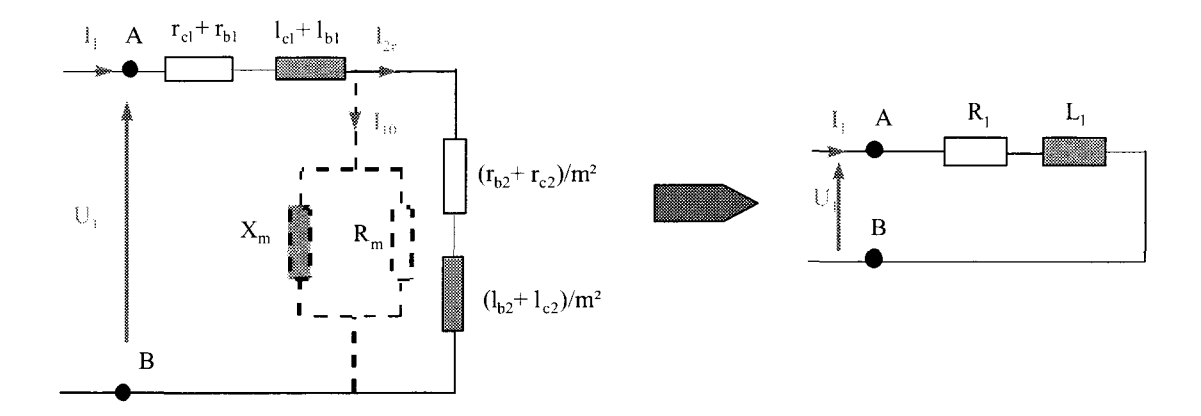

*Rgure Jl-8 :Schéma équivalent du transformateur en court-circuit* 

Le transformateur est alors équivalent à une résistance  $R_1$  en série avec une inductance  $L_1$ , qu'il est possible de déterminer à partir des mesures fournissant les puissances active et réactive.

# 4.3. Essai en charge

L'essai en charge permet de déterminer le comportement du transformateur en fonctionnement réel et de connaître ses limites (courant, puissance maximum). De plus, cet essai permet de nous intéresser plus particulièrement au rendement pour différents cas d'utilisation.

# 4.4. Mesure de capacité primaire-secondaire

La méthode utilisée pour déterminer la capacité entre enroulements primaire et secondaire est représentée sur la figure 11-9.

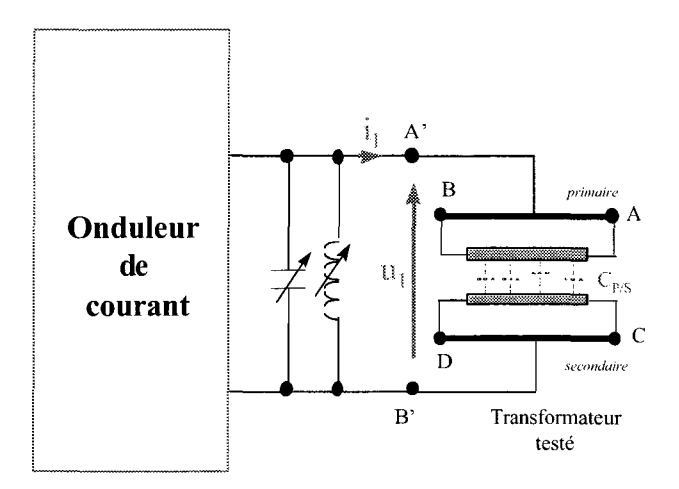

*.figure !1-9 : Détermination de la capacité primaire-secondaire* 

Le primaire et le secondaire du transformateur sont en court-circuit. Le seul courant qui peut circuler est un courant capacitif traversant la capacité C<sub>P/S</sub> représentée figure II-9. Elle est déterminée à partir de la valeur efficace de la tension et du courant au primaire  $(U_1$  et  $I_1)$  et s'exprime par la relation :

$$
C_{P/S}=\frac{I_1}{U_1\cdot\omega}
$$

$$
equation II-1
$$

# **5 RESULTATS POUR LES TRANSFORMATEURS '81' ET '82'**

Dans cette partie, nous allons déterminer les différents éléments composant le modèle des transformateurs. Ceci permettra à la fois de comparer les résultats provenant des mesures avec ceux fournis par le calcul et de tirer quelques conclusions concernant le comportement de ce type de transformateur.

# 5.1. Détermination de l'inductance  $L_M$

Pour déterminer l'inductance L<sub>m</sub>, nous avons utilisé les 2 méthodes exposées précédemment soit:

- l'utilisation de la spécification du fabricant de ferrite
- le calcul de la puissance réactive avec le logiciel Flux2d<sup>®</sup>

Les mesures expérimentales à basse fréquence n'ont pu être effectuées à cause des limites imposées par l'onduleur.

### 5.1.1. par la spécification du fabricant de ferrite

L'expression de l'inductance est donnée classiquement pour le bobinage de N spires sur un circuit magnétique fermé par la relation :

$$
L = \mu_0 \mu_r \frac{N^2 \cdot S_{\text{mov}}}{\ell_{\text{mov}}}
$$

Les fabricants de ferrite nous donnent, pour une forme et un matériau donné la valeur de A qui représente le terme  $\mu_0\mu \stackrel{\text{Simp}}{\longrightarrow}$  d'une ferrite. Il est alors aisé de déterminer  $L_m$  en tenant compte *emo,r*  du nombre de ferrites par :

$$
L_m = n \cdot A_L \cdot N^2
$$

### *équation Jl-2*

 $N =$  nombre de spires  $A_L$  = donnée du fabricant de ferrite n = nombre de ferrites empilées

avec

 $\sim 2$ 

Nous avons regroupé dans le Tableau 4 les valeurs de  $L_m$  pour les transformateurs B1 et B2.

| <b>Transformateur</b> | nature des        | N | $A_L$ à $80^{\circ}C$ | $\mathbf n$ | inductance $L_m$ |
|-----------------------|-------------------|---|-----------------------|-------------|------------------|
|                       | ferrites          |   |                       |             |                  |
| 'Bl'                  | matériau 'B1'     |   | 8500 nH               | 30          | $255 \mu H$      |
|                       | tore $T_{0.6300}$ |   |                       |             |                  |
| B2'                   | matériau 'B2'     |   | $6200$ nH             | 15          | 93 µH            |
|                       | tore $T6300$      |   |                       |             |                  |

*Tableau 4: Valeurs de L<sub>m</sub> d'après les données du fabricant de ferrites.* 

### 5.1.2. par la méthode des éléments finis

Avec la méthode des éléments fmis, le calcul de l'inductance de magnétisation a été effectué à la fréquence de 300 kHz en utilisant le module magnétodynamique de Flux2d<sup>®</sup>. Dans ces conditions, la puissance réactive d'une inductance de magnétisation s'exprime par la relation classique :

$$
Q=\frac{U_{M1}^2}{L_{m.}\omega}
$$

# *équation H-3*

Q = puissance réactive dans le circuit magnétique  $U_{\text{M1}}$  = tension aux bornes du circuit  $\omega=2\cdot\pi\cdot f$ 

avec

A titre d'exemple nous avons déterminé, à la fréquence de 300kHz, la valeur de l'inductance de magnétisation pour les transformateurs 'B 1' et 'B2'. Nous obtenons alors les résultats présentés dans le Tableau 5.

|      | Fréquence          | $U_{M1}$ | inductance $L_m$ |
|------|--------------------|----------|------------------|
| 'Bl' | $300 \mathrm{kHz}$ | 100V     | $220 \mu H$      |
| 'B2' | $300 \text{ kHz}$  | 100V     | 105 µH           |

*Tableau 5: Valeurs de Lm par la méthode des éléments jinis* 

Des calculs ont été effectués pour d'autres fréquences et les résultats ont montré que les valeurs de L<sub>m</sub> obtenues variaient faiblement.

Si l'on compare les tableaux 4 et 5, nous pouvons voir que les écarts peuvent atteindre 15%. Par la suite, nous utiliserons les résultats donnés par la méthode des éléments finis.

### 5.2. Induction dans le circuit magnétique

Pour déterminer la valeur de l'induction dans les ferrites, nous avons enroulé autour de l'un des tores, une bobine constituée d'une spire de fil fm. Nous nous sommes placés à la tension maximale fournie par le générateur, ainsi qu'à la fréquence minimale du domaine d'étude pour chacun des transformateurs, de façon à obtenir une sensibilité de mesure maximale.

En effet, dans le cas d'une alimentation sinusoïdale, la tension aux bornes de la spire est liée à l'induction par la relation classique :

$$
\hat{U} = N \cdot \hat{B} \cdot S \cdot \omega
$$

*avec*  $\hat{U} = tension\,\hat{c}$ *N* = *nombre de spires de la bobine* = *1*   $\hat{B}$  = valeur crête de l'induction movenne dans la section s = *section du tore*   $\omega$  = 2. $\pi$ .f

Les résultats pour les deux transformateurs sont présentés dans le Tableau 6, pour une tension d'alimentation  $U_1 = 465V$ .

|          | B1'                            | B2                             |
|----------|--------------------------------|--------------------------------|
|          | $50$ kHz                       | 150kHz                         |
| Û bobine | 22 V crête                     | 44 V crête                     |
|          | 312,5 $10^{-6}$ m <sup>2</sup> | 312,5 $10^{-6}$ m <sup>2</sup> |
|          | $226 \text{ mT}$               | 148 mT                         |

**Tableau 6 : Induction dans les tores de ferrite** 

Nous pouvons comparer ces valeurs à celles correspondant à la représentation B(H) des ferrites Bl et B2 (Annexe 15 et Annexe 16). Nous voyons que les transformateurs fonctionnent dans une zone située hors du coude de saturation, qui commence pour les deux matériaux aux alentours de 250 mT. Par ailleurs, nous avons calculé l'induction B dans le tore de ferrite au moyen de la méthode des éléments finis. A titre indicatif, nous avons représenté, sur la figure II-10, la répartition de l'induction magnétique.

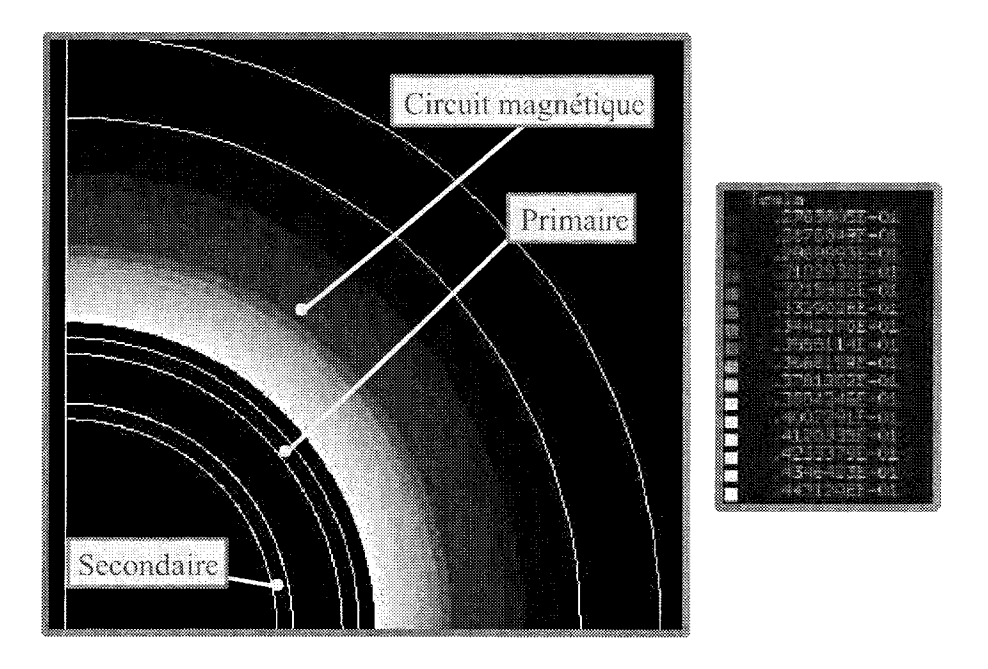

*figure II-10 : Répartition de l'induction dans le tore de ferrite* 

On notera que l'amplitude de B est plus élevée vers le centre du circuit magnétique. Elle varie dans un rapport 1,7 entre les deux valeurs extrêmes.

# 5.3. Détermination de  $R_1$  et L<sub>1</sub>

Il s'agit de déterminer les valeurs de la résistance  $R_1$  et de l'inductance  $L_1$  définies sur la figure II-8. Ces valeurs peuvent être obtenues par les mesures expérimentales (essai en court-circuit). Cependant, nous pouvons déterminer par calcul une partie des termes qui les composent.

Si l'on suppose que le courant  $I_{10}$  est négligeable devant le courant  $I_1$ , nous pouvons établir l'expression de la résistance  $R_1$  par la relation suivante :

$$
R_1 = r_{c1} + (r_{b1} + \frac{r_{b2}}{m^2}) + \frac{r_{c2}}{m^2}
$$

Nous commencerons donc par déterminer la résistance des tubes sous les ferrites,  $r_{b1}$  et  $r_{b2}$ , puis nous nous intéresserons à la résistance des connexions.

### 5.3.1. détermination des résistances  $r_{b1}$  et  $r_{b2}$

Ces résistances peuvent être calculées analytiquement ou à partir de la méthode des éléments finis. Pour cela, nous commencerons par déterminer la valeur de la résistance du conducteur en alternatif par unité de longueur que nous noterons  $R^*$ .

#### 5.3.1.1. détermination de  $R^*$  analytiquement

Les conducteurs extérieurs et intérieurs n'ont pas la même géométrie puisqu'ils sont constitués de 2 tubes coaxiaux cylindriques de diamètre différents. Il est donc nécessaire d'effectuer deux calculs distincts. En chauffage par induction, on suppose que les courants circulent dans une épaisseur correspondant à l'épaisseur de peau *b.* En effet, par la nature alternative des grandeurs électromagnétiques on montre, pour un cylindre de rayon infini [48] [51], que la répartition de la densité de courant est donnée par la relation :

$$
j=j_0 \cdot e^{-\frac{x}{\delta}}
$$

avec j<sub>o</sub> densité de courant à la surface du conducteur, qui fait intervenir la grandeur  $\delta$  représentant l'épaisseur de peau. On peut montrer que cette densité de courant générera 87% de la puissance dissipée dans le conducteur [35].

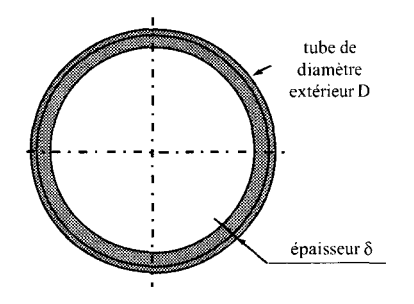

*R!fure ll-11 : Epaù,·s·eur depeau dans le tube interne* 

En supposant que la section de passage du courant est proche de  $\pi$ .D. $\delta$ , nous pouvons déterminer, par mètre de longueur, la résistance linéique R<sup>\*</sup> des tubes en fonction de la fréquence où l'indice *ext* représente le tube extérieur et l'indice *int* le tube intérieur. Nous voyons par exemple sur la figure II-llla répartition du courant dans le tube interne (tube externe non représenté).

# 5.3.1.2. détermination de  $R^*$  par la méthode des éléments finis

Pour une valeur de courant donnée, le logiciel utilisé nous fournit la valeur de la puissance active dissipée dans les conducteurs. A partir de ces données, on en déduit la résistance équivalente par mètre de longueur. Ces calculs ont été effectués en alimentant le tube intérieur.

Les résultats obtenus avec les approches analytiques et éléments finis, valables pour les deux types de transformateurs, sont regroupés dans le Tableau 7.

|              |      | Calcul analytique |                   |               | MEF               |
|--------------|------|-------------------|-------------------|---------------|-------------------|
| $\mathbf{f}$ | δ    | Rext              | Rint <sup>*</sup> | Rext          | Rint <sup>*</sup> |
| (kHz)        | (mm) | $(m\Omega/m)$     | $(m\Omega/m)$     | $(m\Omega/m)$ | $(m\Omega/m)$     |
| 50           | 0,32 | 0,55              | 0,71              | 0,59          | 0,73              |
| 100          | 0,22 | 0,78              | 1,01              | 0,84          | 1,02              |
| 200          | 0,16 | 1,11              | 1,42              | 1,19          | 1,44              |
| 300          | 0,13 | 1,36              | 1,75              | 1,45          | 1,78              |

Tableau 7 : *Résistances linéiques des conducteurs pour différentes valeurs de fréquence* 

A partir de ce tableau, nous avons tracé, sur la figure II-12, l'évolution de la résistance en fonction de la fréquence.

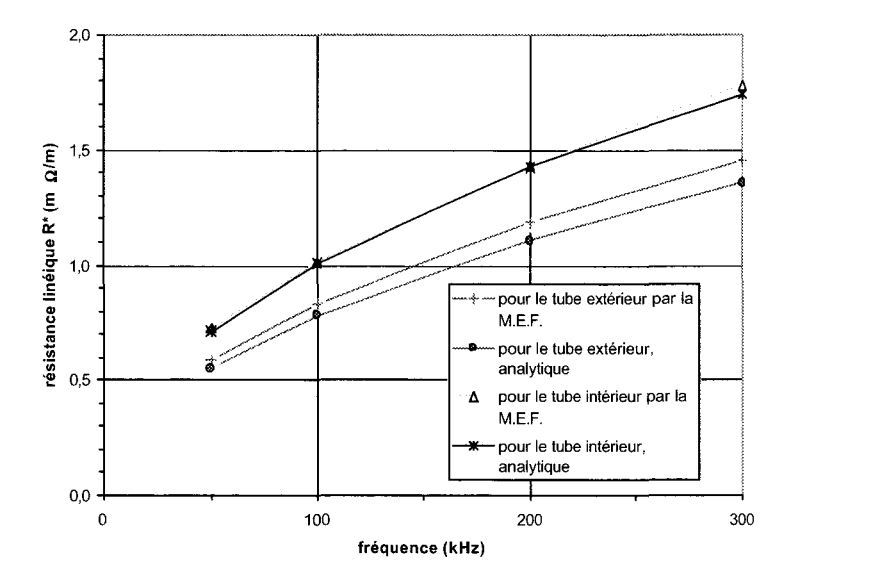

*figure ll-12: Résistam'et,·!inéiques des cmulucteurs* 

Les diamètres des ferrites étant identiques, on rappelle que les transformateurs B1 et B2 different principalement par leur longueur active h (voir figure II-1). Par les deux méthodes nous avons calculé, pour différentes valeurs de la fréquence, les valeurs R<sub>ext</sub>\* et R<sub>int</sub>\* qui représentent la résistance par unité de longueur des tubes extérieur et intérieur.

### Remarques:

- on notera que le calcul analytique donne des résultats sensiblement équivalents à ceux obtenus par la méthode des éléments fmis, à l'exception de la résistance du tube extérieur.
- les résistances  $r_{b1}$  et  $r_{b2}$  ont été calculées en supposant que le primaire est connecté sur le tube intérieur. Pour ce faire, nous avons choisi de prendre pour la résistance linéique la valeur déterminée par la méthode des éléments fmis.

On trouvera dans le Tableau 8 les résultats obtenus en fonction de la fréquence.

|       | alimentation: tube INTERNE                 |             |                                   |             |
|-------|--------------------------------------------|-------------|-----------------------------------|-------------|
|       | B1'<br>$l_{\text{fer}} = 0,750 \text{ mm}$ |             | $B2'$ $l_{\text{fer}} = 0,375$ mm |             |
| f     | $r_{b1}$                                   | $r_{h2}$    | $r_{b1}$                          | $r_{h2}$    |
| (kHz) | $(m\Omega)$                                | $(m\Omega)$ | $(m\Omega)$                       | $(m\Omega)$ |
| 50    | 0,54                                       | 0,40        | 0,27                              | 0,20        |
| 100   | 0,77                                       | 0,61        | 0,39                              | 0,31        |
| 200   | 1,08                                       | 0,96        | 0.54                              | 0,48        |
| 300   | 1,33                                       | 1,06        | 0,66                              | 0,53        |

*Tableau 8: Calcul de r<sub>b1</sub> et r<sub>b2</sub> en fonction de la fréquence* 

Ceci nous permet d'établir les expressions polynomiales des résistances  $r_{b1} + \frac{r_{b2}}{m^2}$  en fonction de la fréquence pour les deux transformateurs. Le rapport de transformation étant égal à un, nous avons:

pour le transformateur B1

$$
r_{b1}+r_{b2}=-3\cdot10^{-5}f^2+0.0167f
$$

*équation ll-4* 

et pour le transformateur B2

$$
r_{b1}+r_{b2}=-1.52\cdot 10^{-5}f^2+0.00852f
$$

# *équation ll-5*

# 5.3.2. résistance des conducteurs hors ferrites,  $r_{c1}$  et  $r_{c2}$

Les résistances des conducteurs hors ferrites représentent les conducteurs de connexion à la partie active du transformateur comme le montre la photo représentée à la figure II -13, les zones de conducteurs cylindriques non recouvertes par les ferrites ainsi que les jeux de barre (connexions transformateur -condensateurs et transformateur -charge).

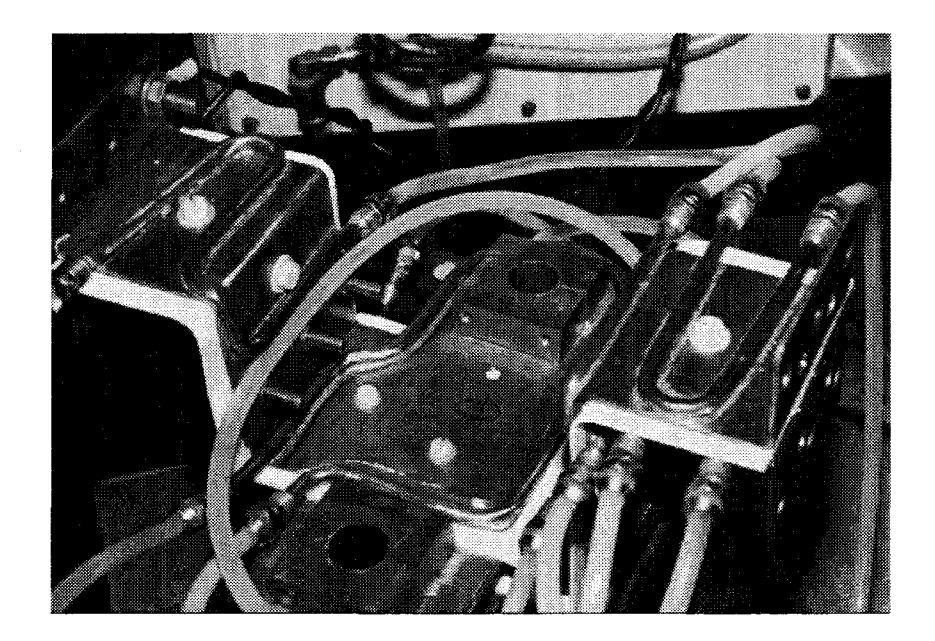

*figure II-13 : Connexion à la partie active du transformateur* 

De par leur structure géométrique relativement complexe, il est difficile d'établir un calcul de ces résistances qui comprennent à la fois des résistances de contact, de soudage et une influence du champ électromagnétique sur la distribution des densités de courant.

L'ensemble de ces effets peut expliquer l'écart important entre la résistance totale  $R_1$ correspondant aux pertes mesurées dans l'essai en court-circuit, et la résistance des tubes correspondant à la partie active.

Cette différence est illustrée sur la figure II-14 où nous avons représenté l'évolution de  $R<sub>1</sub>$  et  $r_{b1}+r_{b2}$  en fonction de la fréquence.

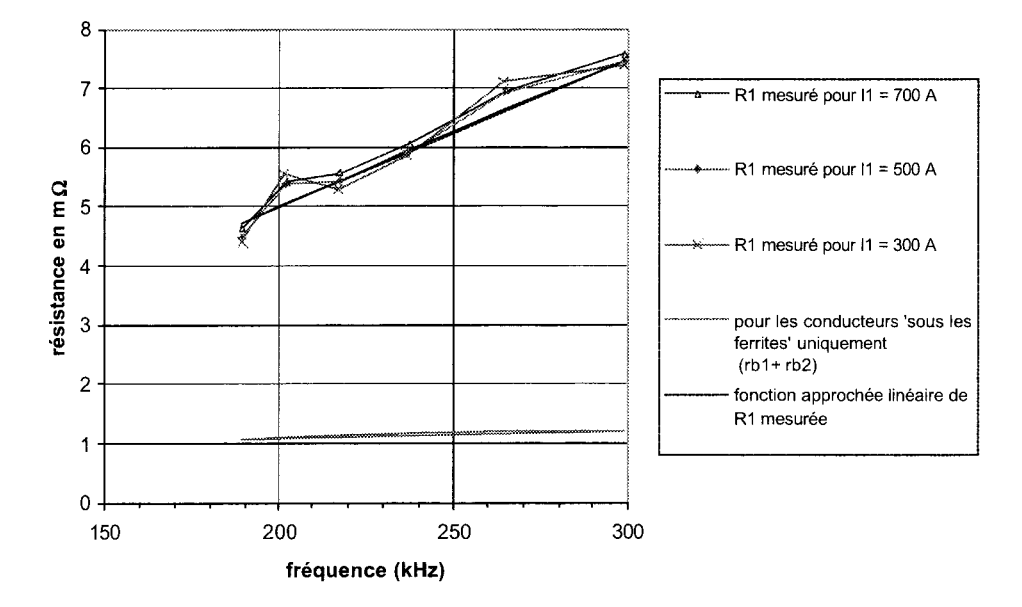

*figure II-14: Résistances R<sub>1</sub> en fonction du niveau de courant et résistance*  $r_{b1} + r_{b2}$  *pour le transformateur 'Bl'* 

# 5.3.3. détermination de R1

Finalement, nous estimerons la résistance équivalente ramenée au primaire R à partir de l'essai en court-circuit. Par ailleurs, lors des essais, nous avons remarqué que les valeurs des résistances étaient différentes suivant que le transformateur est alimenté par le tube interne ou le tube externe.

Pour le transformateur 'B1', deux séries d'essais ont par conséquent été effectuées pour mettre en évidence ce phénomène. Par contre, pour le transfonnateur 'B2' alimenté par le tube interne, nous avons étudié l'influence du courant sur la résistance  $R_1$ .

Les résultats concernant ce transformateur sont regroupés dans le Tableau 9 où nous donnons les valeurs de  $R_1$ . L'ensemble des mesures est donné en Annexe 3.

| f(kHz) | ALIM. EXTERNE  | ALIM. INTERNE  |
|--------|----------------|----------------|
|        | $R_1(m\Omega)$ | $R_1(m\Omega)$ |
| 46     | 2,5            | 2,3            |
| 77     | 3,1            | 3,0            |
| 90     | 3,8            | 3,2            |
| 107    | 4,5            | 4,1            |
| 158    | 4,8            | 4,3            |

*Tableau 9: Valeurs de R<sub>1</sub> en fonction du type d'alimentation et de la fréquence pour le transformateur 'B1'* 

Sur la figure II-15, nous avons représenté l'évolution de la résistance  $R_i$  en fonction de la fréquence.

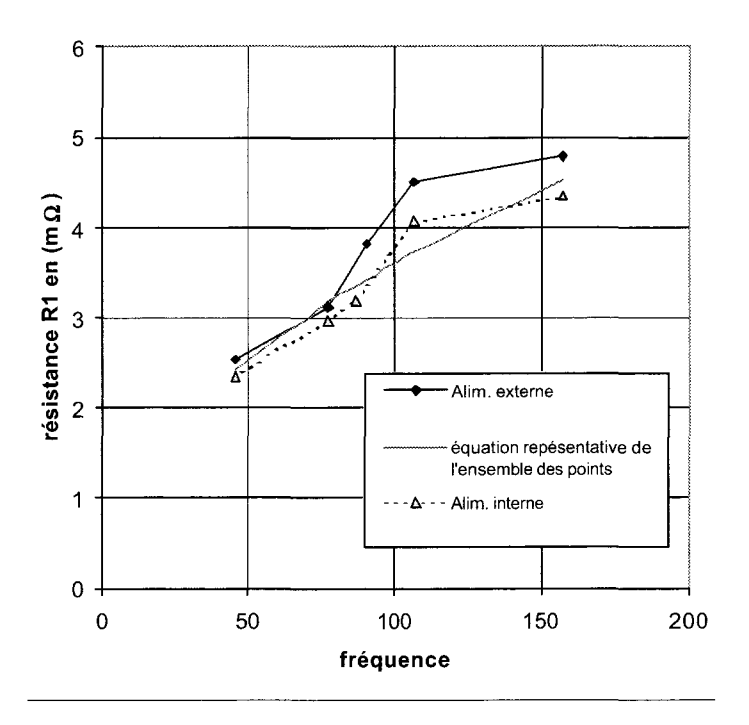

*figure II-15 : résistance R<sub>1</sub> en fonction du type d'alimentation pour le transformateur 'B1'* 

Pour le transformateur 'B2', l'ensemble des résultats de mesure se trouve en Annexe 4. Nous avons regroupé dans le Tableau 10 les valeurs de R<sub>1</sub> obtenues pour des courants valant respectivement 300, 500 et 700 A.

 $\gamma$  )

| f(kHz) | $I_1 = 300A$   | $I_1 = 500A$   | $I_1 = 700A$   |
|--------|----------------|----------------|----------------|
|        | $R_1(m\Omega)$ | $R_1(m\Omega)$ | $R_1(m\Omega)$ |
| 189    | 4,41           | 4,49           | 4,61           |
| 202    | 5,54           | 5,38           | 5,42           |
| 218    | 5.30           | 5.42           | 5,57           |
| 237    | 5,85           | 5,90           | 6,05           |
| 265    | 7.10           | 6.91           | 6,94           |
| 299    | 7.37           | 7.45           | 7,57           |

Tableau 10 : Valeurs de R<sub>1</sub> en fonction de la gamme de courant pour le transformateur *'82'* 

Pour les trois valeurs de I, l'évolution de la résistance en fonction de la fréquence est représentée sur la figure II-14. Nous pouvons remarquer que cette valeur est faiblement influencée par le niveau de courant.

A partir des relevés de la résistance  $R_i$ , nous en avons déterminé une expression approchée en fonction de la fréquence.

Nous obtenons, pour le transformateur 'B 1 ', la forme suivante :

$$
R_{1(m\Omega)}=0,36\cdot\sqrt{f}
$$

*équation ll-6* 

*pour 50 kHz<* f < *150kHz (fen kHz)* 

Pour le transformateur 'B2' on peut considérer une expression de la forme :

$$
R_{1(m\Omega)}=0.025\cdot f
$$

 $équation II-7$ 

*pour 150* < f < *300kHz (fen kHz)*
#### 5.3.4. détermination de  $L_1$

Pour la détermination de l'inductance L, nous nous sommes limités aux résultats obtenus à partir des essais en court-circuit. Pour le transformateur 'B1', les résultats obtenus en fonction de la fréquence sont regroupés dans le Tableau 11, l'alimentation s'effectuant par le tube externe ou interne.

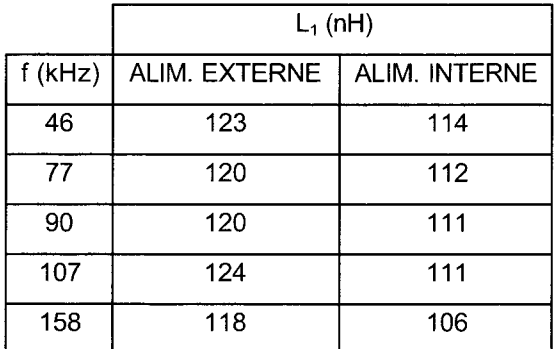

A partir de ce tableau, on constate que  $L<sub>1</sub>$  est quasiment constante en fonction de la fréquence. Nous remarquons que, comme pour la résistance, elle est globalement plus faible lorsque l'alimentation est effectuée sur le tube interne. Il est donc préférable d'utiliser en priorité cette solution puisqu'elle permet

*du (VJJt' d'alimentation pour le* transformateur. tran~formateur *'BJ'* 

*Tableau 11 : Valeurs de L<sub>1</sub> en fonction* d'obtenir une chute de tension minimale du

Par la suite pour les simulations, nous prendrons pour  $L_1$  la valeur moyenne de 111nH.

Pour le transformateur 'B2', nous avons déterminé l'inductance L<sub>1</sub> en fonction du niveau de courant et de la fréquence. Nous obtenons les résultats regroupés dans le Tableau 12.

|        | $L_1$ (nH) dans le cas de                    |    |    |  |  |  |
|--------|----------------------------------------------|----|----|--|--|--|
|        | l'alimentation sur le tube interne           |    |    |  |  |  |
| f(kHz) | $I_1 = 500A$<br>$I_1 = 700A$<br>$I_1 = 300A$ |    |    |  |  |  |
| 189    | 81                                           | 80 | 81 |  |  |  |
| 202    | 81                                           | 80 | 81 |  |  |  |
| 218    | 81                                           | 81 | 81 |  |  |  |
| 237    | 80                                           | 80 | 79 |  |  |  |
| 265    | 80                                           | 80 | 80 |  |  |  |
| 299    | 80                                           | 80 | 80 |  |  |  |

**Tableau 12: Inductance L<sub>1</sub> en fonction du niveau de courant pour le transformateur 'B2'** 

Nous remarquons que l'inductance reste quasiment constante en fonction de la fréquence et du courant. Par conséquent, nous supposerons que  $L_1$  vaut en moyenne 80 nH pour le transformateur 'B2'.

#### 5.4. Détermination de  $R_m$

Pour la détermination de la résistance  $R_m$ , qui représente les pertes fer, nous n'avons utilisé que l'approche expérimentale à partir des essais à vide (voir §4.1 ). En effet, actuellement, les codes de calcul industriels, basés sur la méthode des éléments finis, ne permettent pas de prendre en compte les pertes dans les matériaux magnétiques. De nombreux travaux de recherche existent dans ce domaine [7] [17] [42] [43], mais nous n'avons pas approfondi ce point.

Pour le transformateur 'B1', cette résistance n'a été évaluée que pour un point de fonctionnement, correspondant à  $f = 121$  kHz, pour une tension d'alimentation  $U_1 = 460V$ , et vaut 476Q.

Pour le transformateur 'B2', une campagne de mesure a été menée au centre des Renardières à EDF. Nous présentons sur la figure II-16 le tableau de mesure pour différentes valeurs de la fréquence ainsi que la courbe correspondante. Les essais ont été effectués pour une tension valant en moyenne 451V.

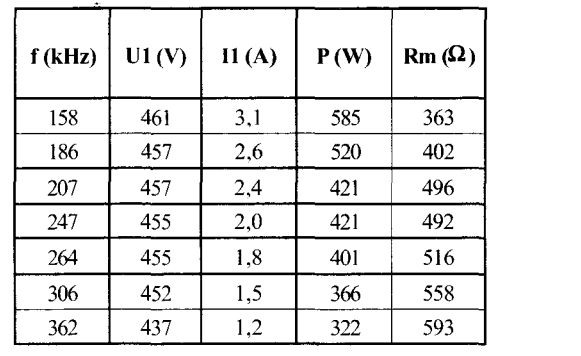

- 3

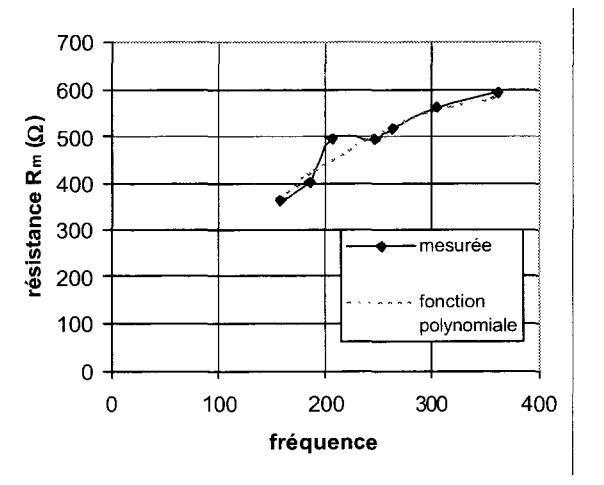

*figure II-16: Evolution de*  $R_m$  *en fonction de la fréquence pour le transformateur '82'* 

Ceci nous permet d'identifier  $R_m$  par une fonction polynomiale de la forme :

 $R_{m(\Omega)} = -0,0036 f^2(kHz) + 2,92 f(kHz)$ 

#### *équation H-8*

# 5.5. Détermination de  $C_1$

Pour le transformateur 'B1', la valeur de  $C_1$  a été déterminée par la recherche d'une fréquence de résonance parallèle  $f_0$  au moyen d'un pont de mesure d'impédance. La résonance est atteinte pour une fréquence de 452 kHz. L'inductance de magnétisation  $I_m$  valant 220 µH (nous avons choisi de prendre en compte la valeur provenant du calcul par éléments finis), nous pouvons en déduire une valeur de  $C_1$  égale à 563 pF.

Pour le transformateur 'B2', la démarche utilisée pour déterminer  $C_i$  est la suivante : nous calculons la valeur de l'impédance  $Z_{m}$  calculée correspondant au dipôle  $L_{m}/R_{m}/C_{1}$  au moyen du programme Matlab<sup>®</sup>. Pour ce faire, nous fixons la valeur de l'inductance  $I_m$  à celle donnée par le calcul par éléments finis. Puis nous entrons, pour les deux fréquences bornant le domaine d'étude, la valeur évaluée de  $R_m$  issue des mesures de l'essai à vide. Enfin, on ajuste une valeur de  $C_1$ , de telle sorte que la valeur  $Z_{\text{m} \text{ calculate}}$  corresponde au mieux à l'impédance  $Z_{\text{m} \text{ measure}}$ . Nous avons représenté sur la figure II-17 l'évolution des impédances calculées et mesurées en fonction de la fréquence, pour la valeur optimale de C<sub>1</sub> égale à 1,5 nF (L<sub>m</sub> = 105 µH).

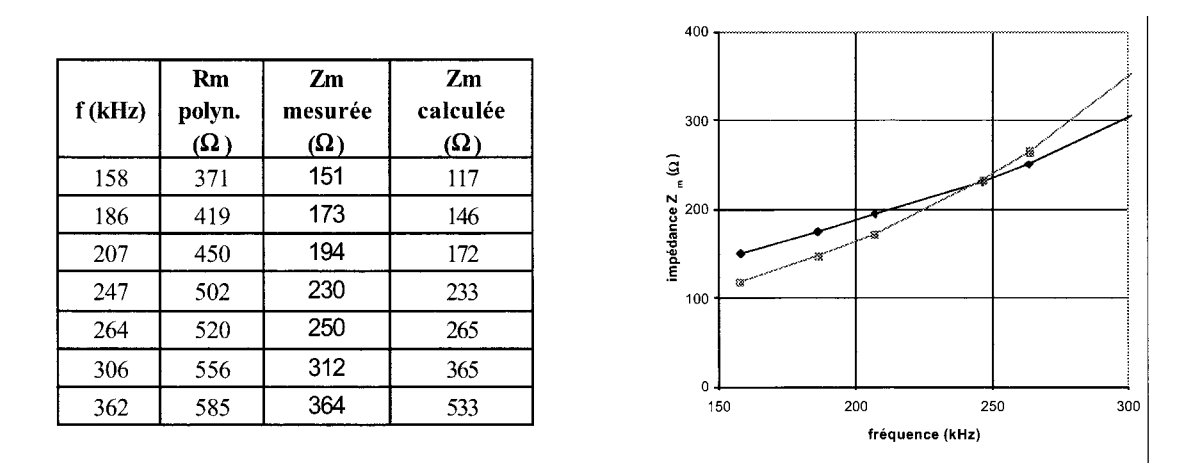

*figure ll-lï: Impédance équivalente* à *vide (Zm} du tramformateur 'B2'* 

A partir de cette figure, on constate que les courbes mesurées et calculées sont relativement éloignées. Ceci s'explique par le fait que les valeurs de  $R_n$  et  $L_n$  sont fixées. Il serait nécessaire d'effectuer une étude d'influence de ces paramètres en tenant compte de leurs incertitudes. Toutefois, nous retiendrons ces valeurs pour la représentation du modèle du transformateur en charge.

## 5.6. Capacité entre enroulements primaire et secondaire

Etant donnée la géométrie des transformateurs 'B1' et 'B2', il est possible de calculer analytiquement la valeur de la capacité entre les deux tubes. Elle peut être également déterminée par des mesures expérimentales spécifiques (voir §4.4).

5.6.1. détermination de  $C_{P/S}$  par calcul analytique

Pour deux tubes concentriques de longueur infmie, la valeur de la capacité est donnée par :

$$
C = \frac{2\pi \varepsilon \varepsilon \varepsilon_0 I}{\ln \frac{\alpha_2}{\alpha_1}}
$$

#### *équation ll-9*

avec er = permittivité relative du diélectrique  $e_0$  = permittivité du vide (8,8510<sup>-12</sup> ISO)  $1 =$ longueur des tubes a2 =rayon du tubeextérieur  $a_1$  = rayon du tube intérieur

Cette relation, appliquée aux transformateurs 'B 1' et 'B2', permet de calculer la capacité Cp;s. Les résultats sont regroupés dans le Tableau 13.

| Type | $\epsilon_{\rm r}$ | $\varepsilon_0$ | longueur des tubes | $\alpha_1$ | $\alpha_{2}$ |          |
|------|--------------------|-----------------|--------------------|------------|--------------|----------|
|      |                    |                 | (mm)               | (mm)       | (mm)         |          |
| B1'  | huile: $2,5$       | $8,85.10^{-12}$ | 1197 mm            | 13.5       | 17.5         | 641pF    |
| 'B2' | huile: $2,5$       | $8,85.10^{-12}$ | 847 mm             | 13.5       | 17,5         | $454$ pF |

*Tableau 13: Capacité Primaire-Secondaire* 

#### 5.6.2. détermination de  $C_{P/S}$  par mesures expérimentales

La mesure de la capacité C<sub>P/S</sub> n'a été effectuée que pour le transformateur de type 'B2'. Une campagne de mesures a été mise en place pour différentes valeurs de fréquence et de tension. D'après les résultats se trouvant en Annexe 5, nous constatons que la capacité varie peu dans la gamme de fréquence envisagée, quel que soit le niveau de tension. Elle vaut en moyenne 472 pF. De plus, cette valeur est très proche de celle déterminée par le calcul analytique ( 454 pF).

Nous supposerons donc que C<sub>P/S</sub> est constante en fonction de la fréquence et qu'elle vaut, si l'on considère la moyenne des valeurs calculées et mesurées, 463pF.

## **6** VALIDITE DES MODELES

#### 6.1. Modèles des transformateurs '81' et '82'

Suite aux résultats obtenus précédemment, nous pouvons établir pour chacun des transformateurs, un modèle décrit sous forme de schéma équivalent. Nous rappelons que les valeurs de R<sub>1</sub>, L<sub>1</sub> et R<sub>m</sub> ont été déterminées à partir des mesures expérimentales, les valeurs de C<sub>P/S</sub> et C<sub>1</sub> par les mesures et le calcul, la valeur L<sub>m</sub> quant à elle, pour la gamme de fréquence envisagée, ne peut être déterminée que par le calcul.

Pour les transformateurs B1 et B2, nous avons représenté respectivement figure II-18 et figure II -19, les schémas équivalents en indiquant les valeurs des paramètres.

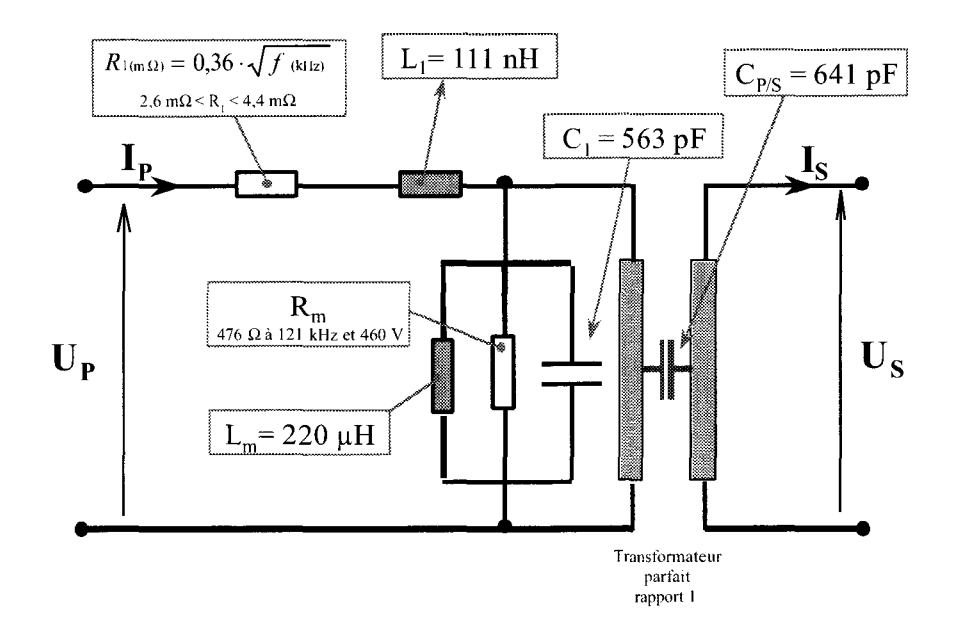

*figure II-18: Modèle du transformateur 'B1' de 50 kHz à 150 kHz* 

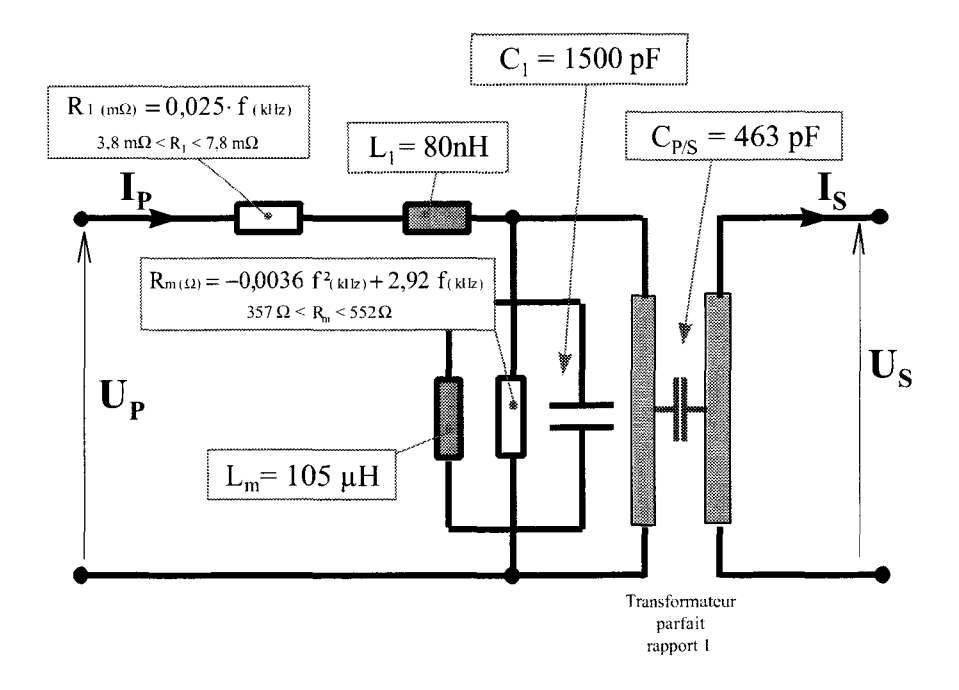

*figure Jl-!9: Modèle du transformateur '82' de 150 kH:;* à *3()() kHz* 

## 6.2. Programmes de calcul par Matlab<sup>®</sup>

Pour vérifier le bien-fondé des résultats trouvés pour les transformateurs 'Bl' et 'B2', nous avons programmé avec Matlab® les équations correspondant aux modèles décrits dans le paragraphe précédent. Les données d'entrée sont la tension primaire et la fréquence du circuit d'alimentation ainsi que l'inductance et la résistance du circuit de charge. Les grandeurs de sortie sont les courants primaires et secondaires, la tension et la puissance secondaires, ainsi que le rendement  $\eta$ et le rapport de transformation réel rn définis par :

$$
\eta = \frac{P_{\text{charge}}}{P_{\text{charge}} + \sum \text{pertes}} \qquad m = \frac{U_1}{U_2}
$$

Nous avons regroupé les résultats fournis par les simulations avec ceux provenant des essais en charge.

#### 6.3. Essais en charge

Pour les deux transformateurs, les essais ont été effectués sur une charge refroidie par eau. Ils prennent en compte les connexions de raccordement. Ils ont été établis à partir de mesures électriques et calorimétriques, **1'** ensemble des résultats figurant respectivement en Annexe 6 et Annexe 7.

L'histogramme des erreurs (sur la base de la valeur mesurée) entre valeurs mesurées et calculées, a été représenté sur les figures II-20 et II-21 pour différents paramètres.

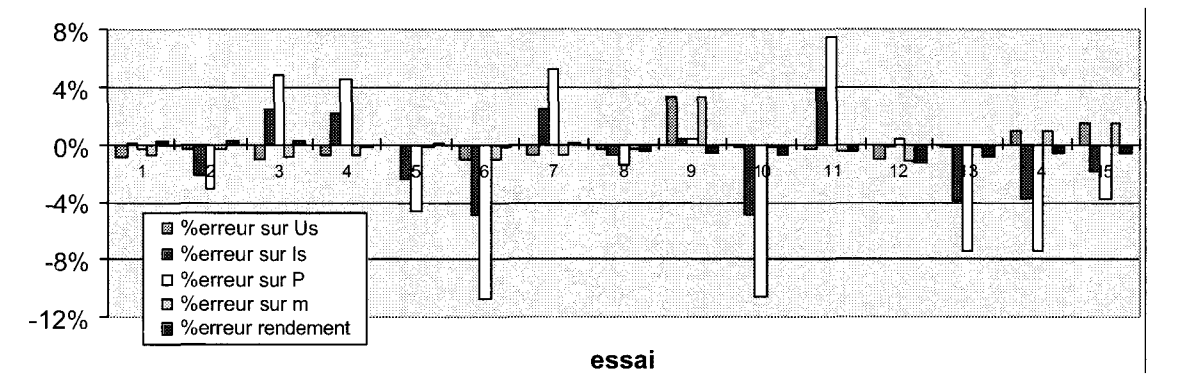

*figure ll-20 : Erreurs entre valeurs mesurées et valeurs calculées pour le transformateur 'BI'* 

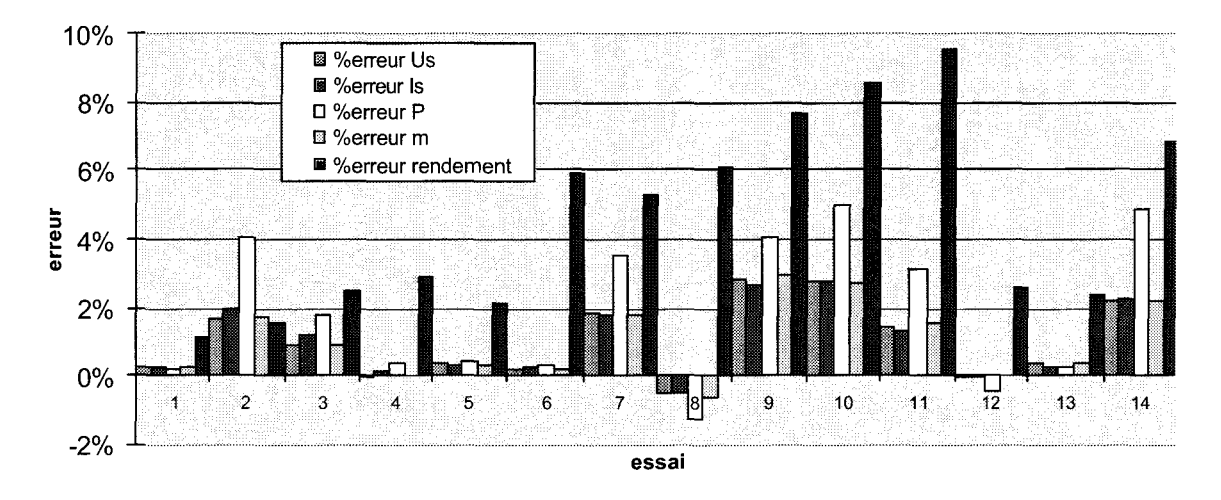

*figure II-21 : Erreurs entre valeurs mesurées et valeurs calculées pour le transformateur 'B2'* 

Pour le transformateur 'B1' nous constatons, excepté pour la puissance, que les erreurs restent globalement inférieures à 8%. De plus, nous pouvons constater qu'elles sont prédominantes en ce qui concerne le courant dans la charge et donc la puissance active dans la charge.

Pour le transformateur 'B2, à l'exception du rendement, les résultats sont tout à fait acceptables et l'erreur reste inférieure à 5%.

L'erreur importante sur le calcul du rendement semble provenir de l'évaluation de la résistance R<sub>1</sub> d'après l'essai en court-circuit, qui ne correspond pas aux pertes mesurées dans l'essai en charge.

### **7 CONCLUSION**

Un modèle de transformateur coaxial a été proposé et les résultats obtenus sont tout à fait corrects dans la gamme de fréquence considérée.

En ce qui concerne les performances, nous obtenons pour le transformateur 'B 1' de bonnes caractéristiques puisque le rendement est supérieur à 90% et que le rapport de transformation en charge reste tout à fait acceptable ( $m > 0.89$ ), pour des fréquences allant de 50 à 150 kHz. De même, pour le transformateur 'B2', le rendement reste supérieur à 90% et le rapport de transformation en charge supérieur à 0,76.

Cependant, pour une utilisation avec un rapport de transformation différent de 1, il est nécessaire d'effectuer un couplage de plusieurs transformateurs. A titre d'exemple, il est possible de constituer un transformateur de rapport  $m = 2$  et de puissance 800kVA à partir de deux transformateurs 'BI' ou 'B2' (de puissance 400 kVA), pour lesquels les primaires seraient montés en parallèle et les secondaires en série. Par contre, ce montage introduirait des interconnexions supplémentaires [57]. Nous n'avons pas étudié cette possibilité dans le cadre de cette thèse, mais il est probable que le comportement de l'ensemble en soit fortement dégradé.

Dans le chapitre 3, nous proposons une autre approche avec le transformateur de type 'Planar'.

# **CHAPITRE Ill LE TRANSFORMATEUR A SPIRES PLANES**

Comme nous l'avons indiqué au chapitre I, une étude préliminaire de transformateur 'Planar' a été effectuée par Benoît Michaud [20] pour une utilisation en plasma inductif A la suite de ce travail, un prototype de transformateur de 1,5 MVA a été conçu par EDF-DER puis étudié [59], [60], [61], [62], [63], [65]. Compte tenu des imperfections de ce dernier, et dans le but d'améliorer les performances, un deuxième prototype d'une puissance double a été construit [47], [64], [65] [68].

Dans ce qui suit, nous présenterons dans un premier temps les caractéristiques et les résultats pour le transformateur de 1,5 MV A. Puis nous aborderons le transformateur de 3 MY A.

#### 1 **LE TRANSFORMATEUR 1,5 MVA**

# 1.1. Géométrie

Ce transformateur élévateur de tension a un rapport de transformation de 4. Nous avons représenté la géométrie simplifiée sur la figure III-1. Le circuit magnétique comporte 2 colonnes de ferrites composées en totalité de 28 éléments. Pour chaque colonne, les ferrites de type U et I (Thomson U--126A) permettent de créer un circuit magnétique fermé. Le nombre d'éléments a été déterminé de façon à obtenir une section totale suffisante égale à  $1,68$   $10^{-2}$  m<sup>2</sup>.

Le transformateur est constitué de 23 spires élémentaires comportant une partie rectiligne en regard des circuits magnétiques, et des têtes de bobines de forme circulaire. Il est donc globalement de forme oblongue. Chaque spire élémentaire est formée par une plaque de cuivre d'un millimètre d'épaisseur. Les plaques sont empilées en regard les unes des autres et séparées par un isolant de 1,5 mm d'épaisseur. Nous trouvons alternativement un conducteur primaire et un conducteur secondaire. Pour chaque spire élémentaire, l'entrée et la sortie s'effectue du même côté dans une zone dite "de rapprochement" (voir sur la figure III-1).

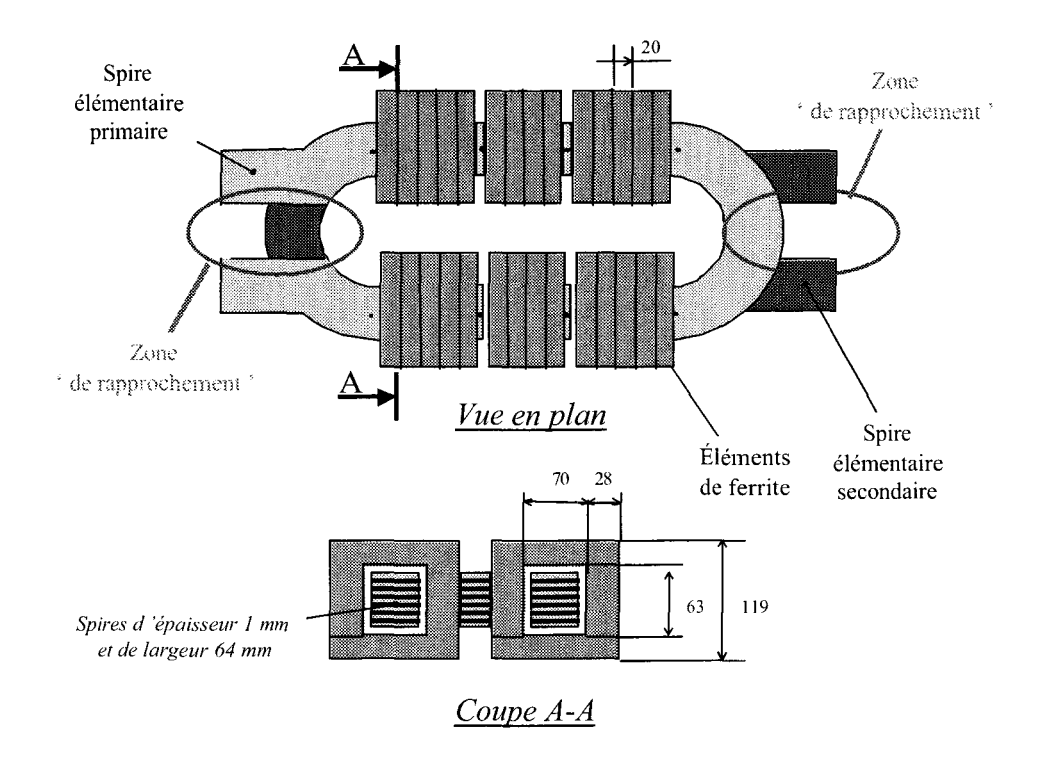

*figure lll-1: Géométrie du* tran\_~j'ormateur *Planar 1,5* ilfV4

Sur la figure III-2, nous avons représenté le schéma de principe des bobinages. Le primaire est constitué de 11 spires élémentaires associées en parallèle. Le bobinage secondaire, quant à lui, comporte 3 fois 4 spires afin d'obtenir le rapport de transformation souhaité. Cette association de conducteurs permet d'assurer une densité de courant sensiblement égale dans chaque spire.

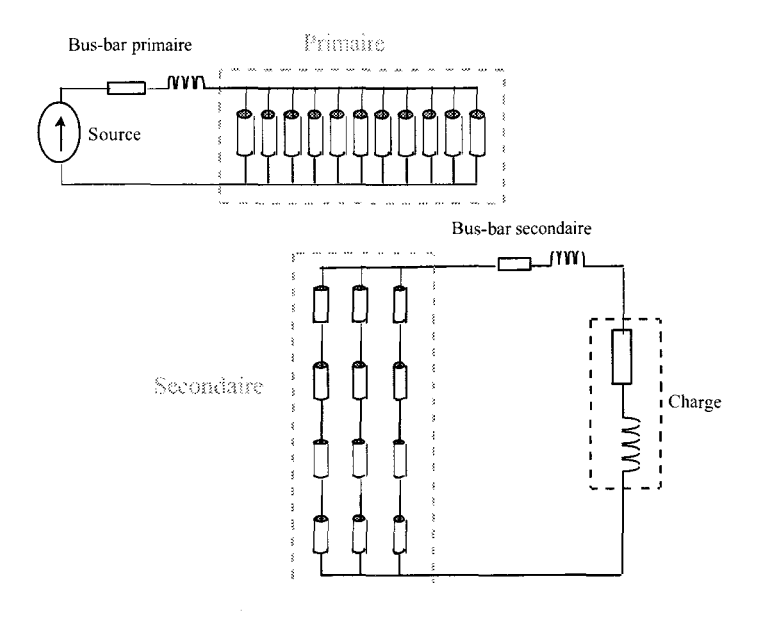

*figure III-2 : Schéma de principe de connexion des spires* 

#### 1.2. Caractéristiques des matériaux et modélisation par éléments finis

Les ferrites utilisées sont du type B1 (voir documentation Thomson-CSF [44]). Les caractéristiques de ces ferrites sont résumées, à partir des données du fabricant, au Chapitre II §2 page 53 (voir également en Annexe 15). Nous considérerons donc par la suite que la perméabilité relative initiale  $\mu$  vaut 3400 dans le circuit magnétique, à la température de fonctionnement en régime thermique permanent de 80°C, et que la conductivité électrique est négligeable. Pour la résistivité électrique des conducteurs en cuivre, nous prendrons la valeur de  $2.10^{-8} \Omega \text{m}$ .

Comme pour le cas des transformateurs de type coaxial, nous avons déterminé des grandeurs globales à partir de la modélisation par éléments fmis en 2 dimensions. Cette modélisation a également permis de visualiser la distribution locale de l'induction et de la densité de courant. La formulation utilisée correspond à un calcul en magnétodynamique puisque nous travaillons en régime alternatif sinusoïdal. Dans cette partie, nous nous intéresserons aux grandeurs électriques (tension, densité de courant ...) et magnétiques (induction, flux ...).

Pour l'étude 2D nous avons effectué une coupe de la région active du transformateur. Des raisons de symétrie nous ont permis de limiter le domaine d'étude comme le montre la figure III-3. Le maillage est constitué d'environ 12 000 éléments et 32 000 nœuds.

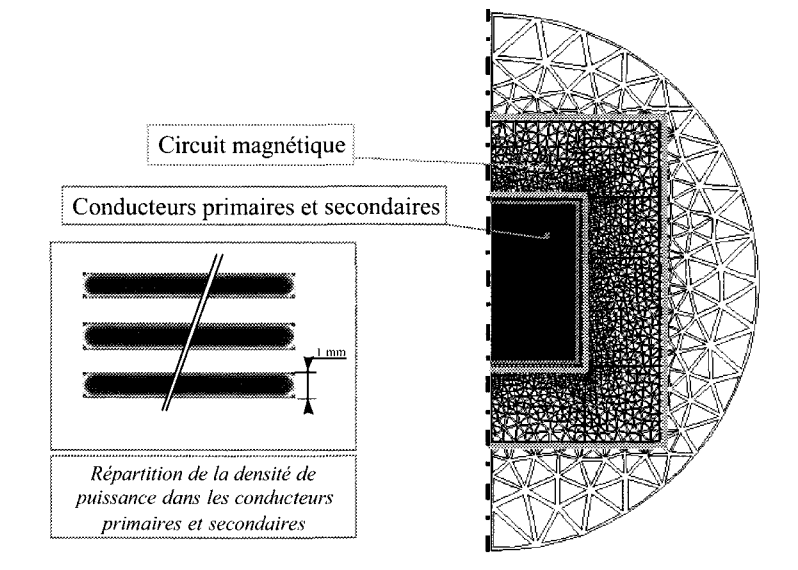

*figure III-3 : Maillage du transformateur Planar 1,5 MVA (Flux2d<sup>®</sup>)* 

Comme indiqué précédemment, chaque spire élémentaire a une épaisseur de 1 mm et la distance entre 2 spires est de 1,5 mm. Le maillage est très fin dans les conducteurs car à la fréquence la plus élevée, c'est à dire à 200 kHz, l'épaisseur de peau dans le cuivre est de 0,16 mm.

Une "région infmie" a été créée qui permet de limiter le maillage à une zone raisonnable. Les conditions limites sont des conditions de Neumann sur l'axe de symétrie.

Afm de reproduire le schéma de connexion de la figure III-2, nous aurons recours au couplage avec les équations de circuit.

### 1.3. Méthode de détermination des paramètres

Les résultats présentés dans ce paragraphe proviennent de calculs analytiques, de modélisations par éléments fmis et de mesures. Pour les mesures, les méthodes ont été décrites dans le chapitre 2. Elles sont identiques dans le cas du transformateur Planar. Le but est d'obtenir un modèle sous forme de schéma équivalent électrique. Nous avons décomposé les différents éléments selon le schéma de la figure III-4.

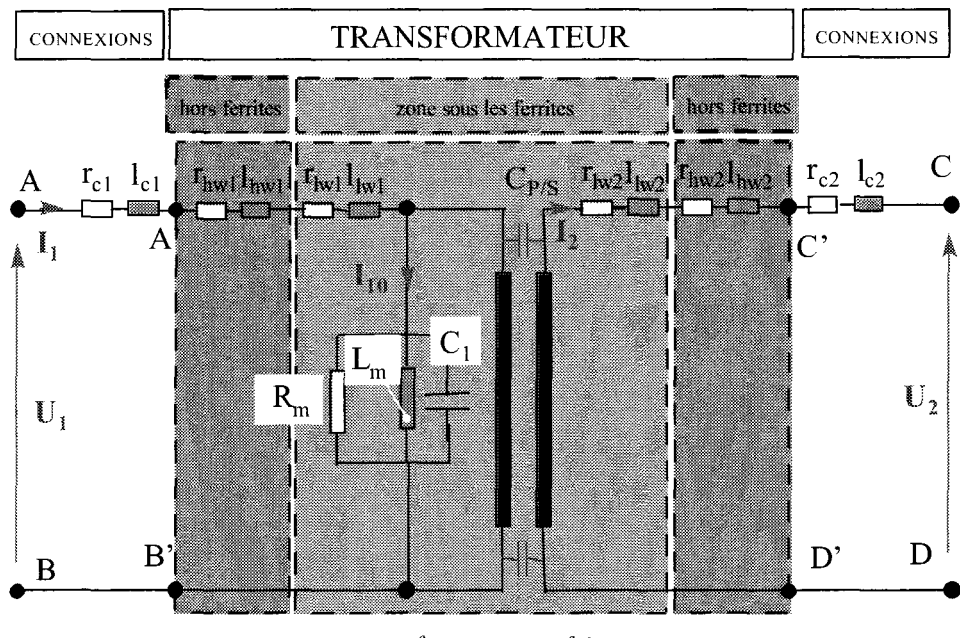

*transformateur parfait rapport de transformation m* 

*figure III-4: Schéma électrique équivalent du transformateur Planar 1,5MVA* 

Sur ce schéma, hormis les composants  $R_m$ ,  $L_m$  et  $C_1$ , nous distinguons deux zones : une zone « sous les ferrites » constituant la partie rectiligne des conducteurs *(indice* l), et une zone hors ferrites constituant les têtes de bobine dans laquelle les conducteurs sont courbes *(indice h).* De même, *1 'indice c* désigne les connexions du transformateur et *l'indice* w les bobinages.

### **1.4.** Détermination de Rm

Comme pour les transformateurs coaxiaux, la résistance R<sub>m</sub> a été déterminée par un essai à vide.

## **1.4.1. Mesure** de Rm

Les résultats de mesure ont été regroupés en Annexe 9. Nous avons représenté sur la figure III-5 l'évolution de la résistance en fonction de la fréquence, pour une tension primaire de l'ordre de 450V. On trouvera également sur cette figure la fonction approchée polynomiale correspondante qui s'écrit sous la forme :

$$
R_{m(\Omega)} = -16 \cdot 10^{-3} f^2 + 4.5 f
$$

# *équation lll-1*

avec fen kHz (entre 50 kHz et 150kHz)

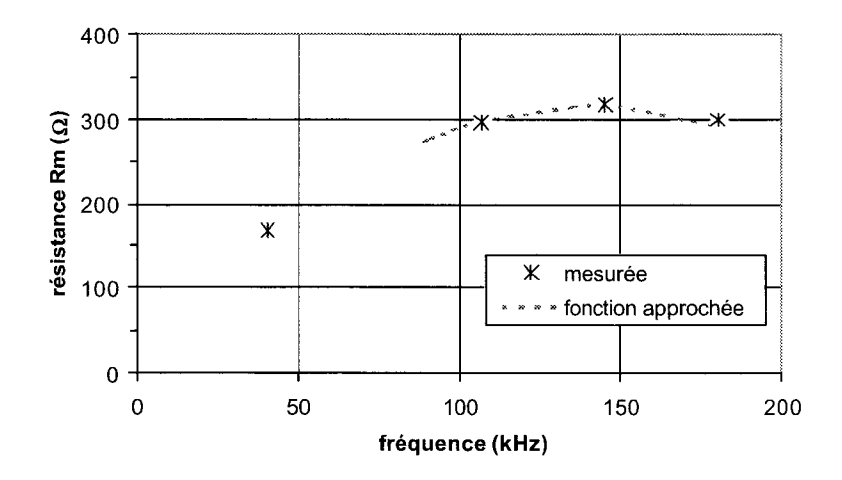

*figure III-5: Evolution de la résistance R<sub>m</sub> en fonction de la fréquence (entre 50 kHz et 200 kHzJ* 

Il faut être très prudent quant à l'évolution de cette courbe. En effet, la valeur de la résistance R.n devrait tendre vers l'infini lorsque la fréquence tend vers O. Nous n'avons pas cherché à lever cette incertitude pour des fréquences inférieures à 100 kHz dans le cadre de cette thèse.

# 1.5. Détermination de l'inductance  $L_m$

Habituellement, il est possible de déterminer  $L_m$  par des mesures expérimentales à basse fréquence. Comme pour les transformateurs coaxiaux, nous avons utilisé deux méthodes pour le calcul de l'inductance Ln : la spécification AL du fabricant de ferrite et la détermination de la puissance réactive par la méthode des éléments finis. Dans ces conditions, la capacité  $C_1$  n'intervient quasiment plus. Or dans notre cas, à cause des limites imposées par l'onduleur, nous ne pouvons effectuer ce type de mesures.

Pour déterminer l'inductance  $L_m$  par la spécification du fabricant de ferrite, nous utilisons l'équation II-2 définie au chapitre IL Nous obtenons dans ce cas la valeur présentée dans le Tableau 14.

| Nature des ferrites | nombre      | $AL$ à 80°C             | Nombre      |        |
|---------------------|-------------|-------------------------|-------------|--------|
|                     | de spires N | $(\hat{a} 25^{\circ}C)$ | de ferrites |        |
| Matériau 'B1'       |             | $6800$ nH               | 28          | 191 µH |
| forme UI-126A       |             | (4000nH)                |             |        |

*Tableau 14: Résultats de calcul de L<sub>m</sub> par la spécification du fabricant de ferrite* 

Par la méthode des éléments fmis, nous avons déterminé la valeur de l'inductance et nous obtenons  $L_m = 208 \mu H$ .

Si l'on compare les deux méthodes, nous pouvons noter un écart inférieur à  $\mathcal{V}_o$ . Pour la suite, nous avons choisi de conserver la valeur donnée par le calcul éléments finis.

# 1.6. Induction dans le circuit magnétique

Nous utilisons la même formule que celle définie pour les transformateurs coaxiaux (Chapitre II, §5.2).

Les résultats sont présentés dans le Tableau 15, pour une tension d'alimentation  $\hat{U}_1 = 707V$ et une section totale de  $1,68.10^{2}$  m<sup>2</sup>.

|                      | $50$ kHz         | 200 kHz              |
|----------------------|------------------|----------------------|
| $\ddot{\phantom{0}}$ | $134 \text{ mT}$ | $33.5 \,\mathrm{mT}$ |

*Tableau 15: Induction dans lesferrites* 

La répartition de l'induction dans le circuit magnétique a également été déterminée par la méthode des éléments finis. Nous avons représenté sur la figure III-6 le calcul pour une fréquence de 200kHz.

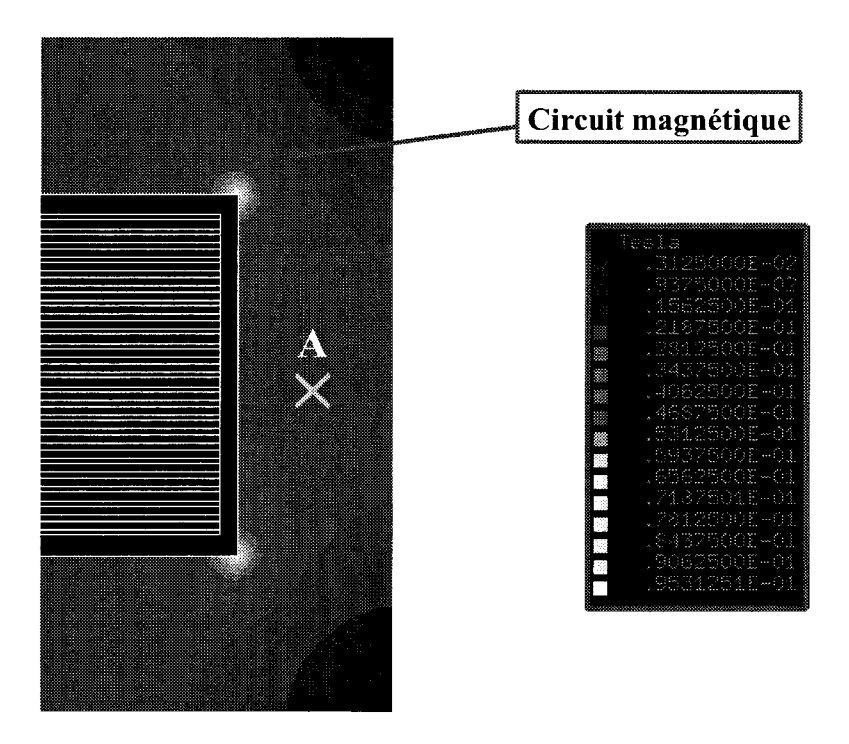

*figure III-6: Répartition de l'induction dans les ferrites* 

Pour s'assurer de la validité de nos calculs nous avons déterminé, pour 500V efficaces sur les conducteurs primaires, à la fréquence de 200kHz, que l'induction crête au point A (représentatif a priori de l'état moyen du circuit magnétique), valait 36 mT par éléments finis. Nous voyons que cette valeur est très proche de la valeur de 33,5 mT trouvée en moyenne dans la section totale du circuit magnétique. A partir de ces résultats, nous constatons que le transformateur fonctionne dans une zone située largement en dessous du coude de saturation, qui se situe pour la ferrite B1 (Annexe 15) aux alentours de 250 mT. Cela signifie que les ferrites sont sous-utilisées.

En conséquence, le paramètre principal qui limite la tension d'alimentation du transformateur est l'échauffement dû aux pertes dans les conducteurs.

#### 1.7. Calcul de la résistance  $R_1$

On rappelle que R<sub>1</sub> représente la résistance équivalente ramenée au primaire, des conducteurs et des connexions primaires et secondaires.

Etant données les difficultés de mesure et l'ensemble des phénomènes mis en jeu, il est difficile de déterminer avec précision la valeur de R. Nous décrivons en premier lieu la méthode permettant d'estimer R<sub>1</sub> par calcul, puis nous présenterons la valeur obtenue par les essais en courtcircuit. Ceci nous amènera à constater que les deux méthodes divergent lorsque la fréquence augmente. Des investigations supplémentaires permettront de trouver une des causes d'erreur.

#### 1.7.1. Décomposition de  $R_1$

Pour obtenir la valeur de  $R_i$ , nous commençons par déterminer par un calcul analytique et par la méthode des éléments finis, la résistance  $r_{lsp}$  en régime alternatif sinusoïdal correspondant à la zone sous les ferrites de la spire élémentaire (figure III-7).

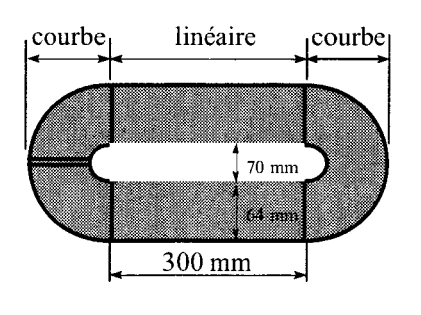

*longueur de la partie courbe* = *0.55 m longueur de la partie linéaire* = *0,60m* 

## *figure !11-7: (féométrie* simpl~fiée *de la spire élémentaire*

Nous effectuons alors l'hypothèse que la répartition de la densité de courant dans la partie courbe est identique à celle de la partie sous les ferrites. Ceci nous permet de calculer par extrapolation sur la longueur, la résistance r<sub>hsp</sub> de la spire élémentaire dans la partie courbe.

Au primaire, l'association en parallèle de 11 éléments de spire nous donne :

$$
r_{lwl}=\frac{r_{lsp}}{11}
$$

*(r*1*sp représente la résistance de la spire élémentaire dans la partie linéaire)* 

Au secondaire, la mise en parallèle de 3 blocs de 4 spires élémentaires en série ramenés au primaire au travers du facteur de transformation, nous donne :

$$
r_{lw2} = \frac{r_{lsp}}{12} = \frac{1}{4^2} \cdot \frac{4 \cdot r_{lsp}}{3}
$$

De même, nous obtenons selon la même association de conducteurs, la valeur des résistances ramenées au primaire r<sub>hw1</sub> et r<sub>hw2</sub> soit  $r_{hwl} = \frac{r_{hsp}}{1.2}$  et  $r_{hw2} = \frac{r_{hsp}}{1.2}$ 11 12

*(rhsr représente la résistance de la spire élémentaire dans la partie courbe)* 

Puis nous intégrons la résistance de connexion primaire  $\mathfrak{r}_1$  et la résistance de connexion secondaire ramenée au primaire  $\frac{r_{c2}}{4^2}$ . Les valeurs de  $\mathfrak{r}_1$  et  $\mathfrak{r}_{c2}$  sont déterminées à la fois par la méthode des éléments finis et par un calcul analytique (voir§ 1.7.3).

Enfm, l'ensemble de ces résistances est rassemblé en une résistance équivalente unique, désignée par R1 dans le modèle équivalent dont l'expression, après simplifications, est de la forme :

$$
R_{\text{lealculée}} \approx \frac{r_{lsp} + r_{hsp}}{6} + r_{c1} + \frac{r_{c2}}{16}
$$

*équation 111-2* 

#### 1.7.2. Résistances  $r_{\text{lsp}}$  et  $r_{\text{hso}}$

Pour déterminer ces deux résistances, nous calculons une grandeur commune qui est, d'après les hypothèses utilisées, la valeur que nous noterons R\* de la résistance linéique (par unité de longueur) au moyen de deux méthodes. La première est basée sur une approximation qui consiste à supposer que les courants circulent dans une épaisseur correspondant à l'épaisseur de peau (figure III-8). La deuxième méthode utilisera un calcul effectué par la méthode des éléments fmis.

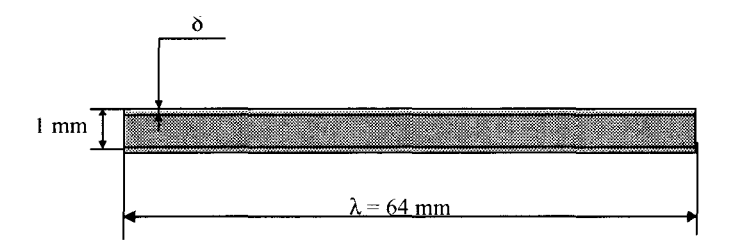

*figure III-8 : Hypothèse de répartition du courant dans la spire sous les ferrites* 

Nous pouvons voir sur la figure III-9, le résultat du calcul de la densité de puissance dans les spires sous les ferrites. Ceci nous permet de conforter l'hypothèse effectuée pour la première méthode.

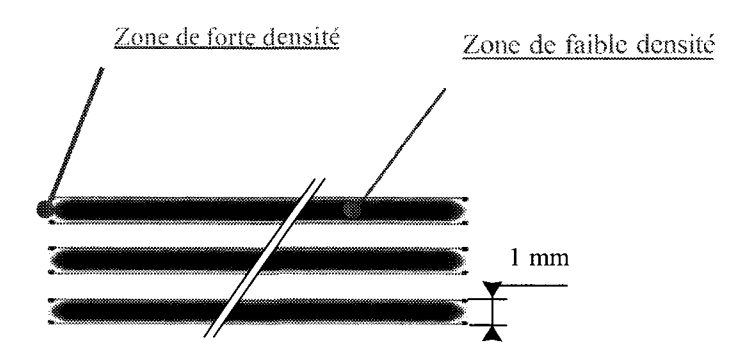

*figure 111-9 :Répartition de lu dem;ité de pub;sance dans' les conducteurs* 

Pour la première méthode, nous pouvons écrire :

$$
R^* = \rho \cdot \frac{l}{s}
$$

? = résistivit é électrique du cuivre =  $2.10^{8}$ O.m à  $80^{\circ}$ C  $1 =$ profondeur de spire= $1 \text{ m}$ avec  $\vert$  ? = largeur d'une spire = 64 mm  $\vert d =$ épaisseur de peau s = section de passage du courant  $\approx$  (?  $\times$  d)  $\times$  2 faces

Par la méthode des éléments finis, la démarche est la même que celle décrite au Chapitre II §5.3.1.2. Nous avons regroupé dans le Tableau 16 ainsi que sur la figure III-10, les résultats de calcul de R\* par les deux méthodes.

| Fréquence | δ    | Résistance R* par la | Résistance $R^*$ par | erreur  | Expression    | $r_{\rm lsp}$ | $r_{\rm hsp}$ |
|-----------|------|----------------------|----------------------|---------|---------------|---------------|---------------|
| (kHz)     | (mm) | <b>MEF</b>           | calcul analytique    |         | polynomiale   | $(m\Omega)$   | $(m\Omega)$   |
|           |      | $(m\Omega/m)$        | $(m\Omega/m)$        |         | $de R^*$      |               |               |
|           |      |                      |                      |         | $(m\Omega/m)$ |               |               |
| $\theta$  |      | 0,31                 | 0,31                 | $0.0\%$ | 0,31          | 0,19          | 0,17          |
| 50        | 0,32 | 0,45                 | 0,49                 | $-7,7%$ | 0,49          | 0,29          | 0,27          |
| 100       | 0,23 | 0,68                 | 0,69                 | $-2,1%$ | 0,66          | 0,40          | 0,36          |
| 150       | 0,18 | 0,85                 | 0,85                 | 0,4%    | 0,83          | 0,50          | 0,46          |
| 200       | 0,16 | 0,98                 | 0,98                 | 0,3%    | 0,99          | 0,60          | 0,55          |

*Tableau* 16: *Résistance des conducteurs enfonction de lafréquence* 

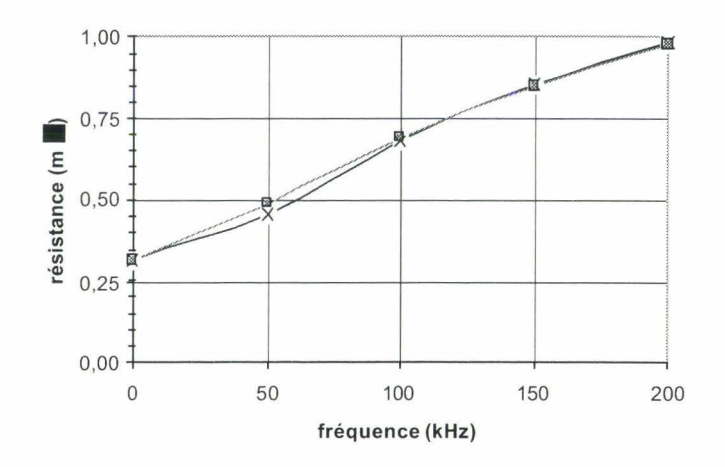

*figure III-10 : Résistance linéique R\* déterminée par la MEF et par calcul analytique en fonction de la fréquence* 

L'écart maximal entre les deux calculs de R\* est de 8% (pour la fréquence de 50 kHz). Nous en déduisons alors une expression polynomiale de la fonne :

$$
R^* = -1.10^{-6} f^2 + 0.0036 \cdot f + 0.312
$$
 *from kHz, R\* en mΩ*

Cette expression nous permet de calculer, en multipliant la valeur de  $R*$  par respectivement la longueur de la partie linéaire et la longueur de la partie courbe, les valeurs des résistances  $r_{\text{lsp}}$  et  $r_{\text{hsp}}$  de la spire élémentaire (Tableau 16 et figure III-7).

# 1.7.3. Résistance des connexions  $r_{c1}$  et  $r_{c2}$

Nous pouvons voir sur la figure III-11 la constitution des connexions primaires et secondaires. Leur forme a été prévue de façon à permettre l'immersion du transformateur dans un bain d'huile.

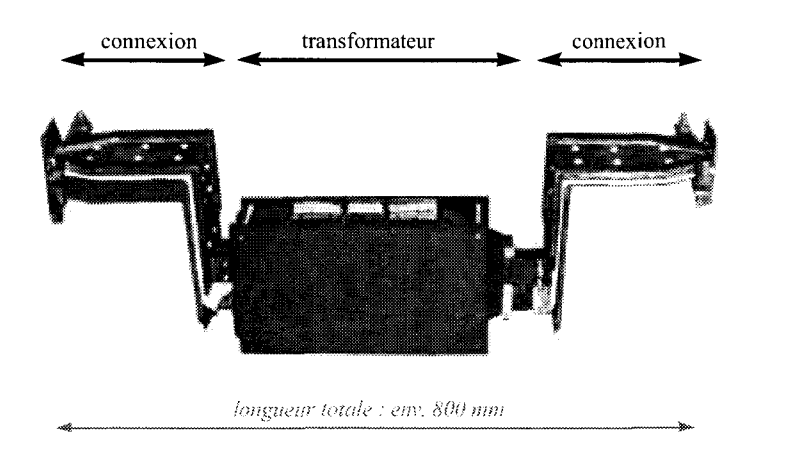

*figure III-11 : Le prototype du transformateur 1,5MVA avec ses connexions* 

La détermination des résistances  $r_{c1}$  et  $r_{c2}$  par des mesures calorimétriques n'a pu aboutir, les valeurs obtenues à partir des essais en charge étant fortement dispersées ([65] et Annexe 11). Pour un tel dispositif, la séparation des résistances de connexion est extrêmement délicate par le fait qu'une conduction thermique existe entre les spires de la partie active et les connexions. Dans ces conditions, nous nous limiterons à une approche par le calcul.

Pour estimer l'influence des connexions par la méthode des éléments finis en 2D, nous avons supposé que le coude formé par les deux plaques parallèles était rabattu dans un plan. Cette hypothèse revient à négliger l'influence du coude sur la répartition des lignes de champ entre les deux plaques. Nous pouvons alors effectuer un calcul au moyen de Flux2d® en symétrie dans le plan.

Les dimensions des conducteurs sont précisées sur la figure III-12. Nous avons fait apparaître, de façon qualitative, la répartition de la densité de puissance déterminée par Flux2d®.

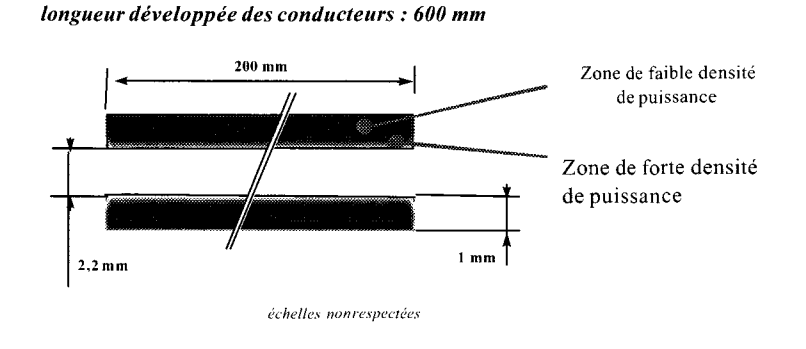

*figure lll-12: Dimensions des plaques' de connexion, répartition de la densité de puissance et lignes de flux par la MEF à 200 kHz* 

Les résultats de calcul de la résistance de connexion en fonction de la fréquence sont présentés dans le Tableau 17.

| Fréquence | δ    | $r_{c1}$ et $r_{c2}$ | $r_{c1}$ et $r_{c2}$  | Expression polynomiale  |
|-----------|------|----------------------|-----------------------|-------------------------|
| (kHz)     | (mm) | par la MEF           | par calcul analytique | de $r_{c1}$ et $r_{c2}$ |
|           |      | $(m\Omega)$          | $(m\Omega)$           | $(m\Omega)$             |
| 0         |      |                      | 0,12                  | 0,12                    |
| 10        | 0,71 | 0, 15                | 0,17                  | 0, 16                   |
| 50        | 0,32 | 0,36                 | 0,38                  | 0,33                    |
| 100       | 0,23 | 0,51                 | 0,53                  | 0,50                    |
| 200       | 0,16 | 0,73                 | 0,75                  | 0,76                    |
| 300       | 0,13 | 0,89                 | 0,92                  | 0,90                    |

**Tableau 17: Résistance de connexion primaire**  $r_{cl}$  **en fonction de la fréquence** 

Les erreurs entre les deux calculs sur la base du calcul par la M.E.F sont inférieures à 4% dans la gamme de fréquence d'étude. Cela montre que dans le cas où un conducteur est rectiligne, l'hypothèse de l'épaisseur de peau, pour le calcul de la résistance, est tout à fait justifiée.

A partir de ces calculs, nous pouvons établir une expression polynomiale de  $r_{c1}$  et  $r_{c2}$  dont l'équation est :

 $r_{c1} = r_{c2} = -6.10^{-6} f^2 + 0.0044 \cdot f + 0.12$ 

*équation 111-3* 

 $a$ vec f en kHz et les résistances  $r_{c1}$  et  $r_{c2}$  en m $\Omega$ 

### 1.7.4. Influence des résistances de connexion sur  $R_1$

Nous avons représenté sur la figure III-13 le calcul des résistances des conducteurs en fonction de la fréquence, en tenant compte des connexions (courbe en trait plein), et sans tenir compte des connexions (courbe en pointillés).

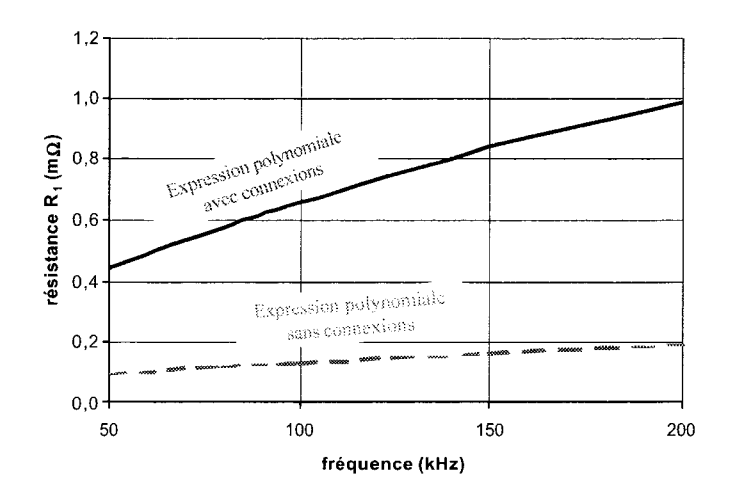

*figure 111-Li: Résistance R1 calculée en.fonctùm de la fréquence* 

Cette figure montre que les connexions sont à l'origine d'au moins 80% des pertes dans les conducteurs.

# 1.8. Mesure de  $R_1$

La mesure de  $R_i$  est obtenue à partir de l'essai en court-circuit décrit au Chapitre II §4.2. L'ensemble des résultats est présenté en Annexe 8. Nous avons tracé sur la figure III-14, les points mesurés de  $R_1$  en fonction de la fréquence ainsi qu'une approximation polynomiale que nous avons choisie du second degré. L'ordonnée à l'origine de cette approximation provient du calcul des résistances en continu.

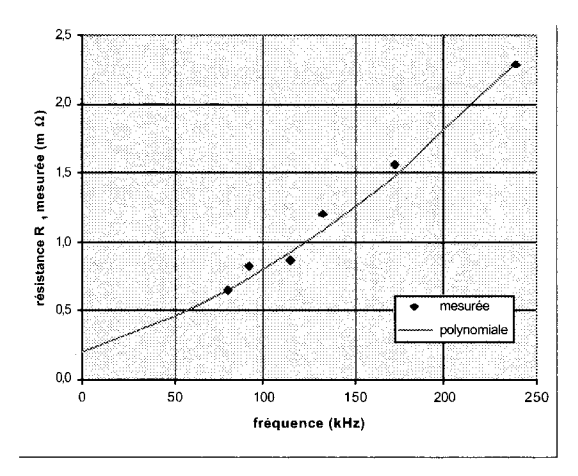

*.figure lll-14 : Résistance R*1 *mesurée, en fonction de la fréquence* 

Nous obtenons donc, pour une fréquence comprise entre 50 kHz et 200 kHz :

$$
R_{1\text{ mesurée}} = 2 \cdot 10^{-5} f^2 + 4 \cdot 10^{-3} f + 0.2
$$

## *équation lll-4*

avec f en kHz et  $R_1$  mesurée en m $\Omega$ 

Sur la figure III-15, nous comparons les résultats obtenus par les calculs et les mesures.

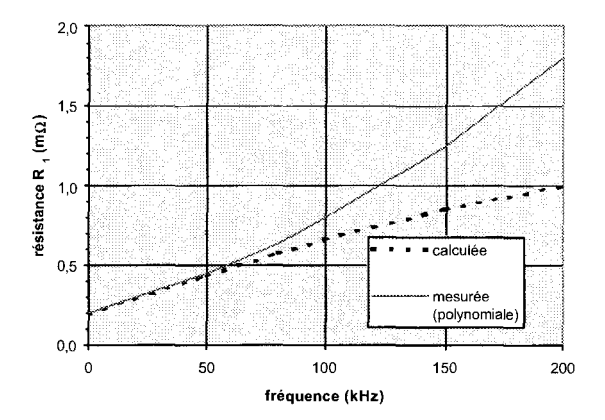

*figure III-15 : Comparaison des résistances R<sub>1</sub> calculées et mesurées* 

L'écart peut être expliqué en partie par le fait que la distribution de la densité de courant ne se situe pas exactement dans l'épaisseur de peau. De plus, des phénomènes négligés influencent notablement la valeur de la résistance des conducteurs lorsque la fréquence augmente.

Nous pensons que les causes peuvent être liées à des phénomènes en 3 dimensions d'une part, dont nous parlerons lors de l'étude du transformateur 3 MV A, et à des pertes supplémentaires en des points particuliers (soudures, résistances de contact, zones de concentration de courants) du transformateur d'autre part. Nous allons parler de ce dernier point dans ce qui suit.

## 1.9. Explication possible des pertes supplémentaires

Nous avons constaté qu'un écart important existait entre la valeur de  $R_i$  calculée et celle mesurée. Or, dans de nombreuses machines électriques, ces écarts sont le plus souvent attribués à ce que l'on appelle les 'pertes supplémentaires'. Elles représentent généralement tout ce qui est difficilement quantifiable et sont formulées sur la base de formules empiriques.

Dans notre domaine, le problème est mis en valeur par le fait que la fréquence augmente. Nous avons cherché à visualiser ces pertes par thermographie infrarouge.

# 1.9.1. Précautions de mesure en thermographie infrarouge

Il est nécessaire, pour effectuer une mesure par thermographie infrarouge, que la surface sur laquelle on souhaite obtenir une cartographie de température ait une émissivité la plus constante possible et la plus proche de celle du corps noir. Dans le cas des conducteurs de cuivre, il est donc impératif d'enlever du champ de vision toute huile de refroidissement pour obtenir une image exploitable. De plus, les conducteurs seront recouverts d'un revêtement fin, d'émissivité proche de 1 (peinture par exemple). Afm d'empêcher toute diffusion thermique dans le cuivre, (qui est très bon conducteur de la chaleur), et pour éviter d'atteindre des températures qui détruiraient localement le conducteur, les essais doivent être effectués pendant un temps relativement court.

Sur la figure III-16, nous pouvons vorr, après quelques secondes de fonctionnement, l'existence d'une zone de surchauffe locale dans la zone 'de rapprochement' des conducteurs d'entrée et de sortie.

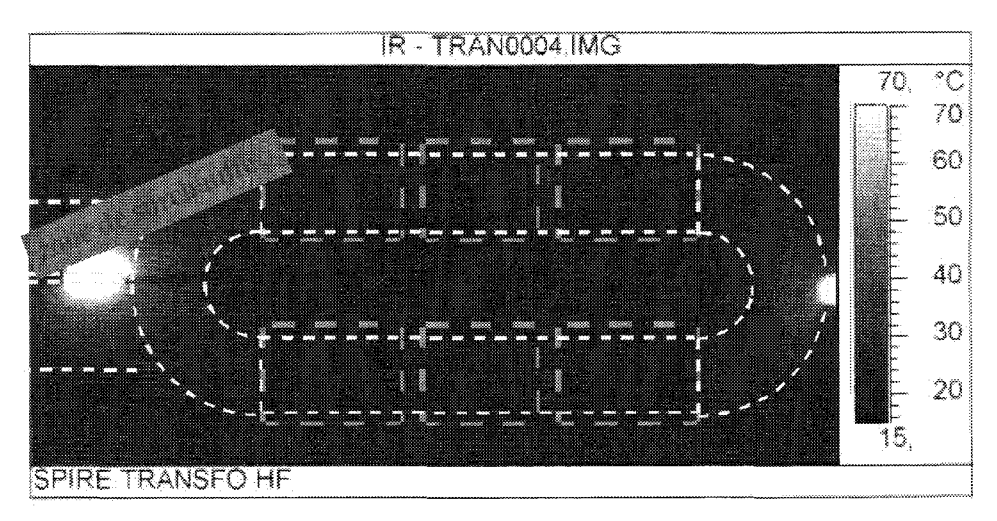

*figure III-16: Vue du transformateur par thermographie infrarouge* 

Cette zone est le siège de pertes supplémentaires qui peuvent expliquer la différence entre les valeurs calculées en 2 dimensions et les valeurs mesurées.

# 1.10. Détermination de  $L_1$

Comme pour la détermination des résistances, les inductances de fuite des conducteurs peuvent être décomposées en un terme correspondant aux parties linéaires et courbes de la spire élémentaire et en deux termes correspondant aux connexions primaires et secondaires. Par similitude à l'équation III-2, l'expression de l'inductance L<sub>1 calculée</sub> devient alors :

$$
L_{\text{lealculée}} \approx \frac{l_{\text{Isp}} + l_{\text{hsp}}}{6} + l_{\text{c1}} + \frac{l_{\text{c2}}}{4^2}
$$

*équation lll-5* 

#### 1.10.1. Inductances  $I_{\text{lsp}}$  et  $I_{\text{hsp}}$

Pour la partie linéaire, nous avons obtenu l'inductance de la façon suivante : nous avons calculé numériquement (en 2D) la puissance réactive totale à laquelle nous avons retranché la puissance réactive dans le circuit magnétique (inductance de magnétisation). L'inductance de fuite est alors déterminée sur la base de la relation:

# $Q = L\omega \cdot I^2$

# *équation* !Jl-6

Nous avons regroupé dans le Tableau 18, pour différentes valeurs de la fréquence, le résultat de calcul du terme  $\frac{map}{\cdot}$ . Il correspond à l'inductance équivalente totale vue du primaire. 6

5, 2

| Fréquence (kHz) | Puissance réactive attribuée aux |          | Inductance des conducteurs linéaires |
|-----------------|----------------------------------|----------|--------------------------------------|
|                 | conducteurs linéaires            | primaire | $(l_{\text{lsp}}/6)$ pour 560 mm     |
|                 | (Var)                            | (A)      | (nH)                                 |
| 50              | 311                              | 546      | 0,93                                 |
| 100             | 162                              | 284      | 0,89                                 |
| 150             | 107                              | 191      | 0,87                                 |
| 200             | 79                               | 143      | 0,86                                 |

**Tableau 18 : Inductance des conducteurs linéaires en fonction de la fréquence** 

Nous voyons que cette inductance ne vane quasiment pas et qu'elle vaut en moyenne 0,89nH.

Pour la partie courbe, nous avons fait l'hypothèse suivante : chaque conducteur génère le flux correspondant à une demi-spire circulaire seule, d'axe repéré X-X' sur la figure III-17.

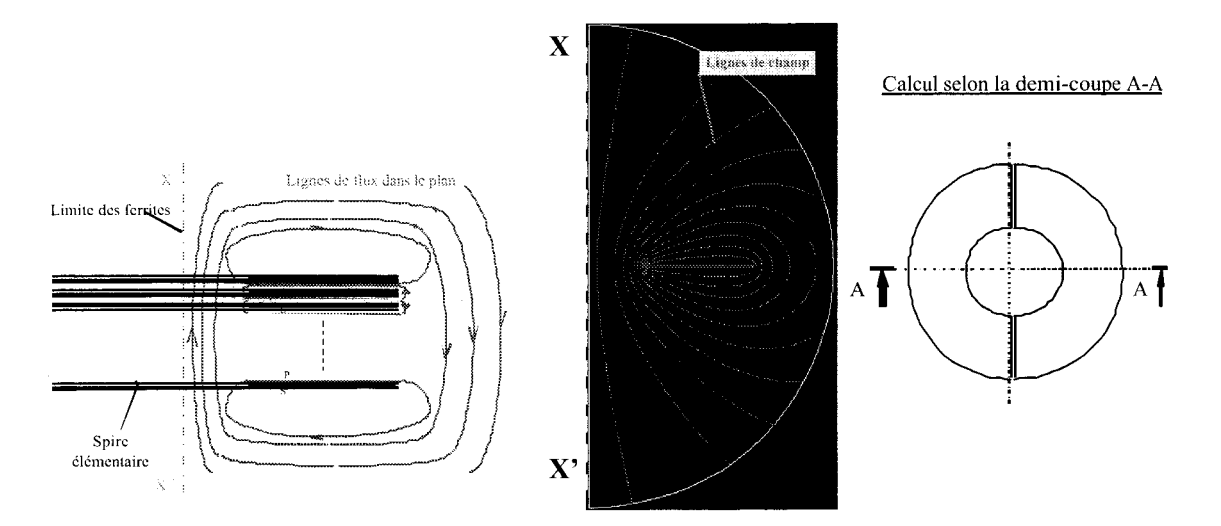

*figure III-17: Supposition de répartition du flux dans les têtes de bobine et géométrie modélisée* 

Nous avons déterminé pour différentes fréquences, la valeur de l'inductance dans la partie courbe d'une spire (voir Tableau 19).

| Fréquence | Courant | Puissance réactive | Inductance    |
|-----------|---------|--------------------|---------------|
| (kHz)     | (A)     | Totale             | $l_{\rm hsp}$ |
|           |         | (VAr)              | (nH)          |
| 50        | 500     | 7911               | 100,7         |
| 100       | 500     | 15766              | 100,4         |
| 150       | 500     | 23603              | 100,2         |
| 200       | 500     | 31434              | 100,1         |

Tableau 19 : Inductance de la tête d'une spire élémentaire

Si nous ramenons l'inductance de chaque spire au primaire, nous obtenons le terme correspondant à  $\frac{l_{hsp}}{l}$  soit une valeur d'environ 17 nH. 6

# 1.10.2. Inductance des connexions  $I_{c1}$  et  $I_{c2}$

Nous avons déterminé ces inductances par la méthode des éléments fmis, en utilisant la géométrie (voir §1.7.3) définie pour le calcul des résistances des conducteurs. Nous obtenons, à partir du calcul de la puissance réactive totale, une valeur de l'inductance constante entre 50 kHz et 200 kHz et qui vaut :

$$
l_{c1} = l_{c2} = 8, 1 \text{ nH}
$$

Sur la base de l'équation III-5, la valeur calculée de  $L_1$  est par conséquent quasiment constante en fonction de la fréquence et elle vaut 26 nH. Enfm, cette inductance a été déterminée à partir de la mesure de la puissance réactive lors de l'essai en court-circuit. Les résultats sont regroupés en Annexe 8. Nous constatons qu'elle reste quasiment constante et vaut 26 nH. On notera l'excellente concordance entre le modèle et l'expérience.

Nous retiendrons donc pour L, la valeur de 26 nH.

# 1.11. Détermination de C<sub>1</sub>

Pour la détermination de G, nous avons utilisé la même méthode que dans le cas des transformateurs coaxiaux (voir au Chapitre II  $\mathcal{F}_5$ .5). Nous calculons l'impédance  $Z_n$  à partir de l'essai à vide, que nous comparons au calcul qui tient compte des trois termes R<sub>n</sub>, C<sub>1</sub>, L<sub>n</sub>. Ce calcul a été effectué par programmation sous Matlab<sup>®</sup>. L'inductance  $L_m$  provient du calcul par éléments finis, la résistance  $R_m$  est la fonction polynomiale déterminée à partir des mesures et nous ajustons  $C_1$ pour obtenir une impédance  $Z_m$  mesurée aussi proche que possible de l'impédance calculée.

Lorsque la fréquence varie entre 90 kHz et 180 kHz, nous trouvons globalement, pour  $C_1$ =40 nF, un écart inférieur à 15% entre l'impédance calculée et l'impédance mesurée.

Les résultats ont été regroupés dans le Tableau 20. Nous pouvons constater que la valeur de l'impédance diminue lorsque la fréquence augmente. Cela signifie que nous nous positionnons sur l'échelle des fréquences, dans la zone où le comportement du circuit résonant  $L_nC_1$  est capacitif.

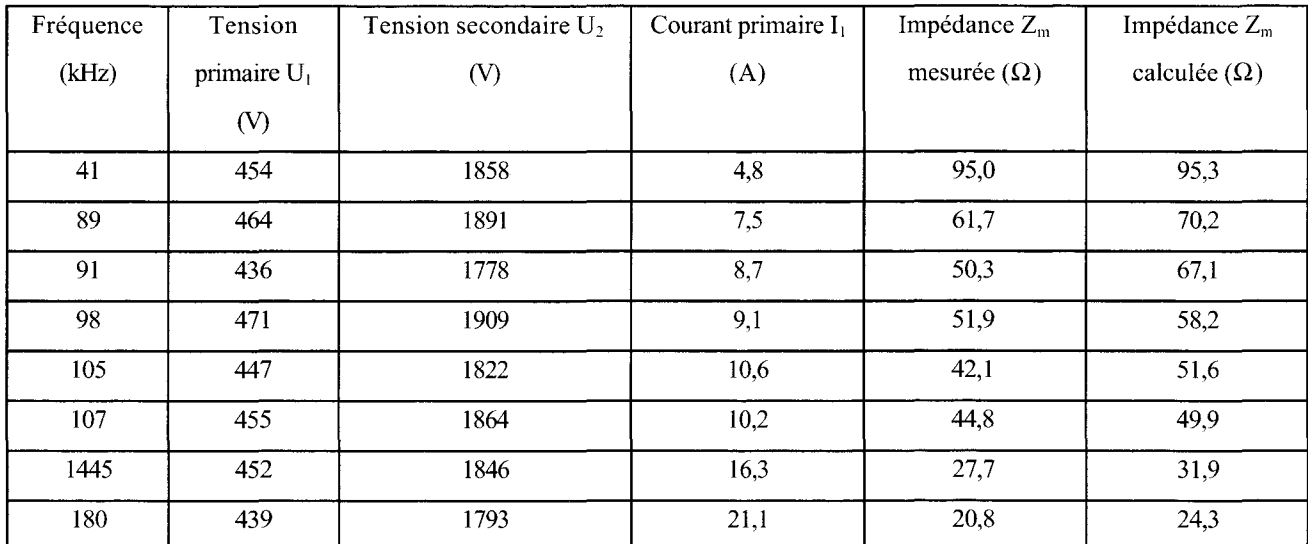

*Tableau 20: Impédance Z<sub>m</sub> déterminée par les essais à vide et par calcul (R<sub>m</sub> fonction de f,*  $L_m = 208 \mu H$ ,  $C_1 = 40 \text{ nF}$ )

Notre dipôle équivalent est constitué d'un circuit parallèle  $R_m L_m C_1$  avec  $R_m$  fonction de f,  $L_m$ égale à 208  $\mu$ H et C<sub>1</sub>= 40 nF. Comme le montre la figure III-18, la résonance est obtenue pour f<sub>r</sub>=55 kHz.

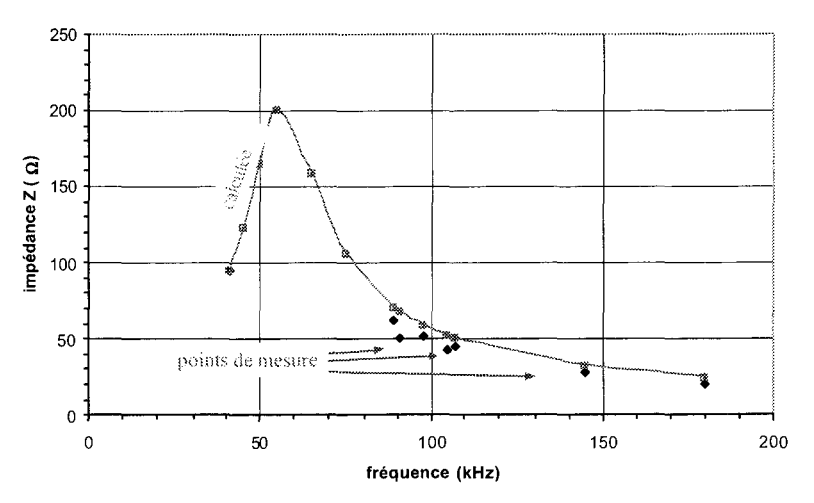

*figure lll-18: impédance Zm, calculée et mesurée. en fonction de la fréquence* 

Dans la suite de notre étude, nous retiendrons pour  $C_1$  une valeur de 40 nF.

# 1.12. Détermination de  $C_{P/S}$

Nous avons déterminé C<sub>P/S</sub> par un calcul analytique, et par mesures expérimentales selon la méthode décrite au Chapitre II §4.4.

1.12.1. détermination de  $C_{P/S}$  par calcul analytique

Pour cela, nous avons considéré que les deux enroulements, primaires et secondaires, sont constitués de plaques parallèles pour lesquelles 1' expression de la capacité est donnée par :

$$
C=\frac{\mathcal{E} \cdot \mathcal{E} \cdot \mathcal{S}}{e}
$$

*équation 111-7* 

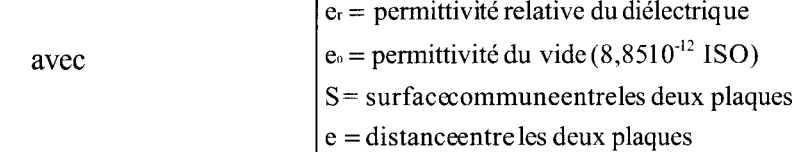

Entre deux spires élémentaires, dans l'huile ( $\epsilon r = 2.5$ ), nous trouvons donc une valeur de C<sub>P/S élém</sub> égale à 1,1 nF.

Le transformateur est constitué de 12 spires élémentaires secondaires encadrant les 11 spires élémentaires primaires: nous admettrons aisément que  $C_{P/S} = (23-1) \times C_{P/S}$ élém.

Dans ces conditions, nous trouvons  $C_{P/S} = 24$  nF.

### 1.12.2. détermination de  $C_{P/S}$  par mesures expérimentales

Les résultats de mesure sont regroupés en Annexe 10.

Nous avons représenté sur la figure III-19, l'évolution de Cp;s pour une tension constante de 300V. Nous remarquons que la valeur de la capacité subit une très légère augmentation en fonction de la fréquence. De même, nous avons remarqué, d'après les relevés en annexes, que la valeur de Cp;s augmentait en fonction de la tension.

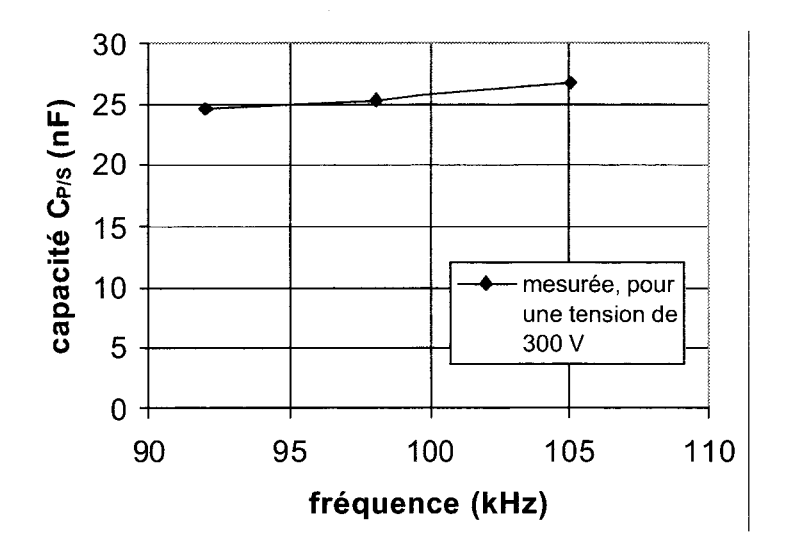

*figure III-19:* C<sub>P/S</sub> en fonction de la fréquence, à tension constante

Finalement, nous retiendrons une valeur constante de  $C_{P/S}$  égale à 25 nF. Cette valeur est très proche de celle obtenue par l'approche élémentaire proposée par le calcul analytique.

# 1.13. Modèle du transformateur 1,5 MVA - Essais en charge

A partir des résultats trouvés précédemment, nous pouvons établir le modèle représenté sur la figure III-20.

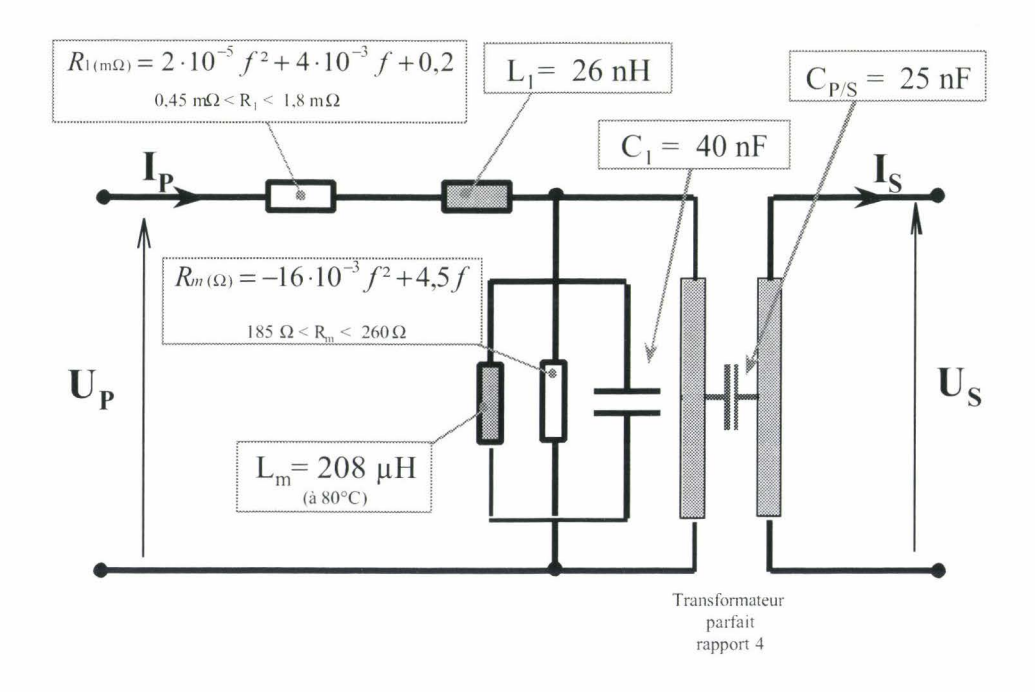

*figure III-20: Modèle du transformateur 'Planar' 1.5 MVA entre 50 kHz et 200 kHz* 

Connaissant les paramètres du schéma équivalent, nous pouvons entreprendre l'étude de différents points de fonctionnement.

Des calculs ont été effectués par programmation sous Matlab<sup>®</sup>. Les données d'entrée et de sortie du programme sont identiques à celles décrites au Chapitre II §6.2.

Le protocole de mesure est identique à celui utilisé pour les transformateurs coaxiaux. Les générateurs sont deux onduleurs de courant à transistors MOSFET de puissances respectives 50kW

et 300 kW. Nous pouvons voir sur la figure III-20, le transformateur en cours de test avec sa charge refroidie par eau, pouvant dissiper jusqu'à 250kW.

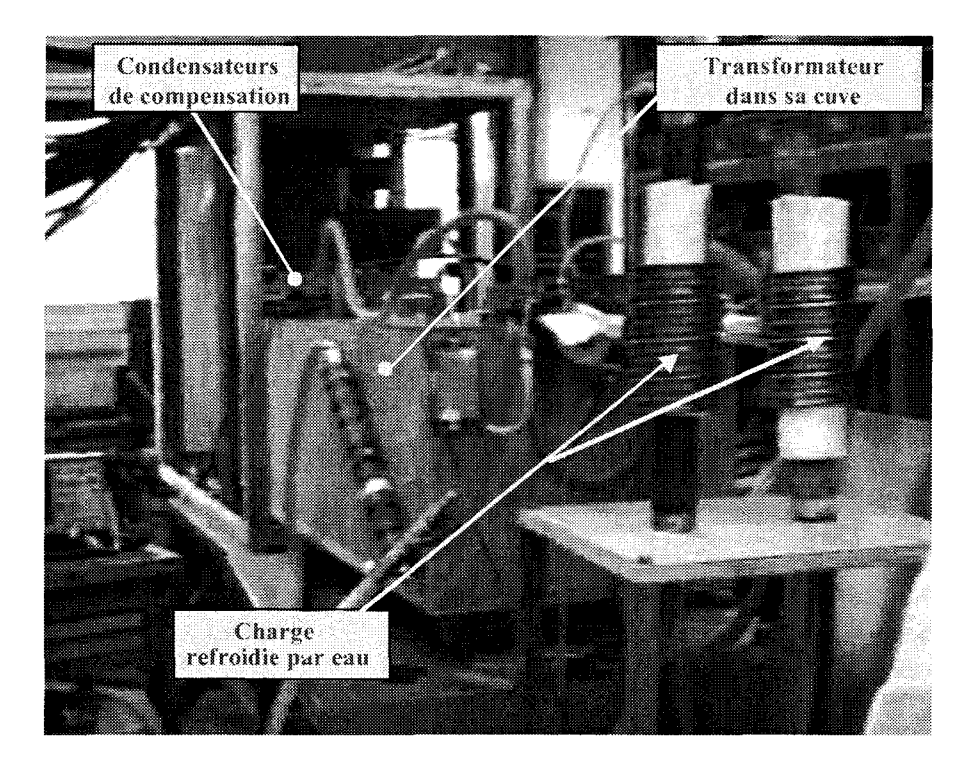

*figure III-20 : Le transformateur 1,5 MVA pendant un essai en charge* 

Nous avons regroupé en Annexe 11 les résultats d'essais ainsi que ceux provenant des simulations par Matlab<sup>®</sup>. Au total, une quarantaine d'essais ont été effectués pour des fréquences comprises entre 66 kHz et 225 kHz et différentes charges. Pour chaque essai, outre les grandeurs électriques relevées, des mesures calorimétriques de pertes dans la cuve et dans les connexions permettent de déterminer le rendement du dispositif

Les valeurs mesurées, et les valeurs calculées à partir du modèle ont été comparées pour  $U_2$ ,  $I_2$ ,  $P_2$ , le rapport m et le rendement  $\eta$ . La valeur de  $I_1$ , qui n'a pu être relevée par l'impossibilité d'insérer une sonde de mesure, a uniquement été déterminée par calcul.

La comparaison entre les deux méthodes donne, en pourcentage, un écart obtenu sur la base de la valeur mesurée : il est représenté pour tous les essais sur la figure III-33 en Annexe 11.

Nous voyons que les valeurs sont globalement inférieures à 5%, hormis pour la grandeur P<sub>2</sub>, qui dépend fortement de I2 et pour laquelle l'écart peut atteindre 13%.

### 1.14. Rendement

Nous avons visualisé les valeurs du rendement pour l'ensemble des mesures de l'essai en charge. Son expression est précisée dans le Chapitre II §6.2. Nous voyons qu'il se situe globalement entre 0,90 et 0,98 dans la gamme de fréquence comprise entre 50 et 200 kHz.

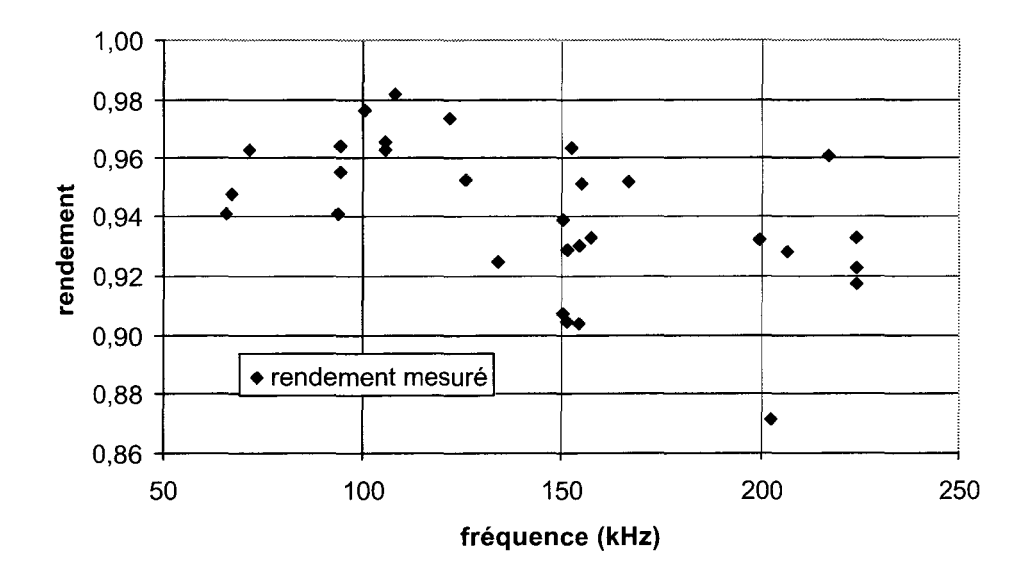

*figure III-21 : Rendement mesuré en fonction de la fréquence* 

Ce résultat est excellent si l'on tient compte de la gamme de fréquence et des niveaux de courant qui ont été atteints.

En conclusion, nous avons montré qu'il est possible de réaliser un transformateur selon la technologie 'Planar', avec un bon rendement dans la gamme de fréquence comprise entre 50 kHz et 150kHz. Par contre, nous pouvons tirer de cette étude quelques enseignements : les jeux de barres de connexion représentent à la fois une source de chute de tension et une zone de pertes importantes. De plus, nous avons constaté qu'il est difficile de maîtriser le trajet du courant dans les conducteurs, dans des zones comportant des singularités.
Sur cette base, nous avons entrepris de réaliser un nouveau transformateur comportant des connexions les plus courtes possibles, en traversées de cuve . Nous en avons profité pour passer à la réalisation d'un transformateur de puissance double.

### **2 LE TRANSFORMATEUR 3 MVA**

Suite à la réalisation du transformateur 'Planar' de 1,5 MV A, un transformateur de puissance double a été réalisé (figure III-22). Le prototype se trouve au centre EDF des Renardières à Moretsur-Loing. Il a été testé sur place, puisque l'installation de chauffage par induction de HEl à Lille est, pour cette gamme de fréquence, limitée à une puissance active de 50 kW.

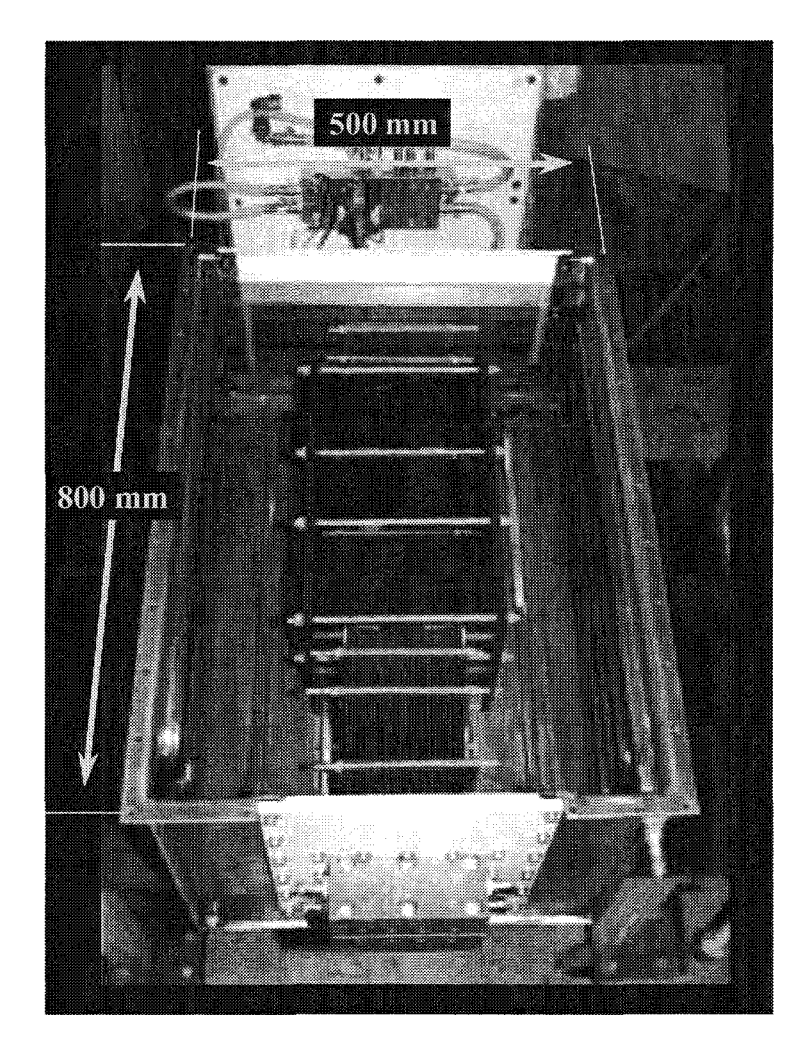

*figure III-22 : Prototype du transformateur 3 MVA* 

La démarche utilisée pour passer du transformateur de 1 ,5 MV A au transformateur 3 MV A est présentée dans ce qui suit.

Il est nécessaire, dans un premier temps, d'augmenter la section des conducteurs. En effet, pour un même niveau de tension d'alimentation, l'impédance de la charge devra permettre l'absorption d'un courant double. Dans le cas d'un transformateur de type 'Planar', il suffit de multiplier par deux le nombre de spires élémentaires, dont 1' association sera détaillée par la suite. Ceci aura pour conséquence de multiplier par deux le volume de conducteurs. Puisque nous sommes contraints de conserver la même largeur de spire, imposée par la géométrie des ferrites, cela se traduira par la multiplication par deux de la hauteur de conducteurs empilés.

Cette nouvelle configuration va déterminer la forme du circuit magnétique. Comme elle n'est pas malléable à souhait, on superposera 2 U de ferrite tête-bêche. Pour une autre configuration, il serait nécessaire d'étudier spécifiquement la réalisation du circuit magnétique par le fabricant de ferrites.

Pour terminer, il est nécessaire de prévoir le mode de connexion, à la source et à la charge, de l'ensemble conducteurs-circuit magnétique. Cette fonction est réalisée par des bomiers isolés en traversée de cloison, ce qui créera une zone de non-recouvrement des spires primaires et secondaires. En effet, il faut pouvoir assurer mécaniquement la mise en série des spires qui créent le rapport de transformation (voir les plans de construction mécanique en [47]). Nous verrons que cette zone de non-recouvrement constituera une nouvelle source de pertes.

Par la suite, nous allons détailler la géométrie du transformateur. Puis nous déterminerons certains paramètres à partir d'essais et de calculs analytiques afin de constituer un modèle électrique. Il faut noter que ce transformateur n'a pas été modélisé en 2 dimensions, puisque nous obtiendrions des résultats similaires à ceux du transformateur 1 ,5 MV A pour la partie sous les ferrites. Par contre, nous effectuerons une investigation qualitative par la méthode des éléments fmis en 3 dimensions, qui permettra de justifier, en partie, les différences rencontrées entre les essais et le calcul.

## 2.1. Structure et géométrie

La géométrie du transformateur est représentée sur l'extrait de plan (EDF-DRD) de la figure III-23.

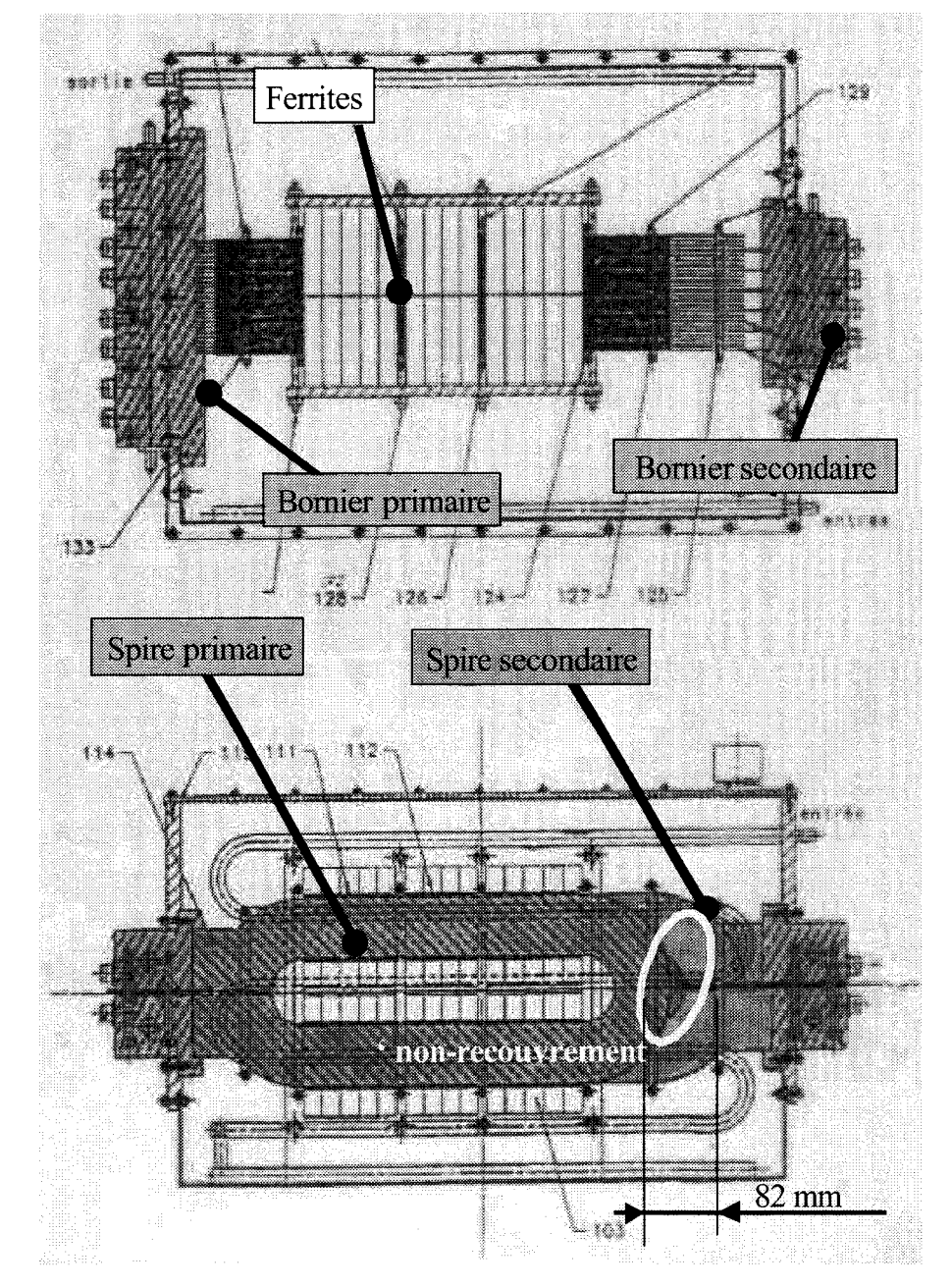

*figure III-23: Extrait de plan (©EDF-DRD)<sup>o</sup> du transformateur 'Planar' 3MVA* 

Le transformateur comporte 23 spires connectées en parallèle au primaire, tandis que le secondaire est constitué de 24 spires (6 groupes de 4 spires en série). Nous pouvons distinguer sur la figure III-23, une zone que nous appellerons de 'non-recouvrement' (décalage d'une valeur de 82 mm) entre spires primaires et secondaires. Le circuit magnétique quant à lui, est composé de 2 colonnes comportant en totalité 56 éléments de ferrites. La section de passage du flux est donc semblable à celle du transformateur 1,5 MVA, puisque les niveaux de tension primaires et secondaires ont été conservés. Seul le trajet moyen d'une ligne de flux a été allongé par la hauteur des 2 U.

L'ensemble du transformateur est entièrement immergé dans l'huile. Le refroidissement est assuré par circulation d'eau dans des tubes de cuivre soudés sur la cuve [47]. Les matériaux utilisés restent identiques à ceux définis pour le transformateur 1,5 MVA : les ferrites sont de type B1 et les conducteurs sont en cuivre.

### 2.2. Détermination des paramètres

### 2.2.1. Détermination de l'inductance  $L_m$

Nous avons vu que la MEF en 2D et un calcul analytique donnaient pour le transformateur 1,5MVA une valeur de  $I_m$  sensiblement équivalente. Nous utiliserons ici la méthode analytique, à l'aide des spécifications du fabricant de ferrite. La section de passage du flux est égale à 560 mm2 et la longueur moyenne d'une ligne de flux est de 504 mm. Il faut déterminer, par un calcul analytique basé sur les caractéristiques du U seul, une valeur de A<sub>L</sub> correspondant à l'association des deux U pour le matériau 'B1'. Après calcul, on obtient  $A<sub>L</sub> = 4730$  nH et nous obtenons une valeur de  $I<sub>m</sub>$ égale à 132  $\mu$ H à la température de 80°C.

#### 2.2.2. Essai à vide

Les essais à vide (Annexe 12) permettent de déterminer la résistance équivalente des pertes dans le circuit magnétique et la capacité  $C_1$ . Pour la plage de fréquence étudiée, nous avons trouvé une résistance  $R_m$  que nous supposerons constante et égale à 223  $\Omega$ . De la même façon que pour le

transformateur 1,5 MVA, nous avons mesuré l'impédance équivalente  $Z_m$  ( $L_m$  //  $C_1$  //  $R_m$ ). Par son calcul avec Matlab®, nous avons trouvé une valeur de C<sub>1</sub> égale à 100 nF. On peut noter que cette impédance est capacitive entre 75kHz et 200kHz.

#### 2.2.3. Capacité primaire-secondaire C<sub>P/S</sub>

Par la méthode de mesure décrite au Chapitre II §4.4, nous trouvons que la capacité primaire-secondaire C<sub>P/S</sub> vaut en moyenne 70 nF. Il faut toutefois noter que cette valeur varie entre 50 nF et 60 nF en fonction de la fréquence, et passe par un maximum à 80 nF [47].

### 2.2.4. Essai en court-circuit

Pour terminer, les essais en court-circuit (Annexe 13) nous permettent d'estimer les valeurs de  $L_1$  et de  $R_1$ . Nous voyons que l'inductance  $L_1$  reste constante avec la fréquence et qu'elle vaut environ 20 nH. En ce qui concerne les résistances dans les conducteurs, nous pouvons observer qu'elles ne dépendent pas uniquement de l'effet de peau. Nous avons effectué, pour trois intervalles de courant primaire (0 à 500 A, 500A à 1000A et 1000A à 1800A) la mesure de  $R_1$  (figure III-24).

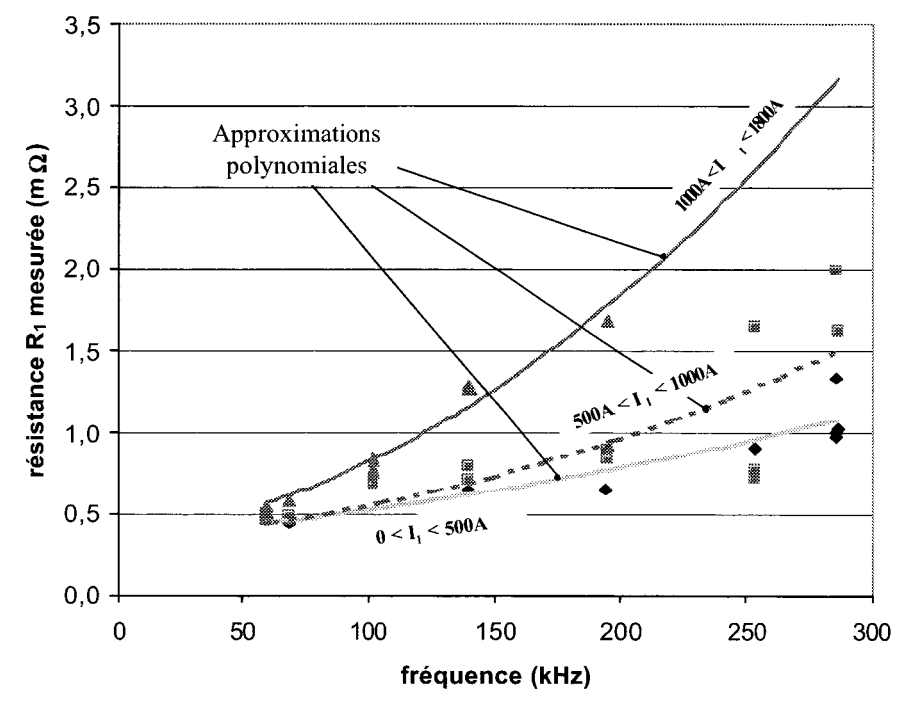

*figure III-24: Résistance R<sub>1</sub> mesurée, en fonction de la fréquence et du courant primaire* 

Nous constatons que cette résistance augmente avec le courant débité, à fréquence constante, et que pour un niveau de courant donné, elle subit la même évolution que pour le transformateur 1,5 MV A L'identification polynomiale n'a pas été effectuée en fonction du niveau de courant mais nous proposerons sur la figure III-28, un schéma électrique équivalent basé sur les cette représentation graphique de  $R_1$ .

A partir des ces constatations, nous avons cherché à déterminer 1' origine de ce phénomène en combinant des mesures en thermographie infrarouge avec des calculs par éléments finis en 3D.

### 2.3. Origine des pertes supplémentaires

Comme pour le transformateur 1 ,5MV A, nous avons recherché des points où la densité de courant est plus importante. La méthode de mesure est identique à celle présentée dans ce chapitre au paragraphe 1. 9 .1. Nous avons repéré des arêtes surchauffées dans la zone de 'non-recouvrement' des spires entre le primaire et le secondaire.

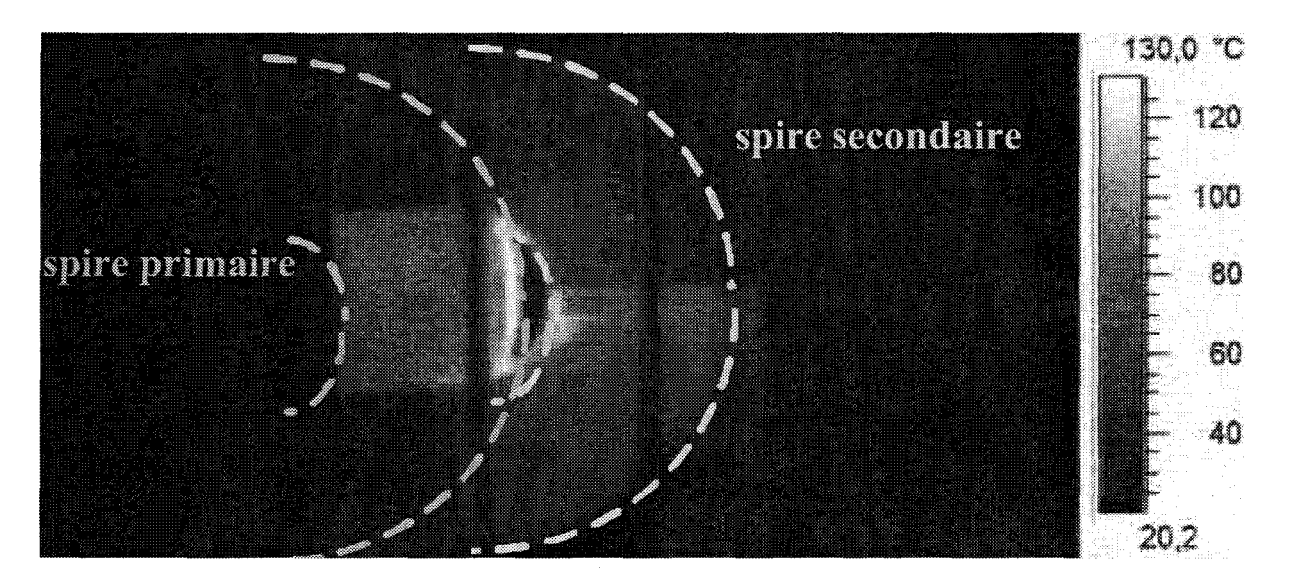

*figure Ill-25 :* ~ïsualisatüm *par thermographie infrarouge des pertes supplémentaires* à *un instant donné* 

Nous allons maintenant essayer de mettre en évidence ces phénomènes au moyen de calculs par éléments finis en 3 dimensions.

### 2.3.1. Modélisation par éléments finis en 3D

Les calculs ont été effectués avec le logiciel Flux3d<sup>®</sup> et avec le logiciel Ansys [58] [66] [67]. Nous ne décrirons ici que 2 méthodes utilisées dans les résolutions par Flux3d® à savoir:

- En basse fréquence, la formulation en potentiel vecteur magnétique A et en potentiel scalaire électrique V, sur la base de la géométrie réelle,
- A 200 kHz, la formulation en potentiel vecteur magnétique A et en potentiel scalaire électrique V, en "régions surfaciques", sur la base de conducteurs de faible épaisseur.

La première méthode présente l'avantage d'assurer une convergence de la résolution pour tous les cas de géométrie, sans aucune contrainte à l'interface entre isolant et conducteur. L'inconvénient est qu'elle est coûteuse en taille mémoire et que la résolution peut par conséquent être très longue. Pour limiter le maillage, étroitement lié à l'épaisseur de peau, des calculs ont été effectués pour deux valeurs de fréquence de 50 Hz et 1 kHz afm de mettre en évidence le phénomène. Nous avons représenté sur la figure III-26 la géométrie et le maillage utilisés ainsi que la représentation des isovaleurs de la densité de courant.

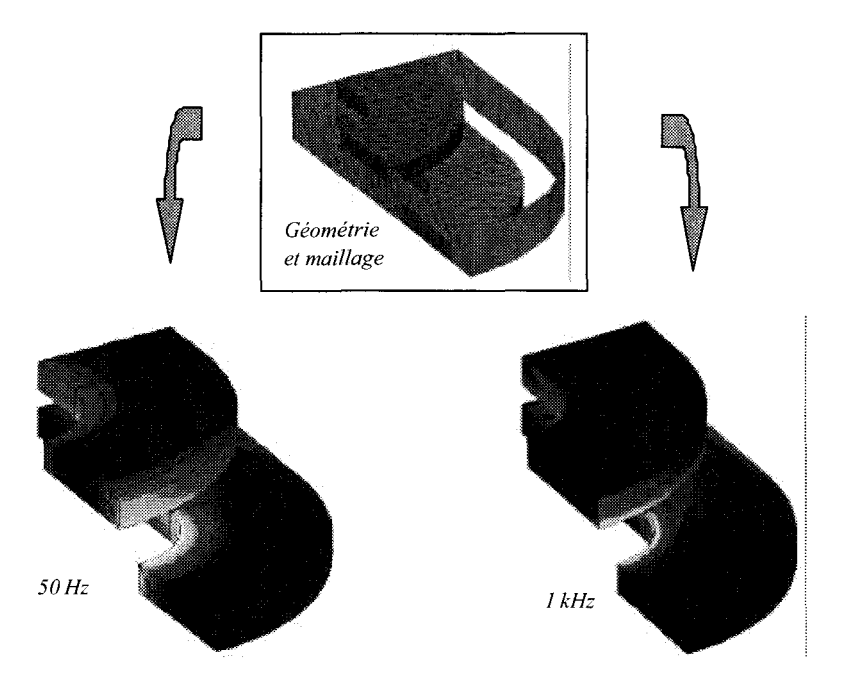

*figure lll-26: Calcul par la JU.E.E basé sur fa méthode A l 7 -A eu régions volumiques* à *50 Hz et* à *1 kllz* 

Il est important de noter que nous retrouvons bien les concentrations de courant dans la zone de surchauffe de la figure III-25.

Pour réduire les temps de calcul, la deuxième méthode utilise comme géométrie des conducteurs d'épaisseur réduite par rapport à la réalité. Ceci nous pennet d'obtenir des résultats à la fréquence de 200 kHz. Sur la figure III-27, nous pouvons voir la géométrie et le maillage utilisés, ainsi que la représentation des isovaleurs de la densité de courant et de l'induction normale. Comme précédemment, on retrouve que les densités de courant se situent dans la zone d'extrémité.

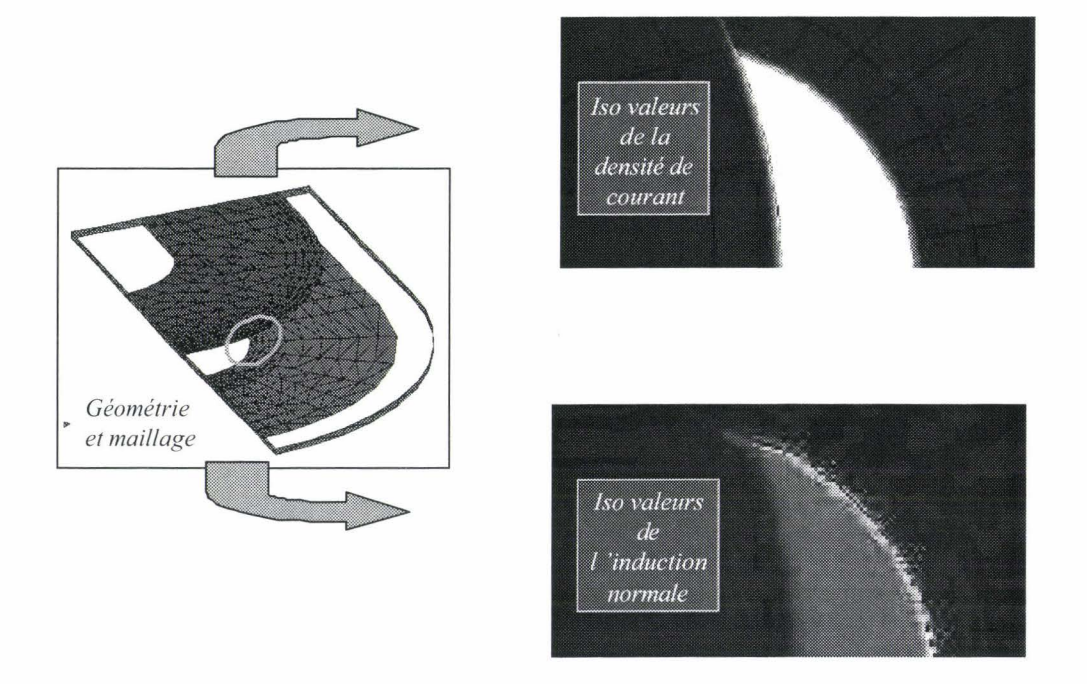

figure III-27 : Calcul par la M.E.F. basé sur la méthode AV-A en régions surfaciquesT $\Phi$ - $\Phi$ <sub>réduit</sub> à 200 kHz

Ces données pennettent d'expliquer l'augmentation de la résistance équivalente du conducteur puisque sa section apparente diminue.

Pour effectuer une étude quantitative, il serait nécessaire de modéliser et d'associer la partie courbe et la partie linéaire des deux spires ce qui augmenterait le temps de calcul. Une autre approche consisterait à faire intervenir la modélisation en 2D pour la partie linéaire et la modélisation en 3D pour la partie courbe.

Nous voyons par cette approche, que la modélisation par éléments finis en 3 dimensions est un bon outil pour mettre en évidence des phénomènes que les procédures d'essais ne peuvent dévoiler que de façon globale. Cet outil est encore très difficile à exploiter car les temps de calcul deviennent énormes dans la gamme de fréquence considérée.

### 2.4. Essais en charge

Par les essais en charge, nous montrons (Tableau 21) que ce transformateur permet d'atteindre un niveau de puissance de 290 kW (à 140 kHz et pour une valeur de tg $\phi$  de 7). Malgré un courant élevé (plus de 6000A), les pertes Joule représentent au maximum 6% de la puissance transmise et en moyenne sur l'ensemble des essais, elles ne représentent que 3% ce qui est minime. Ces essais montrent également que le rapport de transformation se situe entre 3 et 3,8 pour une fréquence comprise entre 60 kHz et 160 kHz.

|             | $U_1$ | $I_1$ (estimé) | S <sub>1</sub> | $U_2$   | I <sub>2</sub> | P <sub>2</sub> | $tan \phi$     | Pertes  | Rendement     | $\mathbf M$ |
|-------------|-------|----------------|----------------|---------|----------------|----------------|----------------|---------|---------------|-------------|
| $\mathbf f$ | (V)   | (A)            | (MVA)          | (V)     | (A)            | (kW)           | charge         | totales | $\frac{0}{6}$ |             |
| (kHz)       |       |                |                |         |                |                |                | (W)     |               |             |
|             |       |                |                |         |                |                |                |         |               |             |
| 66          | 430   | 3 0 8 0        | 1,3            | 1540    | 770            | 100            | 12             | 3 0 0 0 | 97,1%         | 3,6         |
| 78          | 293   | 2614           | 0,8            | 1040    | 653            | 66             | $\bf 8$        | 2 3 5 8 | 96,6%         | 3,6         |
| 78          | 427   | 3 2 3 2        | 1,4            | 1 541   | 808            | 187            | $\tau$         | 4778    | 97,5%         | 3,6         |
| 119         | 414   | 5 2 1 4        | 2,2            | 1356    | 1 3 0 3        | 148            | 12             | 10 126  | 93,6%         | 3,3         |
| 121         | 430   | 2 1 7 6        | 0,9            | 1530    | 544            | $72\,$         | 12             | 1 1 5 7 | 98,4%         | 3,6         |
| 126         | 428   | 2451           | 1,0            | 1454    | 613            | 236            | 4              | 1807    | 99,2%         | 3,4         |
| 129         | 407   | 5 5 4 9        | 2,3            | 1288    | 1387           | 270            | $\overline{7}$ | 14 5 11 | 94,9%         | 3,2         |
| 140         | 410   | 6 2 8 0        | 2,6            | 1210    | 1570           | 290            | 7              | 18 168  | 94,1%         | 3,0         |
| 143         | 424   | 2 5 0 8        | 1,1            | 1 5 9 0 | 627            | 66             | 11             | 1736    | 97,4%         | 3,8         |
| 157         | 420   | 2760           | 1,2            | 1545    | 690            | 160            | $\overline{7}$ | 1969    | 98,8%         | 3,7         |
| 157         | 407   | 5 5 8 4        | 2,3            | 1 1 9 7 | 1 3 9 6        | 255            | $\overline{7}$ | 16848   | 93,8%         | 2,9         |

**Tableau 21: Résumé des essais en charge du transformateur 'Planar' 3MVA** 

La puissance apparente maximale est de 2,6 MVA au primaire. Ramenée à un niveau de tension standard de 500V, cela permettrait de passer la barre des 3MV A.

Bien sûr, ces conditions dépendent beaucoup de la fréquence et du niveau de courant et nous voyons à titre d'exemple, qu'à la fréquence maximale d'essai de 157kHz, le rendement vaut environ 94% pour une puissance sur la charge de 255kW, et qu'il avoisine les 99% à 160 kW.

A partir des différents essais et de quelques calculs analytiques, nous avons pu obtenir un modèle simplifié du transformateur que nous avons représenté sur la figure Ill-28. L'ensemble des résultats des essais en charge se trouvent en Annexe 14.

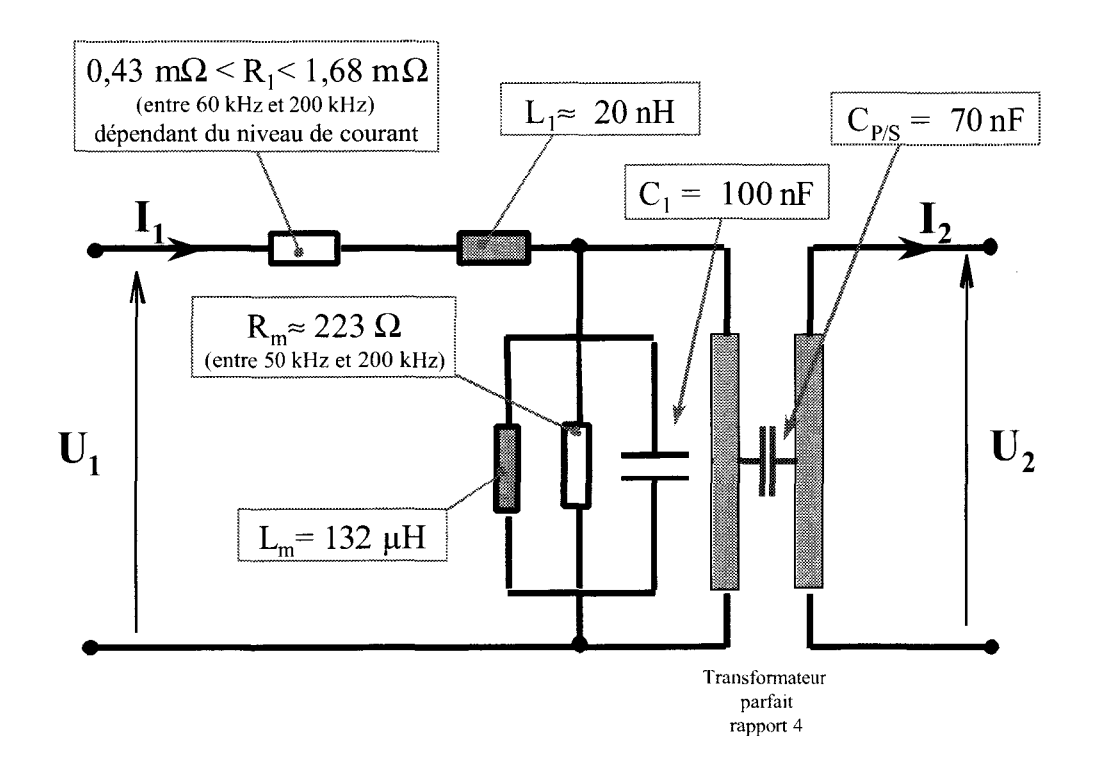

*figure III-28: Modèle du transformateur 'Planar' 3MVA de 50 kHz à 200 kHz* 

Nous avons vérifié la cohérence des résultats par la détermination des paramètres avec le logiciel Matlab®. Les résultats ont également été reportés en Annexe 14.

Sur la figure III-29, nous avons représenté l'écart en pourcentage pour I, U<sub>2</sub>, P<sub>2</sub>, le rendement et m, existant entre les valeurs mesurées et les valeurs calculées à partir du modèle.

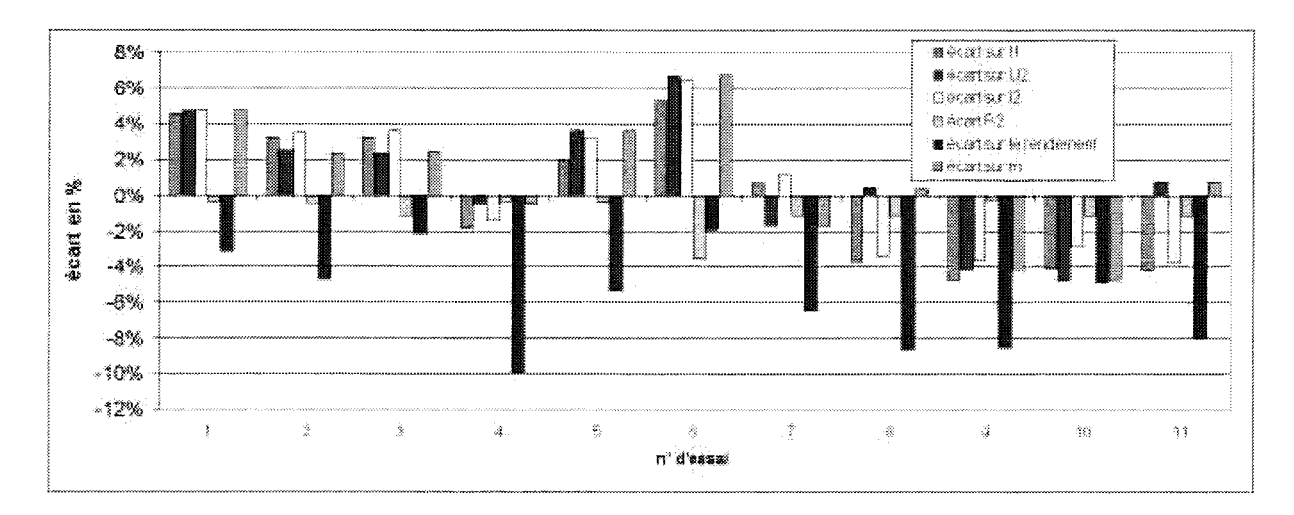

figure III-29 : Ecarts entre les valeurs mesurées et les valeurs calculées, sur la base de la valeur mesurée

Nous voyons que cet écart reste globalement inférieur à 10% ce qui est tout à fait acceptable si l'on tient compte des erreurs de mesure, notamment lorsque la valeur du tg $\phi$  est élevée ou que le courant consommé est important. On déduit de ces résultats que le modèle proposé est tout à fait acceptable.

#### 2.5. Conclusion

Par la réalisation d'un nouveau prototype en technologie 'Planar', nous avons réussi à atteindre d'excellentes performances. Elles peuvent être résumées de la façon suivante :

- Transformateur élévateur de tension de rapport 4, 500V/2kV
- Fréquence d'utilisation : entre 50 kHz et 150 kHz  $\overline{a}$
- Puissance 3MVA sous 500V, 6000A au primaire  $\overline{a}$
- Rendement dépendant de la fréquence et de la valeur du tg $\phi$  de la charge,  $\overline{a}$ pouvant atteindre 98% et dans la plupart des cas supérieur à 95%
- Chute du rapport de transformation en charge inférieur à 25%

Si l'on compare ce modèle de transformateur par rapport à celui de la figure III-20, nous voyons tout d'abord que la résistance des conducteurs, regroupée dans le paramètre R, reste du même ordre de grandeur que celle du transformateur Planar 1,5 MVA entre 50 kHz et 200 kHz, bien que le volume de cuivre ait quasiment doublé : ceci montre donc une amélioration par rapport au prototype précédent. L'inductance  $L_1$  a, quant à elle, diminué d'environ 20% et garantit toujours le rapport de transformation dans une fourchette acceptable. Par l'augmentation de la longueur moyenne d'une ligne de flux due à la modification des circuits magnétiques, nous constatons que l'inductance de magnétisation L<sub>m</sub> a également diminué. Cette variation n'a cependant pas une influence importante sur le comportement global du transformateur car le courant dérivé par cette inductance est faible en regard du courant total absorbé.

Le modèle qui a été proposé peut certainement être affiné à partir de modélisations en 3 dimensions, notamment de façon quantitative.

### **CONCLUSION GENERALE**

Nous avons montré par cette étude qu'il est possible de réaliser des transformateurs de forte puissance dans la gamme de fréquence comprise entre 50 kHz et 300kHz.

Dans le premier chapitre, nous avons fait le point sur les différentes technologies disponibles pour la réalisation de tels transformateurs. Il ressort que les ferrites sont les composants les mieux adaptés pour la partie circuit magnétique bien que leur mise en œuvre soit encore délicate au niveau de la géométrie. Pour les conducteurs, la tendance est d'utiliser des feuilles de cuivre, soit enroulées (transformateurs coaxiaux) soit planes (transformateurs 'Planar'). Le refroidissement de ces conducteurs doit être assuré par circulation d'un fluide pour cette gamme de puissance. Enfm, les matériaux isolants et leur forme déterminent la rigidité mécanique de l'ensemble. L'optimisation de ces différents éléments permettrait de gagner en compacité.

Dans le second chapitre, nous déterminons les caractéristiques des transformateurs coaxiaux étudiés. Nous montrons que cette technologie s'adaptera particulièrement à la réalisation de transformateurs en haute fréquence, pour un rapport de transformation unitaire (transformateurs d'isolement). Par couplage, il est possible d'obtenir un rapport de transformation différent de 1, au détriment du rendement et de la chute de tension qui en résulte.

Le troisième chapitre permet de montrer qu'il est possible d'atteindre une puissance importante (3MVA) avec d'excellents rendements, au moyen de la technologie Planar. Le point délicat pour augmenter la tension d'alimentation reste le problème des concentrations de courant qui, à plus forte puissance, pourraient engendrer des surchauffes telles que l'isolant serait localement détruit. Cependant, pour les conditions fixées par le cahier des charges, le prototype réalisé fonctionne parfaitement bien.

Cette étude nous a amené à penser autrement la réalisation des bobinages et des circuits magnétiques. L'influence de la forme des conducteurs actifs, et de connexion est primordiale dans la conception si l'on yeut obtenir de bons rendements. En ce qui concerne le refroidissement, on peut imaginer de l'améliorer par l'étude d'une circulation forcée adaptée, dans le but de limiter le poids de cuivre. Pour la partie magnétique, il serait intéressant que les fabricants de ferrite puissent développer le marché des ferrites basse fréquence pour la réalisation de circuits adaptés à ce type de configuration. Ceci permettrait de gagner en poids puisque nous avons vu par la méthode des éléments finis que les ferrites étaient sous-utilisées. A l'heure actuelle, les circuits magnétiques destinés aux transformateurs concernent de petits transformateurs et on peut imaginer, si ce type d'étude suscite de nouveaux projets, que les fabricants s'attachent à prendre en compte les impératifs de construction de ces nouvelles configurations.

L'objectif de cette étude concernait le domaine du chauffage par induction. Il est aujourd'hui possible d'envisager d'autres applications comme par exemple la conversion d'énergie dans les installations embarquées, pour lesquelles les paramètres poids, dimensions et rendement doivent être optimisés.

Une opération de construction et de commercialisation du transformateur 'Planar' a été confiée, dans le cadre d'un contrat équipementier avec EDF, à la société Boige et Vignal de Vaulxen-Velin.

### **BIBLIOGRAPHIE**

[1] B. Michaud "Etude du comportement d'une torche à plasma inductif de forte puissance (350 kW) alimentée par un générateur à transistor" Thèse de doctorat de l'Université F. Rabelais- Tours, 1994

[2] PHILIPS Electronics N.V "Soft ferrites Datasheets" CD ROM, 1998

[3] J.L. Coulomb, J.C. Sabonnadière "CAO en électrotechnique" Editions HERMES , 1985

[4] M. Delage, C. Ramiarinjaona, J.F.Rialland, J. Bigot "Caractéristiques générales des matériaux ferromagnétiques en vue de leurs applications en électronique de puissance" Electronique de puissance du futur-ENS de Cachan, pp 131-136, 1994

[5] C. Delforge "Modélisation d'un actionneur asynchrone et de sa commande vectorielle par réseaux de perméances" Thèse de l'Université des Sciences et Technologies de Lille, 1995

[6] P. Beuzelin "Ferrites doux" Les Techniques de l'Ingénieur E 1760, 1987

[7] H. Debruyne "Modélisation du phénomène d'hystérésis dans les matériaux ferromagnétiques" DEA de génie électrique, Université des Sciences et Technologies de Lille, 1995

[8] G. Dhatt, G.Touzot, "Une présentation de la méthode des éléments finis" Edition MALOINE, 1984

[9] D. van der Linde, C.A.M. Boon, J.B. Klassens, "Design of a high-frequency planar power transformer in multilayer technology" IEEE Trans. on lndustrial Electronics, vol. 38, n°2, pp 135-141, 1991

[10] Z. Azzouz, L. Pierrat, A. Foggia, G. Meunier "Détermination des paramètres du schéma équivalent discrétisé des enroulements d'un transformateur" Journal de Physique Ill, pp 455-467, 1993

[11] M. S. Rauls, D.W. Novotny, D. M. Divan, "Design considerations for high frequency Co-axial winding power transformers" IEEE 0-7803-0453-5/91 \$1.00©, pp 946-952, 1991

[12] M. H. Kheraluwala, D. W. Novotny, D. M. Divan, "Design considerations for high power high frequency transformers" IEEE-PESC90 Record, pp 734-742, 1990

[13] M. H. Kheraluwala, D. W. Novotny, D. M. Divan "Coaxially Wound Transformers for High-Power High-Frequency Applications" IEEE Trans. on Power Electronics, vol. 7 n°1 pp 54-62, 1992

[14] P. Beuzelin, P. Gaudry "Circuits et matériaux ferrite pour alimentations à découpage" Revue Electronique de puissance n° 15, pp 34-42, 1986

[15] J. P. Keradec, B. Cogitore, E. Laveuve, M. Bensoam, "Des schémas équivalents pour les circuits couplés multi-enroulements" Journal de Physique Ill, pp 751-773, 1994

[16] J. P. Keradec, B. Cogitore, E. Laveuve "Des circuits à constantes localisées pour représenter les transformateurs haute fréquence" Revue Générale de l'Electricité n°5, pp. 36-47, 1992

[17] G. Tanneau, C. Kieny "Modélisation tridimensionnelle pour le calcul des pertes dans les transformateurs" Journées d'études SEE 'Modélisation numérique 3D dans les systèmes électromagnétiques' pp 141-147, 1991

[18] S. Tabaga "Modélisation du comportement fréquentiel du transformateur - Détermination des paramètres du schéma équivalent par la méthode des éléments finis en géométrie 2D et 3D" Thèse de Docteur de l'Institut National Polytechnique de Grenoble, 1995

[19] Z.E. Azzouz "Modélisation 3D d'un transformateur de puissance- Etude de son comportement à haute fréquence" Thèse de Docteur de l'Institut National Polytechnique de Grenoble, 1992

[20] B. Michaud, J. Nuns "Le transformateur haute fréquence destiné au chauffage par induction" note Edf/Cirtem - HE-26/96/010, 1996

[21] P. Gaudry, J.J. Putigny, Thomson LCC Ferrites "Ferrites en conversion d'énergie" Revue Electronique de puissance  $n°32$ , pp 54-60, 1989

[22] P. Gaudry, Thomson LCC "Les pertes 'fer' dans les ferrites" Revue Electronique de puissance n° 7, pp 72-75, 1984

[23] H. Pradenc "Supraconductivité et courant alternatif" Revue REE n°1, pp 94-96, 1995

[24] P. Brissonneau "Magnétisme et matériaux magnétiques pour l'électrotechnique" Editions Hermès, 1997

[25] J. Nuns, J.L. Peureux, EDF-DER, "Chauffage par induction : principes et critères de choix des convertisseurs de fréquence" revue REE n° 4, pp 82-95, 1995

[26] Les Techniques de l'Ingénieur "Les technologies à l'aube du 21éme siècle - Génie Electrique" Revue 'Instantanés techniques' n°2, pp 45-53, 1996

[27] Allied Signal, R. Hasegawa "Metglas Magnetic alloys" documentation technique, 1996

[28] P. Ballofet "Amorphous Metals - Alloys and Applications - VITROVAC 6030 F - VITROPERM 500 F" documentation technique, 1998

[29] X. Yang, J. Nuns "Perturbations HF générées par les installations de chauffage par induction. Cas typique: l'onduleur de courant à thyristors" Note Edf-Der HE-26/93/001, 1993

[30] EDF "Des liaisons de transport 400 kV par câbles à isolation gazeuze" EDF - Etudes et Recherches, journal 'Faits marquants', pp 60-61, 1993

[31] D.OIIivier, J. Nuns "Perturbations conduites et rayonnées générées par les installations de chauffage par induction" note EDF-DER HR 22/2444 HE 16/W 3037, 1990

[32] J. Nuns, X. Yang "Perturbations électriques générées par les installations de chauffage par induction : constats, études et solutions" revue REE n°10, pp 26-31, 1997

[33] B. Carsten "Switchmode magnetic design" Seminar notes 1 & 2, PCIM'98, 1998

[34] R.P. Bouchard, G. Olivier "Circuits et machines électriques"- Editions de l'Ecole Polytechnique de Montréal, 1995

[35] M. Orfeuil "Electrothermie Industrielle" Ed. Dunod, 1981

 $\sim$ 

[36] Doppee- EDF "Induction - Conduction électrique dans l'industrie" Ed. Electra, 1996

[37] EDF - Novelect " Les applications innovantes de l'induction dans l'industrie" Guides de l'innovation, 1992

[38] S. Ben-Yaakov "The benefits of Planar Magnetics in HF Power Conversion" Dpt of Electrical and Computer Engineering - Ben-Gurion University of the Negev - Israël, 1995

[39] Payton Group "AC ta DC High Dielectric Isolation Planar Transformer for Commercial, lndustrial & military Applications" documentation technique, 1995

[40] M. Coevoet "Le chauffage par induction - Principe et dimensionnement des inducteurs" note EDF HE 122 NS 2366, 1983

[41] R. Lebourgeois "Les ferrites faibles pertes pour l'électronique de puissance" THOMSON-CSF, 1997

[42] F. Delincé "Modélisation des régimes transitoires dans les systèmes comportant des matériaux magnétiques non linéaires et hystérétiques" Thèse de docteur en Sciences Appliquées, Liège, 1994

[43] F. Alves, Y. Bernard, F. Bouillault, J.P. Chabrerie, S. Clenet, M. Feliachi, A. Lebouc, J.P. Masson, E. Mendes, G. Meunier, A. Nourdine, Y. Ouled Amor, F. Piriou "Caractérisation et modélisation du phénomène d'hystérésys pour une implantation dans un code de calcul par éléments finis" recueil de communications des journées SDSE à Villeurbanne, pp 23-28, 2000

[44] THOMSON-CSF Passive components "Soft ferrites" catalogue, 1998

[45] G. Séguier, F. Notelet "Electrotechnique industrielle" Editions Lavoisier Tee et Doc, 1994

[46] F. Labrique, G. Séguier, R. Bausière "Les convertisseurs de l'électronique de puissance vol. 4 : la conversion continu-alternatif' Editions Lavoisier Tee et Doc, 1995

[47] J. Nuns, P. Geraldo, S. Legac, P. Guelle "Etude, réalisation et essais d'un transformateur hautes fréquences de 3 MVA, destiné au chauffage par induction" note EDF HE-26/98/016, 1998

[48] J. Parent "Les principes généraux du chauffage par induction" Bulletin Scientifique de I'A.I.M. n°1, 1966

[49] M. Hecquet "Contribution à la modélisation des systèmes électrotechniques par la méthode des schémas équivalents magnétiques - Application à l'alternateur automobile" Thèse de Docteur de l'Université des Sciences et Technologies de LILLE, 1995

[50] Philips Components "Design of PlanarPower Transformers" Application Note - Philips Magnetic Products, 1997

[51] M. Coevoet "Calcul des coefficients de transfert de puissance active et réactive dans les tubes en chauffage par induction" note EDF HE 122 NS 2255, 1983

[52] D. Sadarnac, A. D'Almeida "Les pertes cuivre en fréquence élevée" Electronique de puissance du futur- 1990

[53] W. Long "Contribution à la modélisation de systèmes électromagnétiques à l'aide du couplage des équations des circuits magnétique et électrique" Thèse de Doctorat de l'Université Paris VI, 1990

[54] J.L. Ranson "Influence des capacités parasites du transformateur et des interrupteurs dans les convertisseurs continu-continu isolés : application au montage Forward" Thèse de Docteur de l'Université des Sciences et Technologies de LILLE, 1999

[55] O. Moreau, R. Michel, Y. Guillot "Overvoltages computation in a power transformer connected ta the power system" Electrimacs'96, vol. 1, pp 47-52, 1996

[56] O. Moreau, Y. Guillot, "SUMER : A software for overvoltage surge computation inside transformers" ICEM 1998

[57] J. Roudet, J.L. Schanen, E. Clavel "Importance des interconnexions en électronique de puissance- Modélisation et caractérisation expérimentale" Revue Internationale de Génie Electrique, vol 2. n°1, pp 55-82, 1999

[58] V. Fireteanu, L. Melcescu "Simulations magnétodynamiques 3D du transformateur HF 3MVA" Rapport d'activité, 1999

[59] M. Gillot, J. Nuns "Etude et réalisation d'un transformateur adaptateur d'impédance pour installation de chauffage par induction à 200 kHz/2MVA" recueil de communications CFE - L'induction dans les procédés industriels, vol. 1, pp 255-261, 1997

[60] M. Gillot, J. Nuns "Impedance adapter transformer - 300 kHz/2MVA for induction heating generators" recueil de communications EPE'97, vol.1, pp 1061-1065, 1997

[61] J. Nuns, S. Legac "M. Gillot "High frequency transformers for induction heating" recueil de communications Induction Heating Seminar'98, pp 35-45, 1998

[62] M. Gillet, J. Nuns, R. Bausière, F. Piriou, R. Boige "High frequency and high power impedance adapter transformer for induction heating converters" recueil de communications PCIM'98, vol. 38 pp 715-723, 1998

[63] M. Gillet, J. Nuns, R. Bausière, F. Piriou "Transformateur adaptateur d'impédance haute fréquence de forte puissance pour installation de chauffage par induction" recueil de communications 'Procédés à induction électromagnétique', pp C12-1 à C12-8, 1998

[64] M. Gillot, J. Nuns "Transformateur adaptateur d'impédance hautes fréquences de 3MVA destiné au chauffage par induction" communication Club Induction SEE, 1999

[65] J.Nuns, S.Legac, M.Gillot "Transformateurs hautes fréquences destinés au chauffage par induction" note  $EDF-DER$  n° HE-26/97/016, 1997

[66] L. Melcescu, M. Gillot, J. Nuns, V. Fireteanu "Numerical Models for Current Density Evaluation in High Frequency Transformer for Induction Heating" Optim2000, 11 et 12 mai 2000 (communication acceptée)

[67] J. Nuns, J.C. Vannier, B. Bonafos "Les transformateurs et inductances de l'électronique de puissance - Etude magnétique du transformateur de puissance à 200 kHz" Club SEE Gif-sur-Yvette 1998

[68] J. Nuns, S. Legac, M. Gillet "Etude, réalisation et essais d'un transformateur hautes fréquences de 3MVA destiné au chauffage par induction" Optim2000, 11 et 12 mai 2000 (communication acceptée)

### **ANNEXES**

Annexe 1. Exemple de détermination de l'impédance d'une charge R-L en chauffage par induction

Prenons l'exemple du cas de chauffage d'une tôle au défilé par un inducteur de type solénoïde à section rectangulaire. La tôle en acier magnétique défile a une vitesse de 5 m/mn. Elle fait lm de large et 0,8 mm d'épaisseur. On souhaite en élever la température de 20°C à 700°C, juste avant le point de Curie (760°C).Le débattement nécessaire au bon fonctionnement est de 100 mm de chaque côté de la tôle.

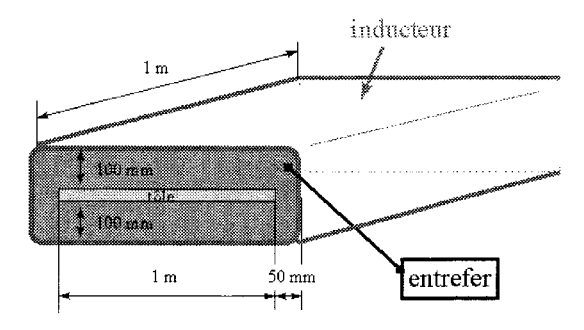

*Figure lll-30 :Section de la tôle et de son inducteur* 

*Commençons par déterminer la puissance active nécessaire dans la tôle P<sub>t</sub>:* 

Equation 1  

$$
P_t = \frac{\Delta m}{\Delta t} \cdot C_P \cdot \Delta \theta
$$

$$
\frac{\Delta m}{\Delta t} = 1 \text{ m} \times 1 \text{ m} \times 0.8 \cdot 10^{-3} \text{ m} \times \frac{5 \text{ m/min}}{60} \times 7800 \text{ kg/m}^3
$$
  
= 2,1 kg/s  

$$
C_P = 500J/kg
$$
  

$$
\Delta \theta = 680^{\circ}C
$$

$$
soit \quad P_t = 143 \text{ kW}
$$

*L'expression de la puissance active transmise à une pièce en chauffage par induction est de la forme [40}:* 

### *Equation 2*

$$
P_C = \rho_C \frac{H^2}{\delta_C} \cdot F \cdot Sc
$$

*avec* 

q = *épaisseur de peau dans la pièce p, =résistivité (moyenne) de la pièce* 

*H* = *champ magnétique* 

*F =facteur de transfert de la puissance active* 

 $S_c$  = *surface extérieure de la pièce soumise au champ H* 

Détermination de  $\delta$ 

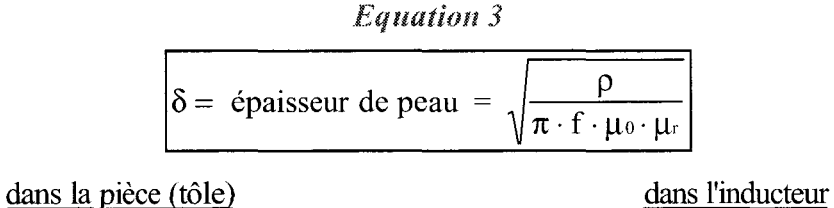

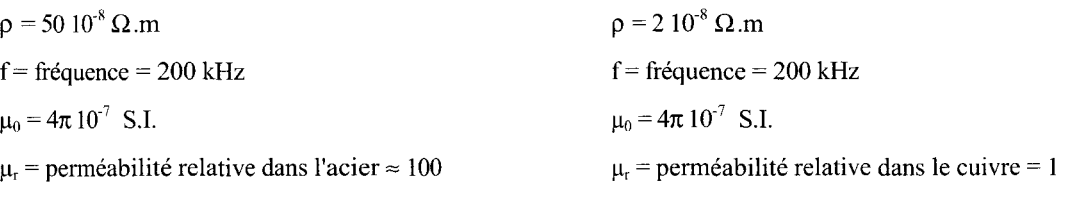

soit  $\delta c = 0.08$  mm soit  $\delta_1 = 0,16$  mm

### Détennination des facteurs de transfert de puissance active F et réactive G

F et G sont déterminés à partir des courbes de la figure I-2 dans le chapitre 1.

Nous sommes dans le cas où  $\frac{a}{r} = 10$ p *avec a* = *épaisseur de la tôle* = *0,8 mm*  & = *épaisseur de peau dans la tôle* = *0, 08 mm* 

$$
soit \t F \approx 1 \t et \t G \approx 1
$$

### Détermination de H

d'après l'Equation 2, nous avons

$$
H = \sqrt{\frac{\delta c \cdot P c}{\rho c \cdot F \cdot S c}}
$$

 $\delta = \epsilon$ *paisseur de peau dans la tôle* = 0,08 mm  $P_c$  = puissance active à injecter dans la tôle = 143 kW  $\rho_c$  = 50 10<sup>-8</sup>  $\Omega$ *m en moyenne d'après la température F =facteur de transfert de puissance active* = *1*  S, = *surface soumise au champ H* = *1 m x 1 m x 2 faces* 

$$
H=3382\;A/m
$$

### Détermination du courant 1 dans l'inducteur

*Hypothèse :inducteur long et solénoïde* 

### *Equation 4*

$$
I = \frac{H \cdot L}{N}
$$

*avec* 

*H =champ magnétique* = *3382 Alm L* = *longueur de l'inducteur= 1 m N* = *nombre de spires de l'inducteur* = *1* 

$$
I = 3382 A
$$

### Détermination de la puissance réactive dans la tôle

*L'expression de la puissance réactive transmise à une pièce en chauffage par induction est de laforme [40]:* 

Equation 5  

$$
Q_C = \rho_C \frac{H^2}{\delta_C} \cdot G \cdot Sc
$$

*avec* 4 = *épaisseur de peau dans la pièce* = *O. 08 mm*   $\rho_c$  = résistivité (moyenne) de la pièce = 50.10<sup> $\delta$ </sup>  $\Omega$ .m *H =champ magnétique= 3382 Alm*   $F =$ facteur de transfert de la puissance réactive = 1 S, *=surface ext. de la pièce soumise au champ H* = *1 mx 1 mx 2faces* 

$$
soit \qquad Qc = 143 \text{ kVAr}
$$

Détennination de la puissance active dans l'inducteur

*L'expression de la puissance active perdue dans l'inducteur est de la forme [40]:* 

Equation 6  

$$
P_l = \rho_l \frac{H^2}{\delta_l \cdot k_l} \cdot S_l
$$

$$
\begin{aligned}\n\text{avec} & \delta = \text{épaisser} \, \, d\,\text{e} \, \text{peau} \, \, \text{dans} \, \text{l'inducteur} = 0, 16 \, \text{mm} \\
\rho_i &= \text{résistivité} \, \, d\,\text{e} \, \text{l'inducteur} \, \text{(cuivre)} = 2.10^\circ \, \Omega \, \text{m} \\
H &= \text{champ magnétique} = 3382 \, \text{A/m} \\
S_i &= \text{surface ext.} \, \, d\,\text{e l'inducteur} = \text{[Im} \, x \, \text{Im} \, x \, 2\text{]} + \text{[0,2 x \, Im} \, x \, 2\text{]} = 2, 4 \, \text{m}^2 \\
Ki &= \text{coefficient} \, \, d\,\text{remplissage} \, \, d\,\text{es spires} = 0, 8\n\end{aligned}
$$

soit

$$
P_I = 4.3 \text{ kW}
$$

Détermination de la puissance réactive dans l'inducteur

En pratique, on suppose [40] que:

Equation 7  

$$
Q_l \approx P_l
$$

soit  $Q_l = 4.3$  kVAr

Détennination de la puissance réactive dans l'entrefer

*L'expression de la puissance réactive dans l'entrefer est de la forme [40] :* 

Equation 8  
\n
$$
Equation 8
$$
\n
$$
Q_{entrefer} = 2\pi \cdot f \cdot \mu_0 \cdot H^2 \cdot \vartheta_e
$$
\nf = fréquence = 200 kHz  
\n
$$
\mu_0 = 4p \cdot 10^{-7} \text{S.I.}
$$
\nH = champ magnétique = 3382 A/m  
\n
$$
\vartheta_e = \text{volume de l'entrefer} = 0,2 \text{ m} \times 1,1 \text{ m} \times 1 \text{ m} = 0,22 \text{ m}^2
$$

$$
Soit \t\t Qentrefer = 3900 \text{ kVAr}
$$

Inductance équivalente des puissances réactives

*Equation 9*  
\n
$$
\sum \text{puissances réactives} = L_{charge} \cdot \omega \cdot I^2
$$
\n
$$
\sum \text{puissancesréactives} = Q_c + Q_l + Q_{enireter} = 143 + 4,3 + 3900 \approx 4000 \text{kVAr}
$$
\n
$$
? = 2p \cdot f
$$
\n
$$
I = \text{counter} = 3382 \text{ A}
$$
\n
$$
\text{soit} \qquad \boxed{L_{charge} = 0,28 \, \mu H}
$$

ce qui correspond à une impédance de 0,35  $\Omega$  à la fréquence de 200 kHz.

### Remarque

Il n'est pas tenu compte des conducteurs d'alimentation de l'inducteur qui peuvent représenter une inductance non négligeable.

Résistance équivalente correspondant à la puissance active

*Equation 10*   $\sum$  puissances actives =  $R \cdot I^2$  $\sum$  puissancesactives =Pc + P<sub>1</sub> = 143 + 4,3  $\approx$  147 kW  $I =$ courant= 3382 A soit  $R = 12,8 \text{ m}\Omega$ 

Finalement, nous obtenons le schéma équivalent de la charge (inducteur + pièce) suivant :

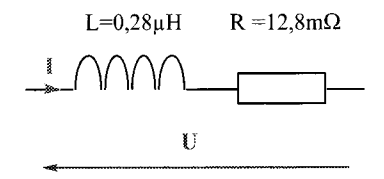

### Annexe 2. Calcul de l'impédance d'une charge R-L  $\#C$

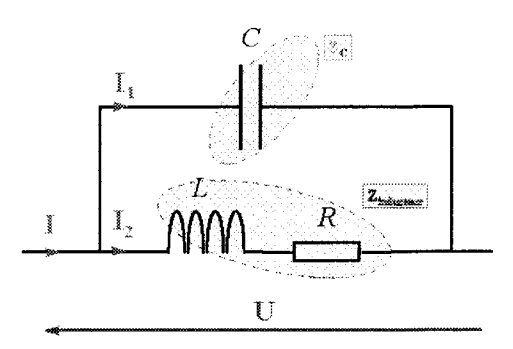

*figure 111-31 : Circuit oscillant de type parallèle* 

$$
\frac{Z_{eq}}{Z_{eq}} = \frac{\frac{1}{j \cdot C\omega} \cdot (R + L\omega \cdot j)}{\frac{1}{j \cdot C\omega} + R + L\omega \cdot j} = \frac{\frac{L}{C} - \frac{R}{C\omega} \cdot j}{R + (L\omega - \frac{1}{C\omega}) \cdot j} = \frac{\left(\frac{L}{C} - \frac{R}{C\omega} \cdot j\right) \cdot \left(R + (L\omega - \frac{1}{C\omega}) \cdot j\right)}{R^2 + (L\omega - \frac{1}{C\omega})^2}
$$
\n
$$
= \frac{\frac{RL}{C} + \frac{R}{(C\omega)^2} - \frac{RL}{C}}{R^2 + (L\omega - \frac{1}{C\omega})^2} + \frac{\frac{L}{C^2\omega} - \frac{R^2}{C\omega} - \frac{L^2\omega}{C}}{R^2 + (L\omega - \frac{1}{C\omega})^2}
$$
\n
$$
= \frac{R}{\sqrt{Z - \frac{R}{C\omega}}} \cdot \frac{L}{R^2 + (L\omega - \frac{1}{C\omega})^2}
$$
\n
$$
= \frac{R}{\sqrt{Z - \frac{R}{C\omega}}} \cdot \frac{Q \cdot (L - R^2C - L^2C\omega^2)}{Q \cdot Q}
$$

 $\frac{Zeq}{T}$   $R^2C^2\omega^2 + (LC\omega^2-1)^2$   $R^2C^2\omega^2 + (LC\omega^2-1)^2$ 

Par définition, **il** y a résonance lorsque le dipôle se comporte comme une impédance réelle, c'est à dire que la partie imaginaire est égale à zéro :

soit

$$
\operatorname{Im}(\underline{Z}_{eq}) = 0 \Longleftrightarrow \frac{\omega_0 \cdot (L - R^2C - L^2C\omega_0^2)}{R^2C^2\omega_0^2 + (LC\omega_0^2 - 1)^2} \cdot j = 0 \Longleftrightarrow L - R^2C - L^2C\omega_0^2 = 0
$$

d' où 
$$
\omega_0^2 = \frac{1}{LC} - \frac{R^2}{L^2} = \frac{1}{LC} \cdot (1 - \frac{R^2C}{L})
$$
  
et  $\omega_0 = \frac{1}{\sqrt{LC}} \cdot \sqrt{1 - \frac{R^2C}{L}}$ 

A la résonance, la fréquence est égale à  $f_0 = \frac{1}{2\pi\sqrt{LC}} \cdot \sqrt{1 - \frac{R^2C}{L}}$ ,

et l'impédance équivalente passe par un maximum et vaut,

$$
\underline{Z_{eq}}(\omega_0) = \frac{R}{R^2 C^2 \omega_0^2 + (LC\omega_0^2 - 1)^2}
$$
  
et 
$$
\omega_0^2 = \frac{1}{LC} \cdot \left(1 - \frac{R^2 C}{L}\right)
$$

$$
\underline{Z_{eq}(\omega_0) = \frac{L}{RC}}
$$

Le diagramme de Fresnel d'un tel circuit est représenté ci-dessous ainsi que les relations complexes associées.

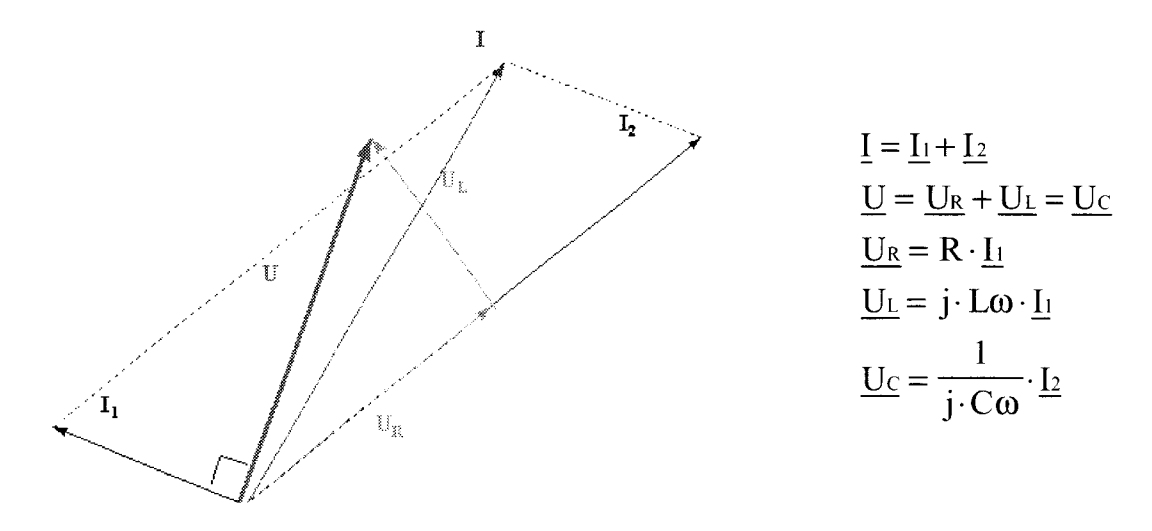

figure III-32 : Diagramme de Fresnel du circuit oscillant parallèle

| f(kHz) | $U_1(V)$ | $I_1(A)$ | $P_1(W)$ | $Z_1 = U_1/I_1$ | $R_1 = P_1/I_1^2$ | $L_1 \omega$ | L,   |
|--------|----------|----------|----------|-----------------|-------------------|--------------|------|
|        |          |          |          | $(m\Omega)$     | $(m\Omega)$       | $(m\Omega)$  | (nH) |
| 46     | 39       | 1 1 1 1  | 3 1 3 5  | 35              | 2,5               | 35,4         | 123  |
| 77     | 46       | 789      | 1 940    | 58              | 3,1               | 58,2         | 120  |
| 90     | 46       | 681      | 1768     | 68              | 3,8               | 68,0         | 120  |
| 107    | 47       | 567      | 1446     | 84              | 4,5               | 83,4         | 124  |
| 158    | 46       | 392      | 736      | 117             | 4,8               | 117,2        | 118  |

Annexe 3. Essai en court-circuit du transfonnateur **'Bl'** 

*Tableau 22: Transformateur 'RJ '-Alimentation par* fe *tube externe* 

| f(kHz) | $U_1(V)$ | $I_1(A)$ | $P_1(W)$ | $Z_i = U_1/I_1$ | $R_1 = P_1/I_1^2$ | $L_1 \omega$ | $L_1$ |
|--------|----------|----------|----------|-----------------|-------------------|--------------|-------|
|        |          |          |          | $(m\Omega)$     | $(m\Omega)$       | $(m\Omega)$  | (nH)  |
| 46     | 43       | 1 3 1 5  | 4 0 3 5  | 33              | 2,3               | 32,8         | 114   |
| 77     | 43       | 794      | 1870     | 54              | 3,0               | 54,1         | 112   |
| 86     | 42       | 691      | 1 5 2 0  | 60              | 3,2               | 60,3         | 111   |
| 107    | 44       | 591      | 1418     | 74              | 4,1               | 74,4         | 111   |
| 158    | 43       | 407      | 720      | 105             | 4,3               | 104,8        | 106   |

**Tableau 23: Transformateur 'BI' - Alimentation par le tube interne** 

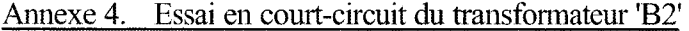

| f(kHz) | $U_p(V)$ | $I_{p}(A)$ | P(W)    | $R_1(m\Omega)$ | Q (VAr) | $L_1(nH)$ |
|--------|----------|------------|---------|----------------|---------|-----------|
| 189    | 67,5     | 703        | 2 2 7 5 | 4,61           | 47336   | 81        |
| 202    | 72,0     | 700        | 2650    | 5,42           | 50 301  | 81        |
| 218    | 77,5     | 703        | 2750    | 5,57           | 54 360  | 81        |
| 237    | 83,3     | 702        | 2975    | 6,05           | 58 366  | 79        |
| 265    | 94,1     | 703        | 3425    | 6,94           | 66 009  | 80        |
| 299    | 105,5    | 699        | 3700    | 7,57           | 73 666  | 80        |

*Tableau 24: Transformateur 'JJ2'- counmt 700 A* 

| f(kHz) | $U_p(V)$ | $I_p(A)$ | P(W)    | $R_1(m\Omega)$ | Q (Var) | $L_1(nH)$ |
|--------|----------|----------|---------|----------------|---------|-----------|
| 189    | 47,9     | 501      | 1 1 2 5 | 4,49           | 23 933  | 80        |
| 202    | 51,3     | 501      | 1 3 5 0 | 5,38           | 25 641  | 80        |
| 217    | 55,6     | 504      | 1 3 7 5 | 5,42           | 27936   | 81        |
| 237    | 59,9     | 500      | 1475    | 5,90           | 29 904  | 80        |
| 265    | 66,4     | 496      | 1700    | 6,91           | 32 890  | 80        |
| 299    | 76,4     | 505      | 1900    | 7,45           | 38 5 20 | 80        |

*Tableau 25: Transformateur 'JJ2'- courant 500 A* 

| f(kHz) | $U_p(V)$ | $I_p(A)$ | P(W) | $R_1(m\Omega)$ | Q (VAr) | $L_1(nH)$ |
|--------|----------|----------|------|----------------|---------|-----------|
| 189    | 28,9     | 301      | 400  | 4,41           | 8696    | 81        |
| 202    | 30,7     | 301      | 500  | 5,54           | 9218    | 81        |
| 217    | 33,0     | 300      | 475  | 5,30           | 9857    | 81        |
| 237    | 35,8     | 300      | 525  | 5,85           | 10718   | 80        |
| 264    | 40,4     | 303      | 650  | 7,10           | 12 204  | 80        |
| 298    | 44,8     | 297      | 650  | 7,37           | 13 290  | 80        |

*Tableau 26: Transformateur 'B2'- courant 3()() A* 

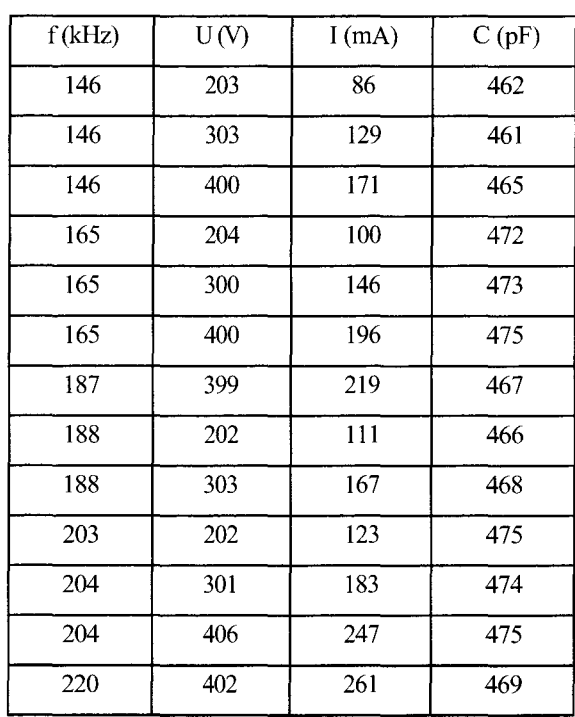

ċ

 $\sim 2$ 

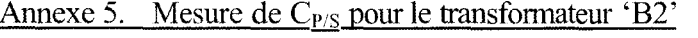

| f(kHz) | U(V) | I(mA) | C(pF) |
|--------|------|-------|-------|
| 220    | 303  | 197   | 469   |
| 220    | 202  | 130   | 466   |
| 260    | 202  | 185   | 560   |
| 260    | 300  | 278   | 567   |
| 260    | 403  | 375   | 569   |
| 299    | 205  | 186   | 482   |
| 300    | 297  | 272   | 486   |
| 300    | 483  | 443   | 487   |
| 300    | 401  | 370   | 490   |
| 381    | 189  | 211   | 466   |
| 381    | 202  | 226   | 467   |
| 382    | 300  | 340   | 472   |
| 383    | 403  | 458   | 473   |

*Tableau 27 :* Tran~formateur *'B2'*  - *1Uesure de (f,,é'i* 

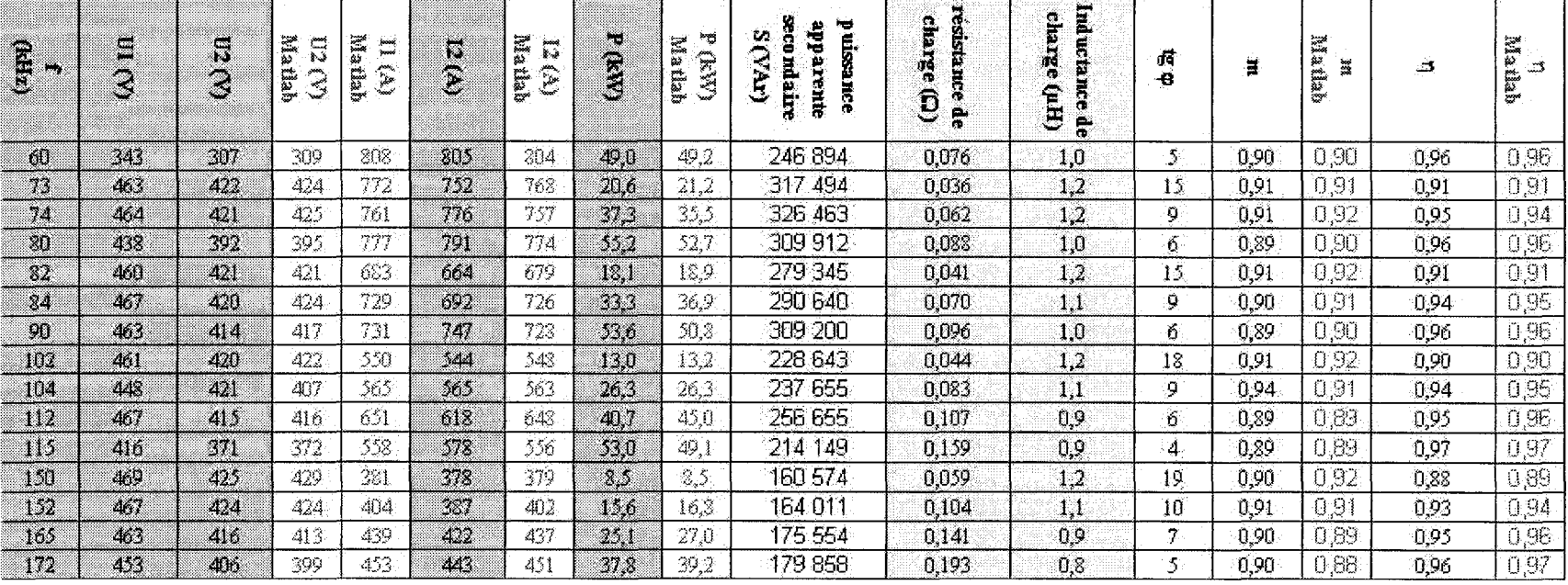

**CACCOMMONDIAL** 

1000000000000000000000000000

............

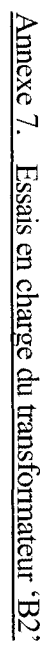

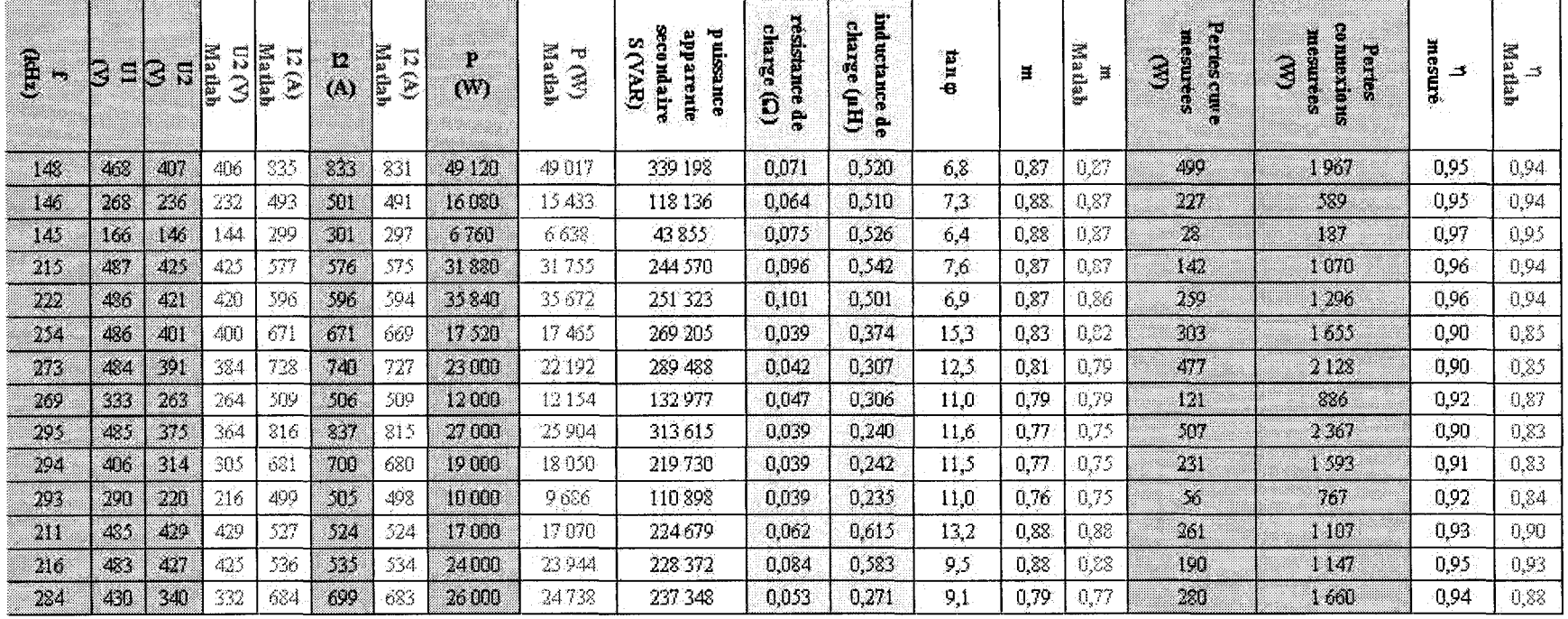

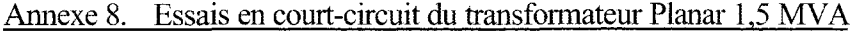

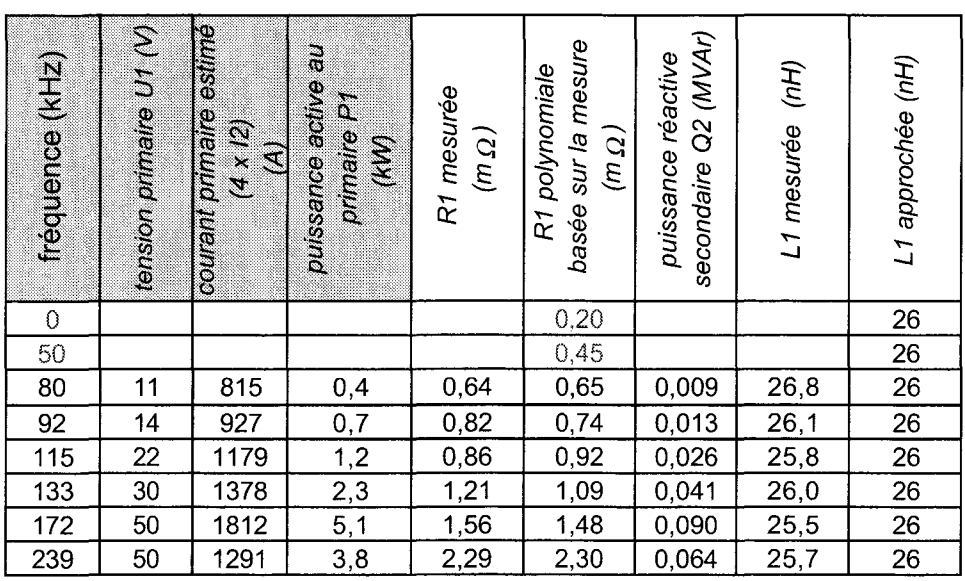

Annexe 9. Essais à vide du transformateur Planar 1,5 MVA

| tréquence<br>$\widetilde{E}$ | tension primaireU1(V) | tension secondaire U2 (V) | courant primaire I1 (A) | au primaire<br>puissance active<br>İ<br>ā | ۰Œ<br>calculée<br>partir de la fonction<br>approchée de Rm<br>puissance P1 | Rm mesurée<br>$\widehat{\Xi}$ | fonction approchée de Rm<br>ලි | $\overline{\omega}$<br>apprente<br>(3)<br>puissance | impédance Z (Rm//Lm//C1)<br>mesurée<br>$\widehat{\mathbf{\Xi}}$ | impédance Z (Rm/Lm//C1)<br>calculée<br>$\widehat{\epsilon}$ | erreur entre valeurs mesurée<br>et calculées (sur la base de<br>calculée)<br>valeur<br>Q |
|------------------------------|-----------------------|---------------------------|-------------------------|-------------------------------------------|----------------------------------------------------------------------------|-------------------------------|--------------------------------|-----------------------------------------------------|-----------------------------------------------------------------|-------------------------------------------------------------|------------------------------------------------------------------------------------------|
| 41                           | 454                   | 1858                      | 4,8                     | 1222                                      | 1308                                                                       | 169                           | 158                            | 2 170                                               | 95,0                                                            | 95,3                                                        | 0,3%                                                                                     |
| 45                           |                       |                           |                         |                                           |                                                                            |                               |                                |                                                     |                                                                 | 122,2                                                       |                                                                                          |
| 50                           |                       |                           |                         |                                           |                                                                            |                               |                                |                                                     |                                                                 | 165,1                                                       |                                                                                          |
| 55                           |                       |                           |                         |                                           |                                                                            |                               |                                |                                                     |                                                                 | 199,1                                                       |                                                                                          |
| 65                           |                       |                           |                         |                                           |                                                                            |                               |                                |                                                     |                                                                 | 156,9                                                       |                                                                                          |
| 75                           |                       |                           |                         |                                           |                                                                            |                               |                                |                                                     |                                                                 | 104,8                                                       |                                                                                          |
| 89                           | 464                   | 1891                      | 7,5                     |                                           | 786                                                                        |                               | 274                            | 3 4 8 9                                             | 61,7                                                            | 70,2                                                        | 12,1%                                                                                    |
| 91                           | 436                   | 1778                      | 8,7                     |                                           | 686                                                                        |                               | 277                            | 3776                                                | 50,3                                                            | 67,1                                                        | 25,0%                                                                                    |
| 98                           | 471                   | 1909                      | 9,1                     |                                           | 772                                                                        |                               | 287                            | 4 2 7 7                                             | 51,9                                                            | 58,2                                                        | 10,9%                                                                                    |
| 105                          | 447                   | 1822                      | 10,6                    |                                           | 675                                                                        |                               | 296                            | 4747                                                | 42,1                                                            | 51,6                                                        | 18,4%                                                                                    |
| 107                          | 455                   | 1864                      | 10,2                    | 700                                       | 694                                                                        | 296                           | 298                            | 4 6 23                                              | 44,8                                                            | 49,9                                                        | 10,3%                                                                                    |
| 145                          | 452                   | 1846                      | 16,3                    | 645                                       | 646                                                                        | 317                           | 316                            | 7 372                                               | 27,7                                                            | 31,9                                                        | 13,2%                                                                                    |
| 180                          | 439                   | 1793                      | 21,1                    | 645                                       | 661                                                                        | 299                           | 292                            | 9 2 7 2                                             | 20,8                                                            | 24,3                                                        | 14,5%                                                                                    |

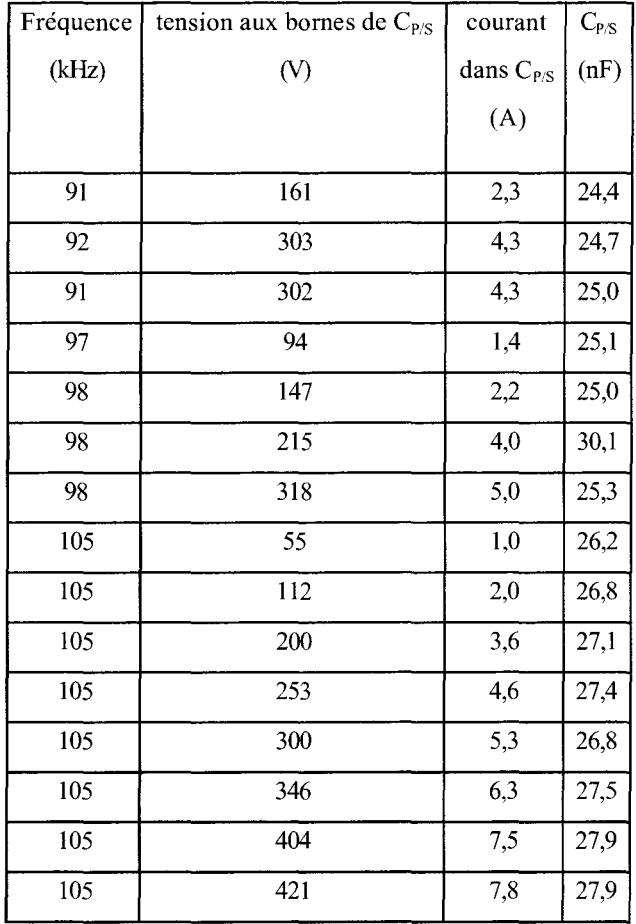

# Annexe 10. Mesure de C<sub>P/S</sub> pour le transformateur Planar 1,5 MVA

### Annexe 11. Essais en charge pour le transformateur 1,5 MVA

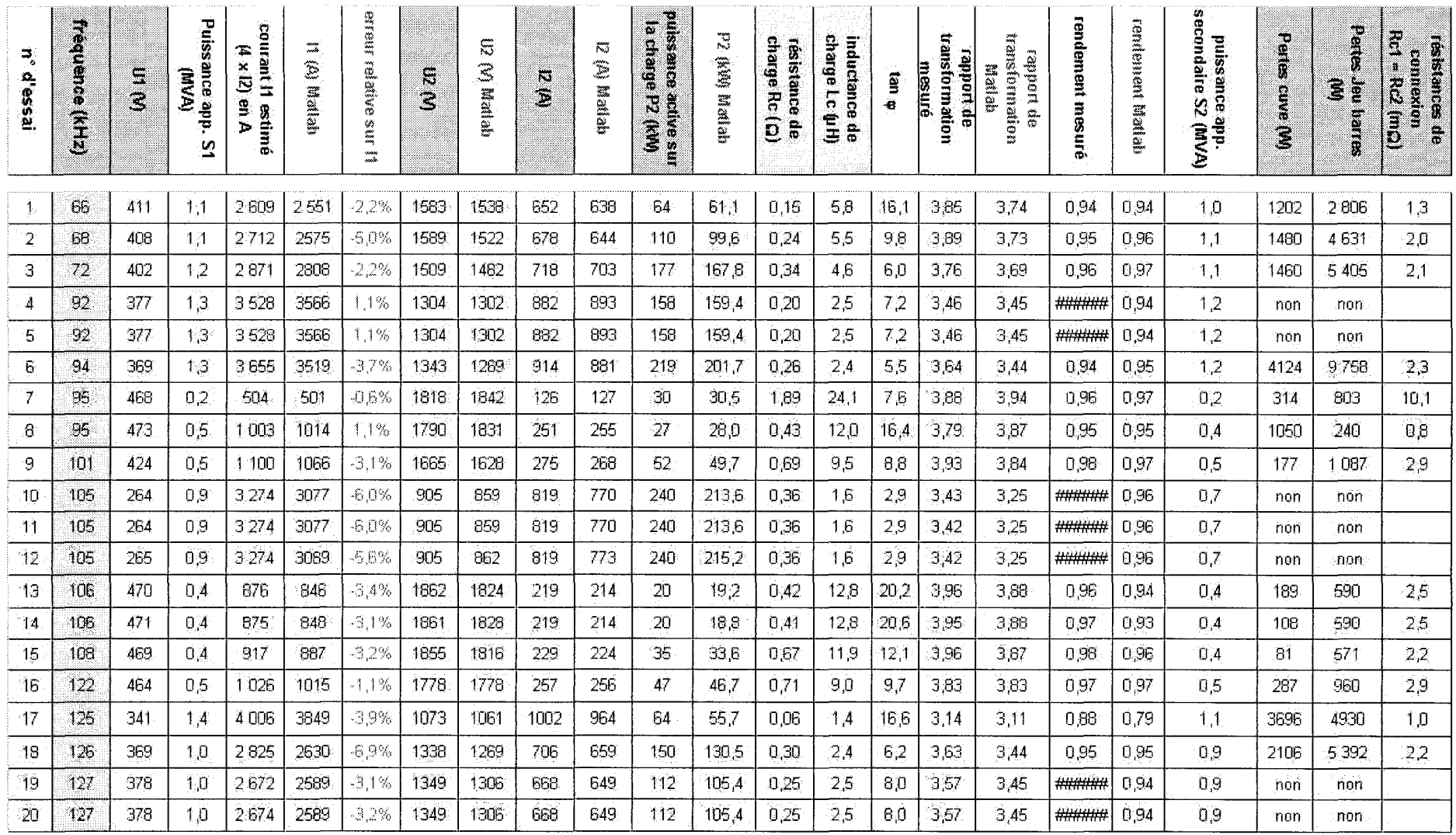

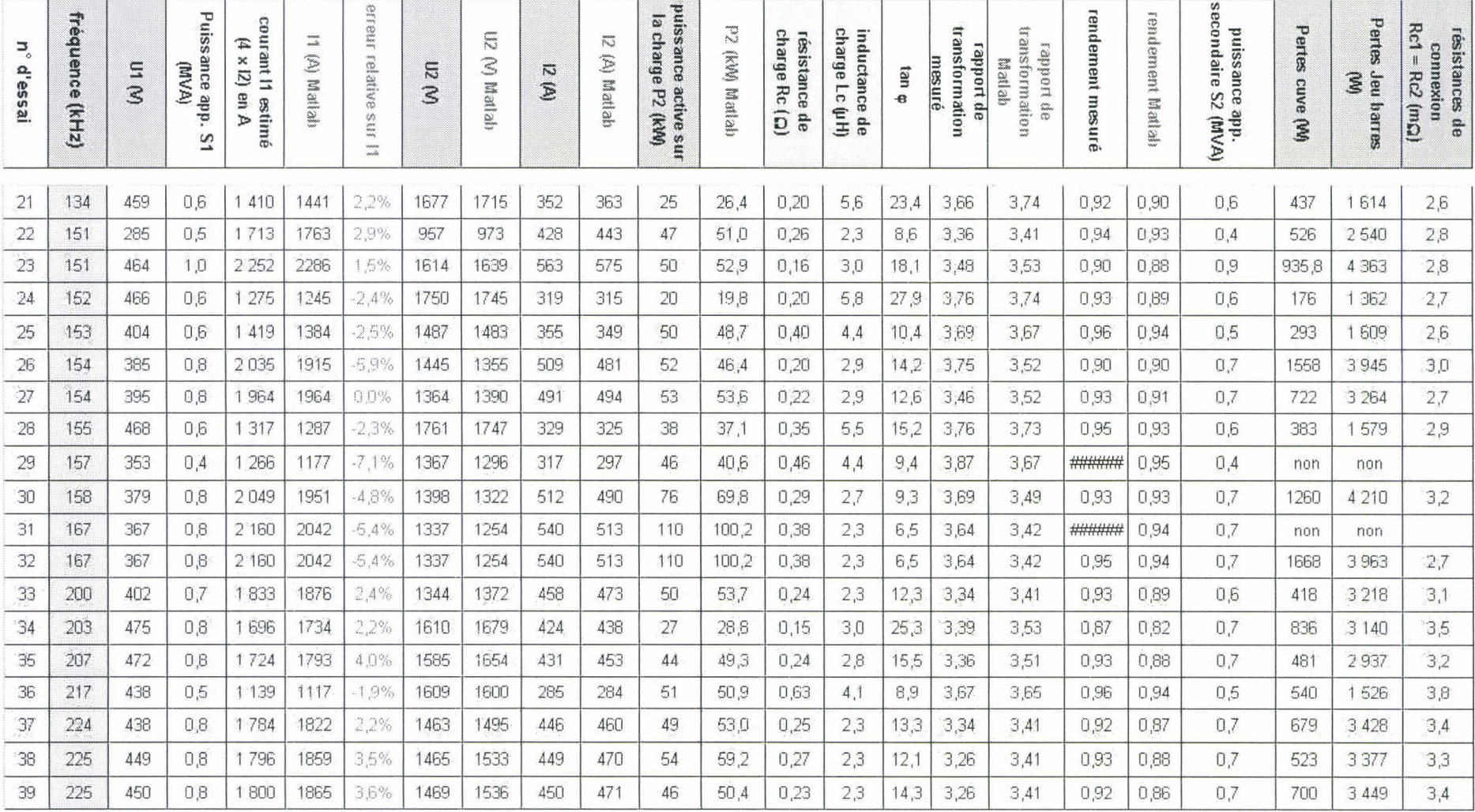

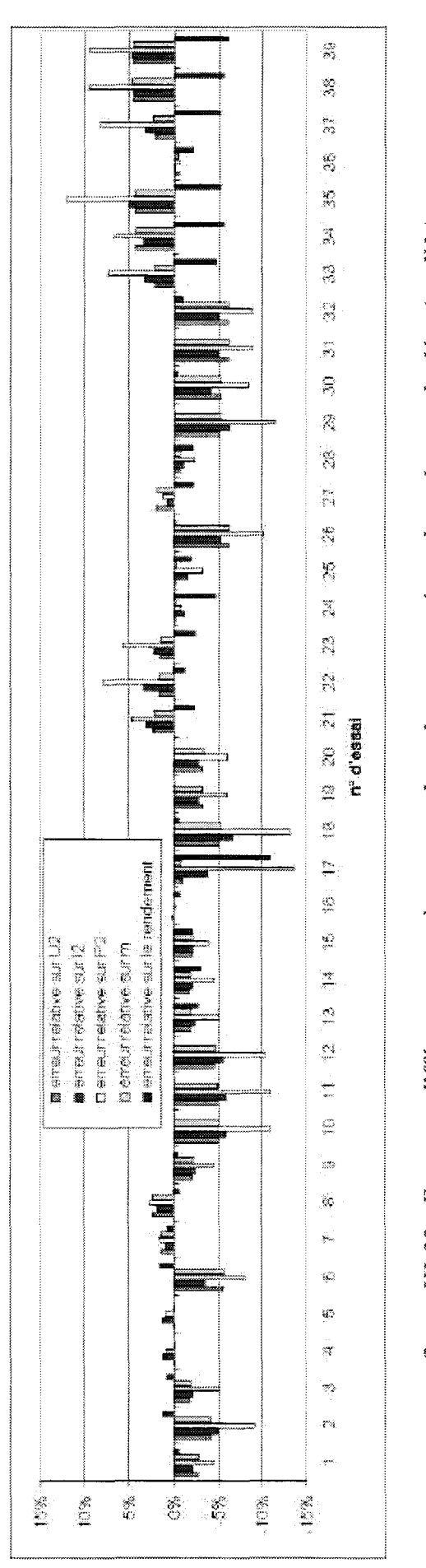

figure 111-33 : Ecart sur différents paramètres, entre les valeurs mesurées et les valeurs calculées (modèle)

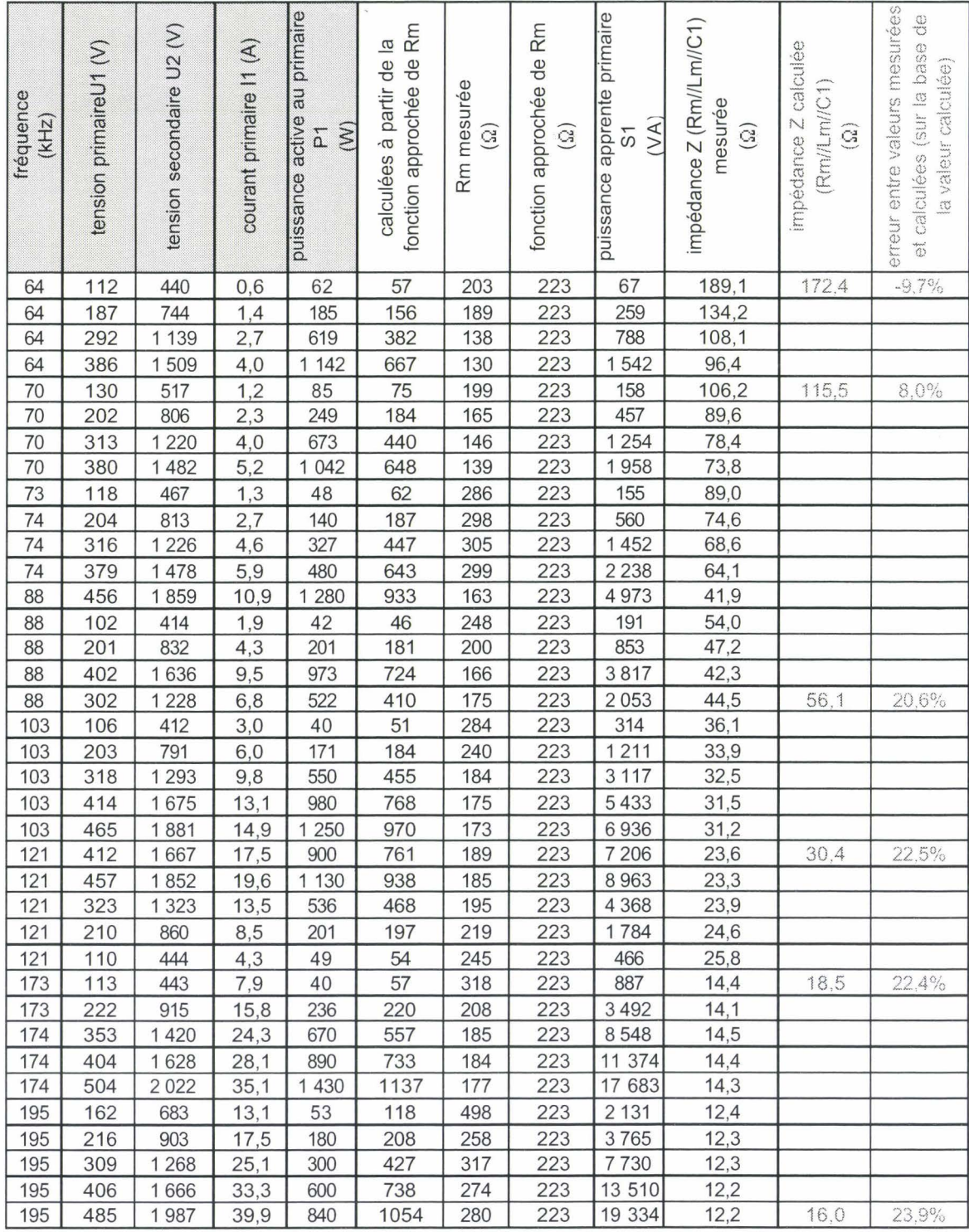
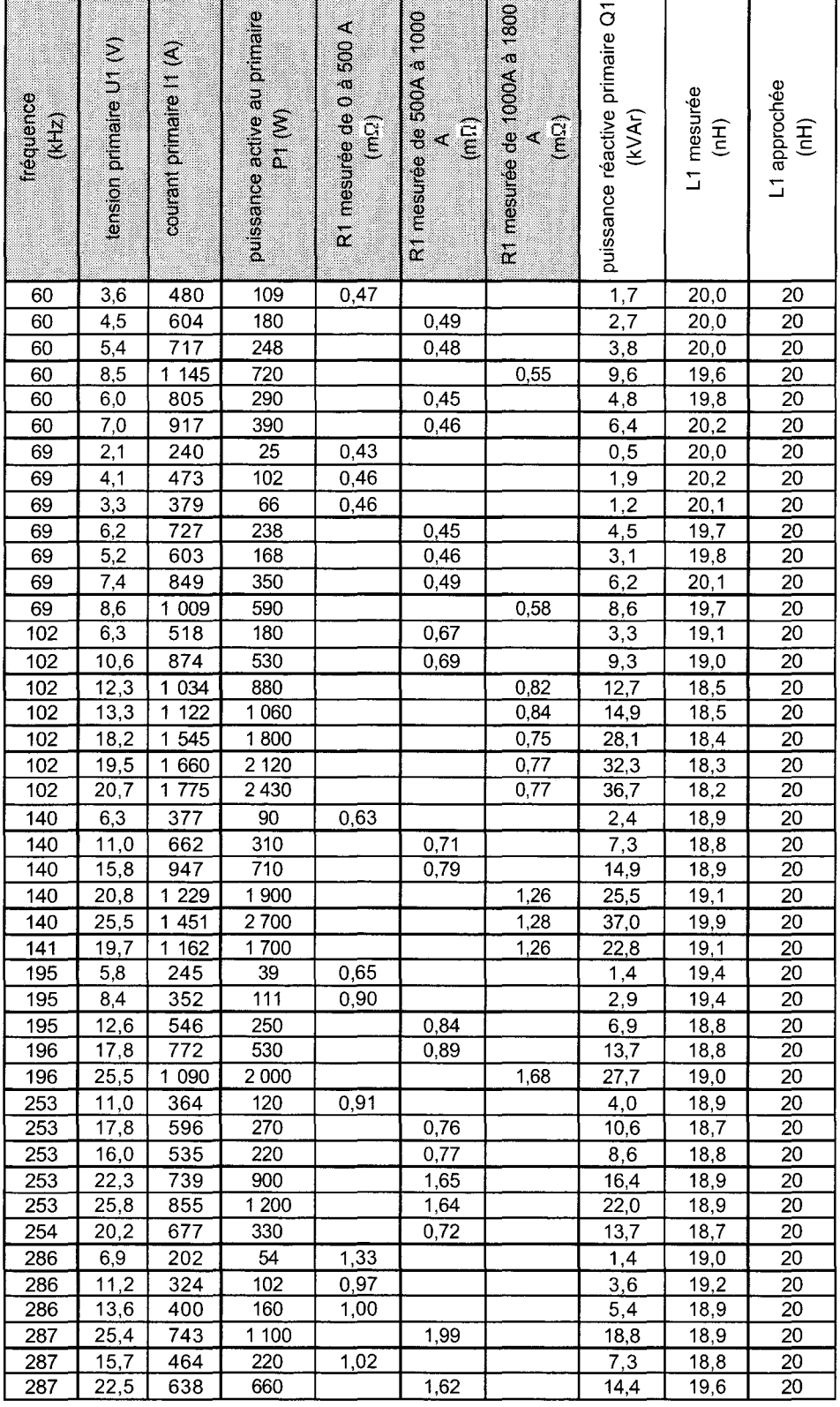

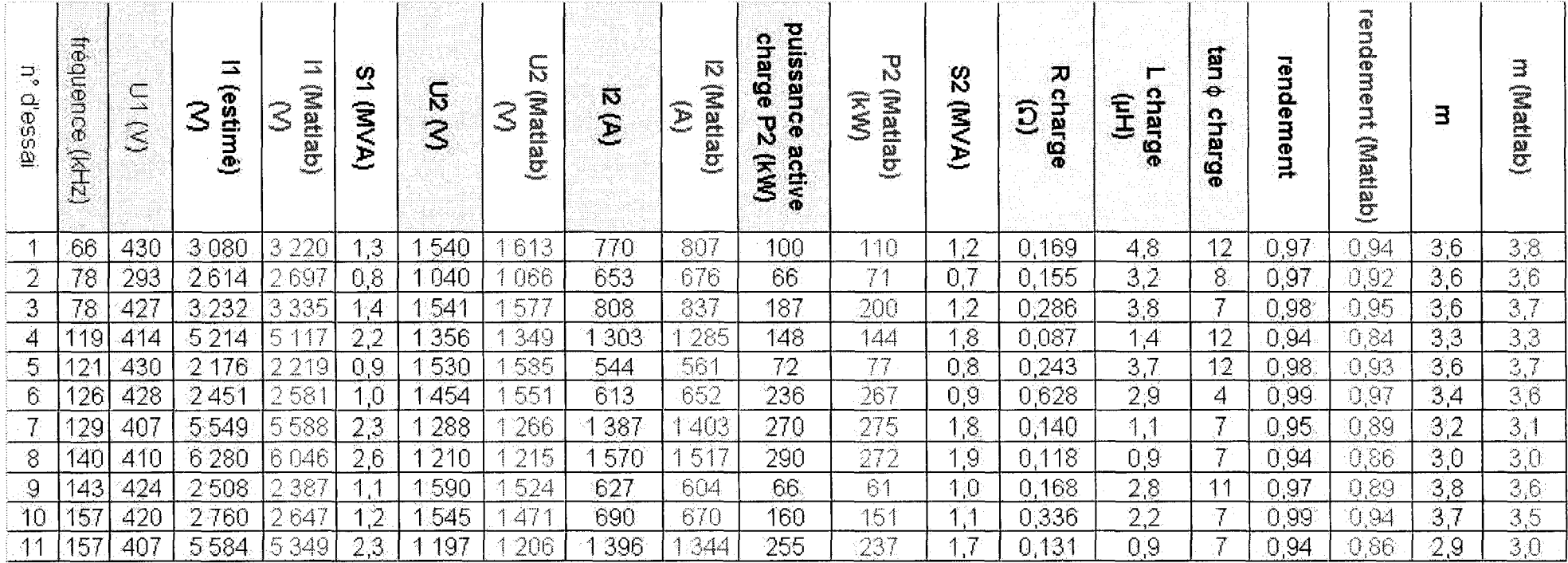

# Annexe 14. Essais en charge du transformateur 3MVA

## Annexe 15. Caractéristiques des ferrites en matériau B1

#### • APPLICATION

B1 is a low/medium loss power material designed for low frequency applications (black and white or color TV transformers/flyback transformers).

Losses have been optimized in medium temperature range, 50 to 80°C.

## • MAIN CHARACTERISTICS

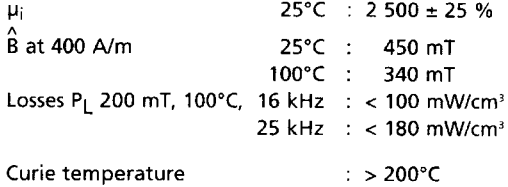

#### • AVAILABLE CORE SHAPES

E, U, FM cores, large toroids.

 $\bar{z}$ 

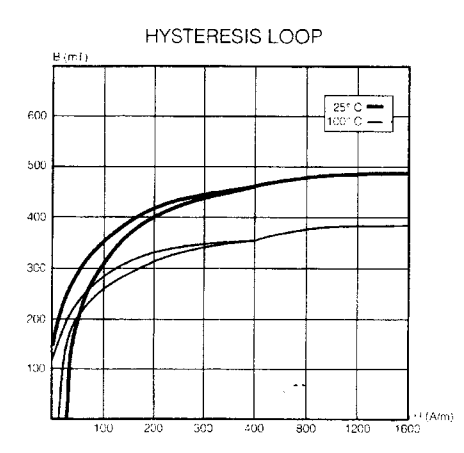

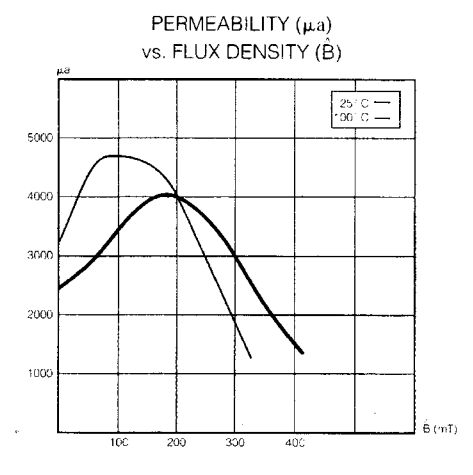

 $\gamma$  )  $\hat{\phi}_{\rm{th}}$ 

 $\bar{z}$ 

PERMEABILITY (µi) vs. TEMPERATURE

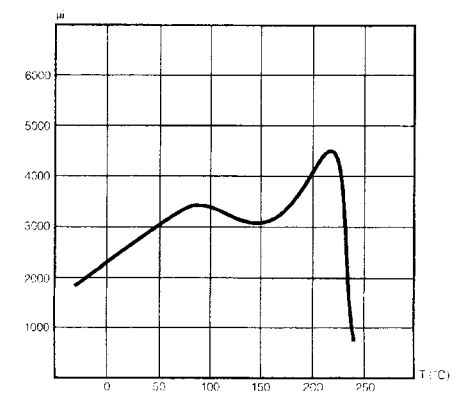

PERMEABILITY (µi) vs. FREQUENCY

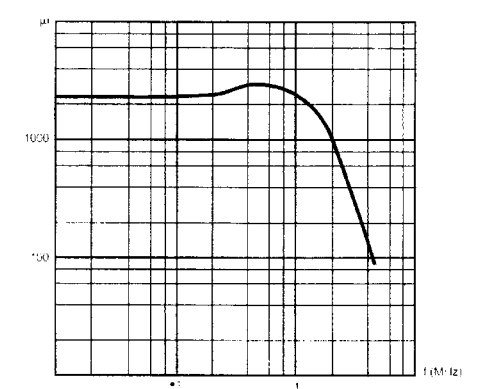

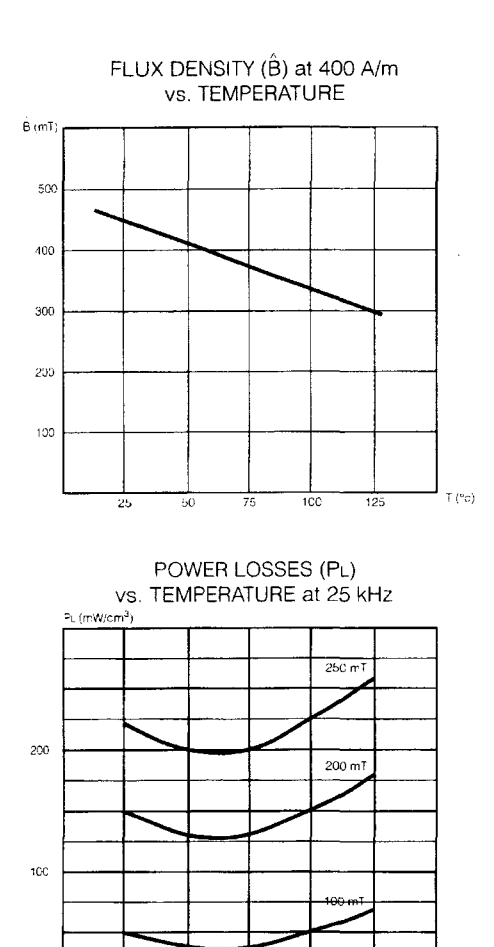

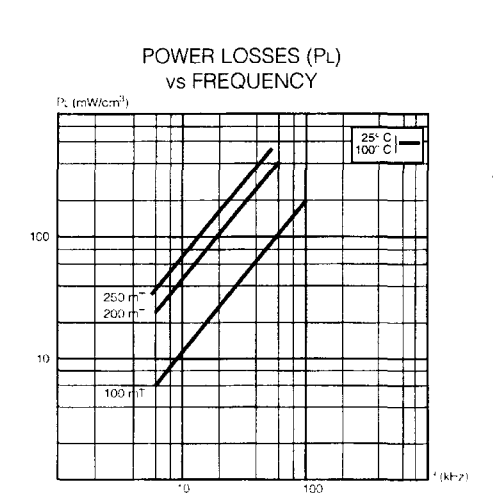

 $\hat{\boldsymbol{\beta}}$ 

POWER LOSSES (PL)<br>vs. TEMPERATURE at 50 kHz

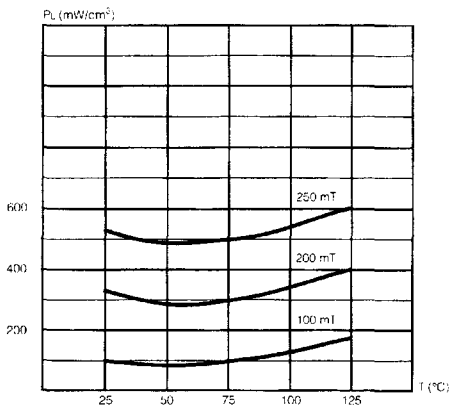

] т (°C)

 $\frac{1}{100}$ 

т.

75

 $125$ 

### · APPLICATION

B2 is a "low loss power material". It offers low losses above 70°C. This characteristic makes it particularly suitable for modern designs up to 250 kHz frequency.

### • MAIN CHARACTERISTICS

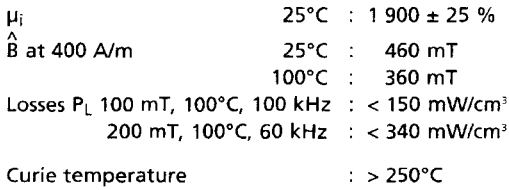

### • AVAILABLE CORE SHAPES

E, U, RM cores.

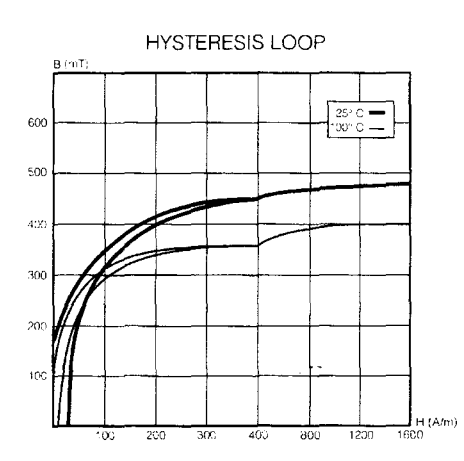

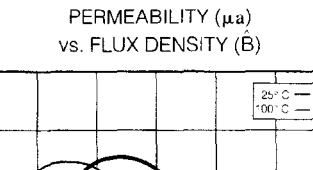

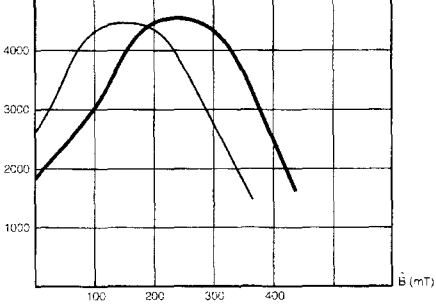

PERMEABILITY (μi) vs. TEMPERATURE

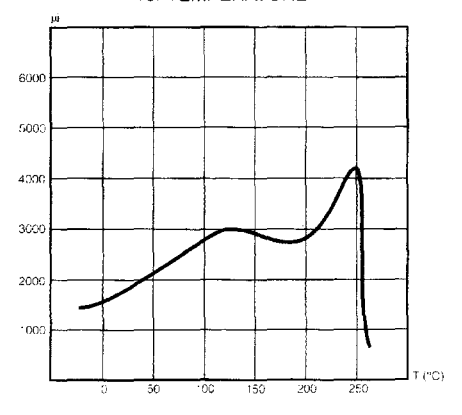

PERMEABILITY (µi) vs. FREQUENCY

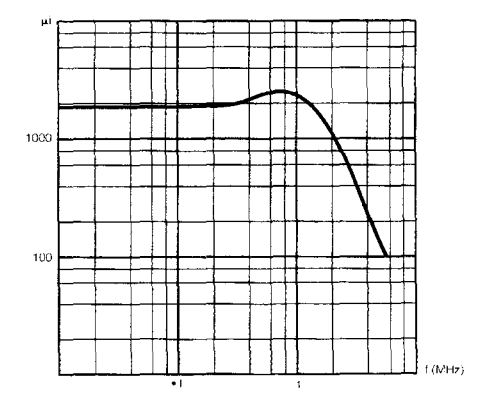

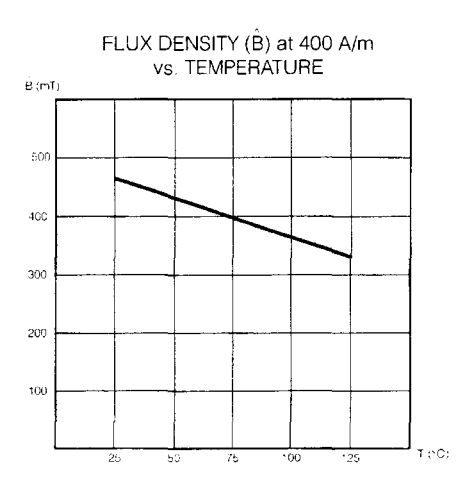

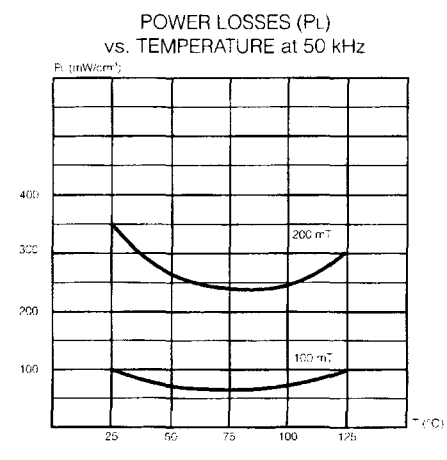

l,

 $\overline{\phantom{a}}$ 

 $\mathbf{r}$ 

 $\ddot{\bullet}$ 

 $\mathbb{Q}^3$  $\sim$   $\sim$ 

 $\bar{\bar{z}}$ 

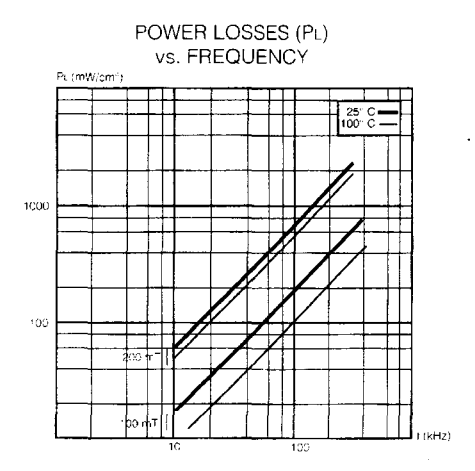

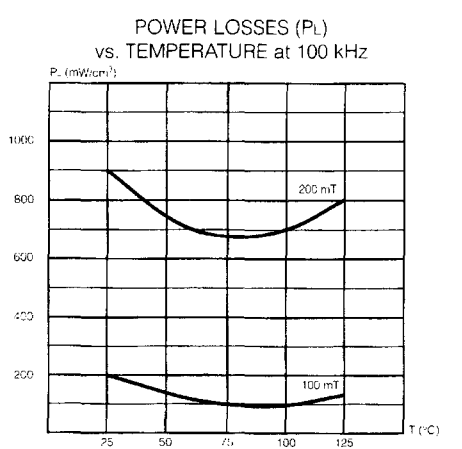

 $\cdot$ 

 $\bar{\lambda}$ 

# Annexe 17. Caractéristiques des ferrites T-6300A

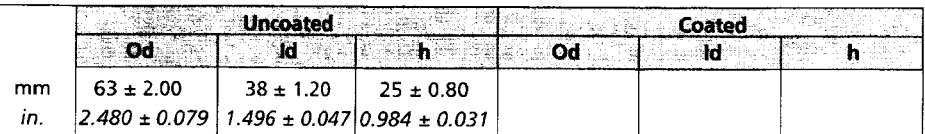

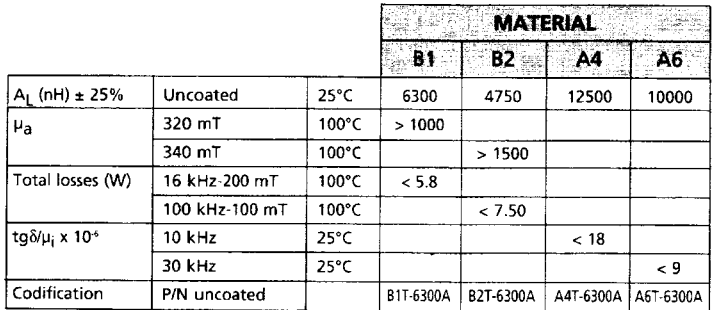

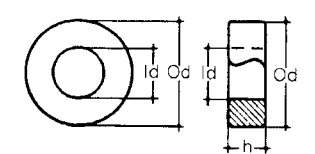

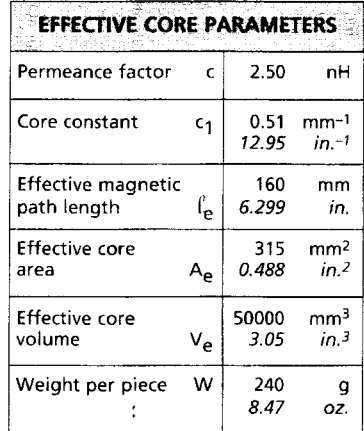

# Annexe 18. Caractéristique des ferrites U--126A

### · DIMENSIONS

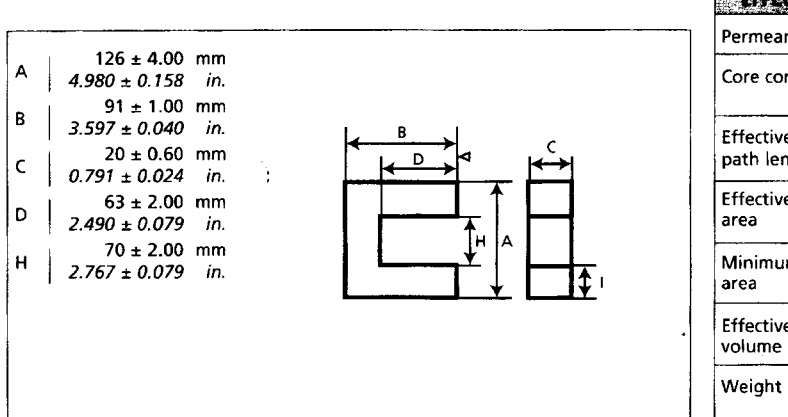

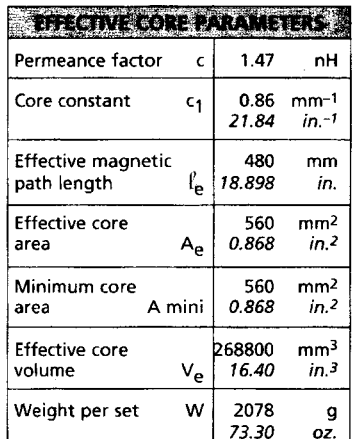

#### **CELECTRICAL DATA**

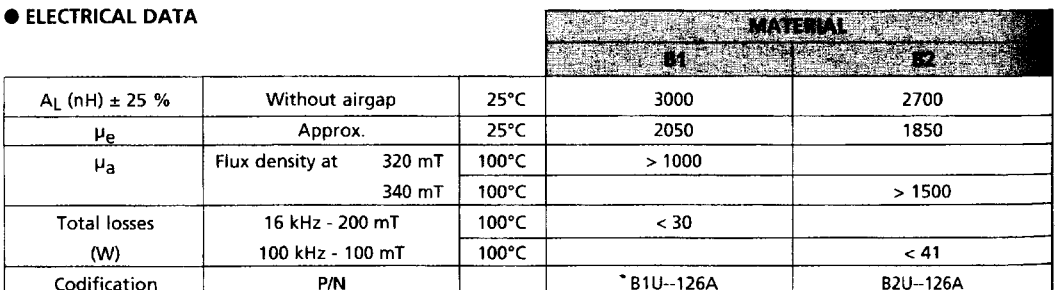